# **SISTEMA DE CONTROL AVANZADO PARA REGULAR LA TEMPERATURA** Y VELOCIDAD DE UN TÚNEL DE VIENTO

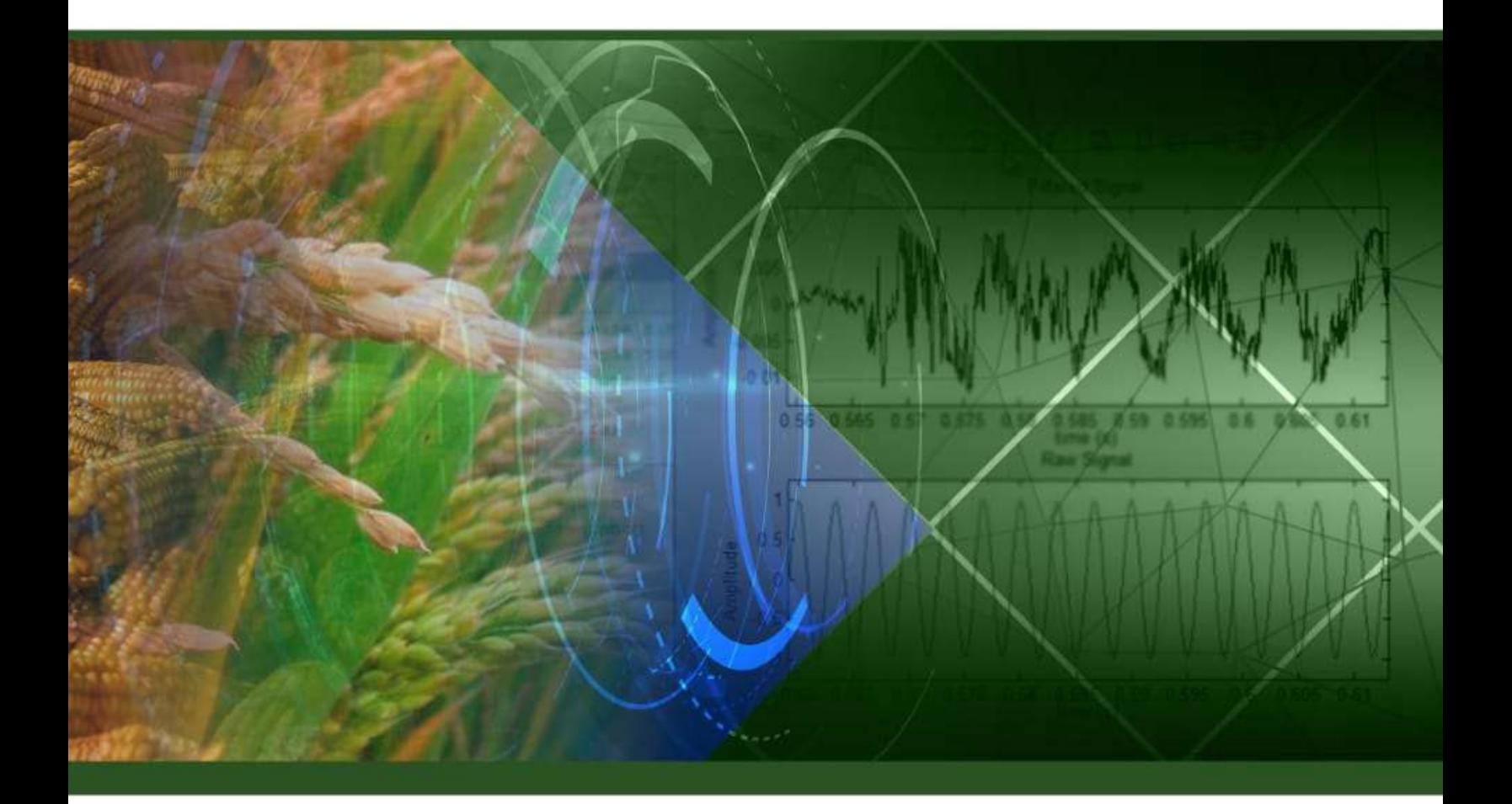

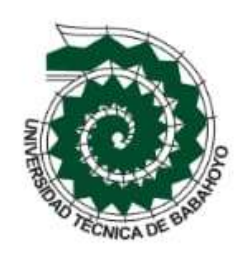

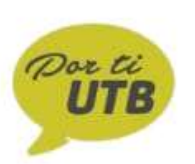

José Walter Sandoya Villafuerte Freddy Antonio Maquilón Falconí **Omar Rodrigo Montecé Moreno** Ana del Rocío Fernández Torres

José Walter Sandoya Villafuerte Freddy Antonio Maquilón Falconí Omar Rodrigo Montecé Moreno Ana del Roció Fernández Torres

#### SISTEMA DE CONTROL AVANZADO PARA REGULAR LA TEMPERATURA Y VELOCIDAD DE UN TÚNEL DE VIENTO

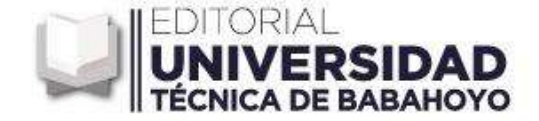

Primera Edición, septiembre 2020 Sistema de control avanzado para regular la temperatura y velocidad de un túnel de viento ISBN: 978-9942-866-1-3

Editado por: Universidad Técnica de Babahoyo Avenida Universitaria Km 2.5 Vía a Montalvo Teléfono: 052 570 368 © Reservados todos los derechos 2020

Babahoyo, Ecuador www.utb.edu.ec E-mail: editorial@utb.edu.ec

Este texto ha sido sometido a un proceso de evaluación por pares externos.

Diseño y diagramación, montaje y producción editorial Universidad Técnica de Babahoyo

Babahoyo – Los Ríos – Ecuador

*Queda prohibida toda la reproducción de la obra o partes de la misma por cualquier medio, sin la preceptiva autorización previa.*

#### **PROLOGO**

<span id="page-3-0"></span>El libro describe sobre un Diseño e Implementación de un Sistema de control avanzado para regular la temperatura y velocidad de un túnel de viento.

La identificación de sistemas es una herramienta fundamental en la ingeniería que nos permite crear un modelo de cualquier proceso real, más utilizado en procesos donde el modelamiento matemático es complicado. Con la ayuda del software matemático Matlab y los conocimientos adquiridos en la maestría MACI a través de la clase "Identificación de sistemas" hemos realizado 5 capítulos que describiremos a continuación.

En el primer capítulo se plantea la descripción del problema, se analizan las razones de resolver este tema. Se estudia las posibles soluciones al problema y se plantea la solución general. Se plantean los objetivos de la tesis y la metodología de trabajo de esta.

En el segundo capítulo se detalla el estado del arte del control avanzado, la fundamentación teórica necesaria para el desarrollo de la parte de construcción de nuestro modelo simulado, todo lo conlleva el control continuo, control discreto, estrategias de control, controlabilidad. Además, la teoría para el desarrollo de la parte de identificación como métodos de identificación paramétricos y no paramétricos, criterio de ajuste de parámetros y elección de modelos y el uso de las herramientas de trabajo MATLAB y LABVIEW.

El tercer capítulo se centra en la construcción de la planta túnel de viento, la descripción de esta y se analiza comportamientos dinámicos de sensores, actuadores y magnitudes físicas para la construcción de este. Se muestra los diagramas eléctricos, electrónicos usados en la planta.

En el cuarto capítulo se diseña la señal de entrada con diferentes pruebas, se procede a realizar el análisis no paramétrico, ejecutando un número considerable de pruebas en cada uno de ellos y con un criterio de identificación exhaustiva se escoge dos modelos para al final, analizar más cuidadosamente y seleccionar el que mejor y más sencillamente represente a nuestra planta. Ya con nuestro modelo estimado y validado se procede a diseñar los controladores en la herramienta de trabajo de Matlab, se realizan varias pruebas de ajustes de parámetros proporcional, integral y derivativo para al final obtener las mejores características como tiempo de estabilización, sobre nivel porcentual y error de estado estacionario, por último, se diseña un controlador avanzado LQR (Linear–quadratic regulator).

En el quinto capítulo se realizan pruebas para observar el desempeño de los controladores PID y LQR, a continuación, se muestran los resultados y se emite un análisis descriptivo, para finalizar se generalizan los resultados.

### **INDICE**

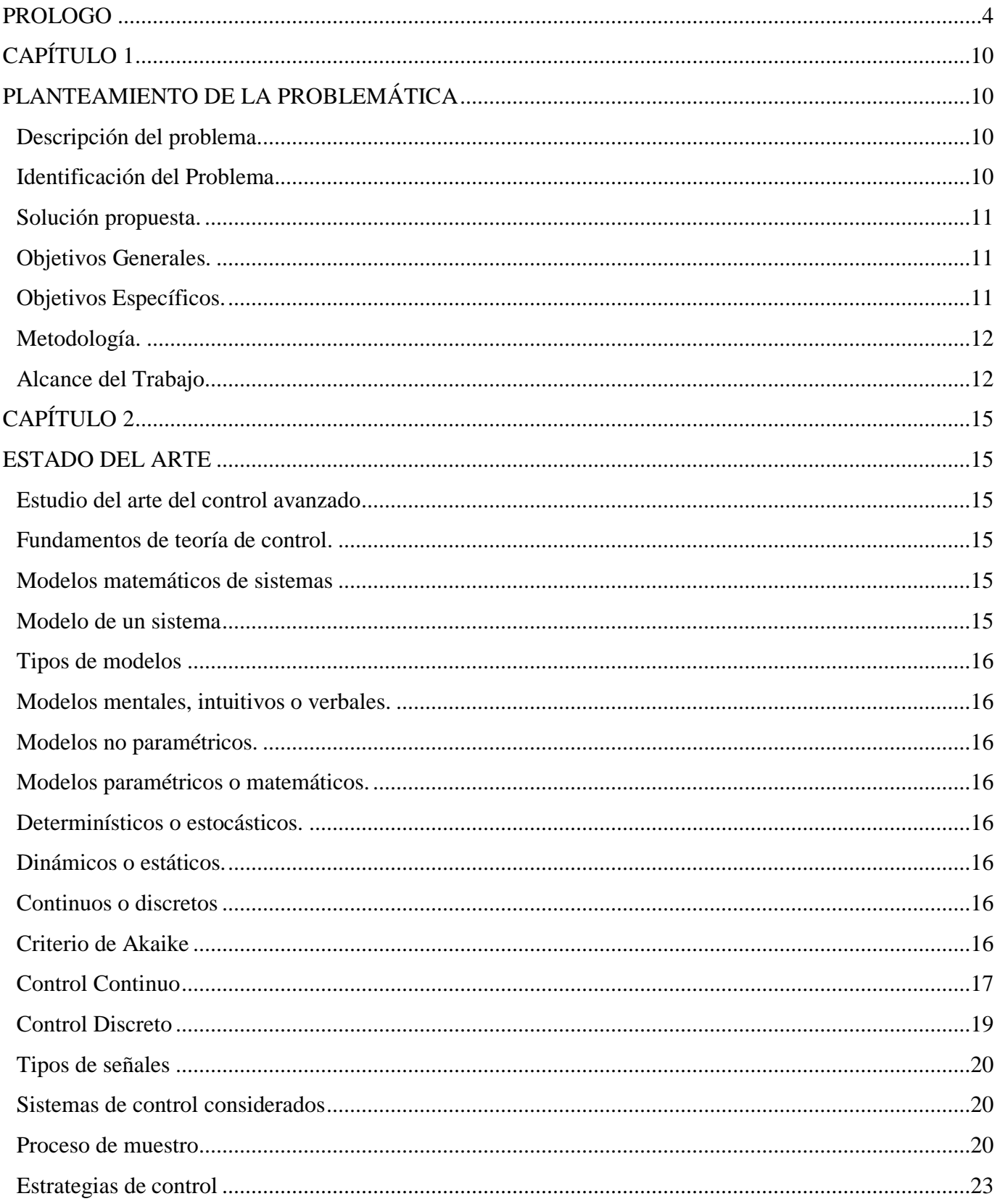

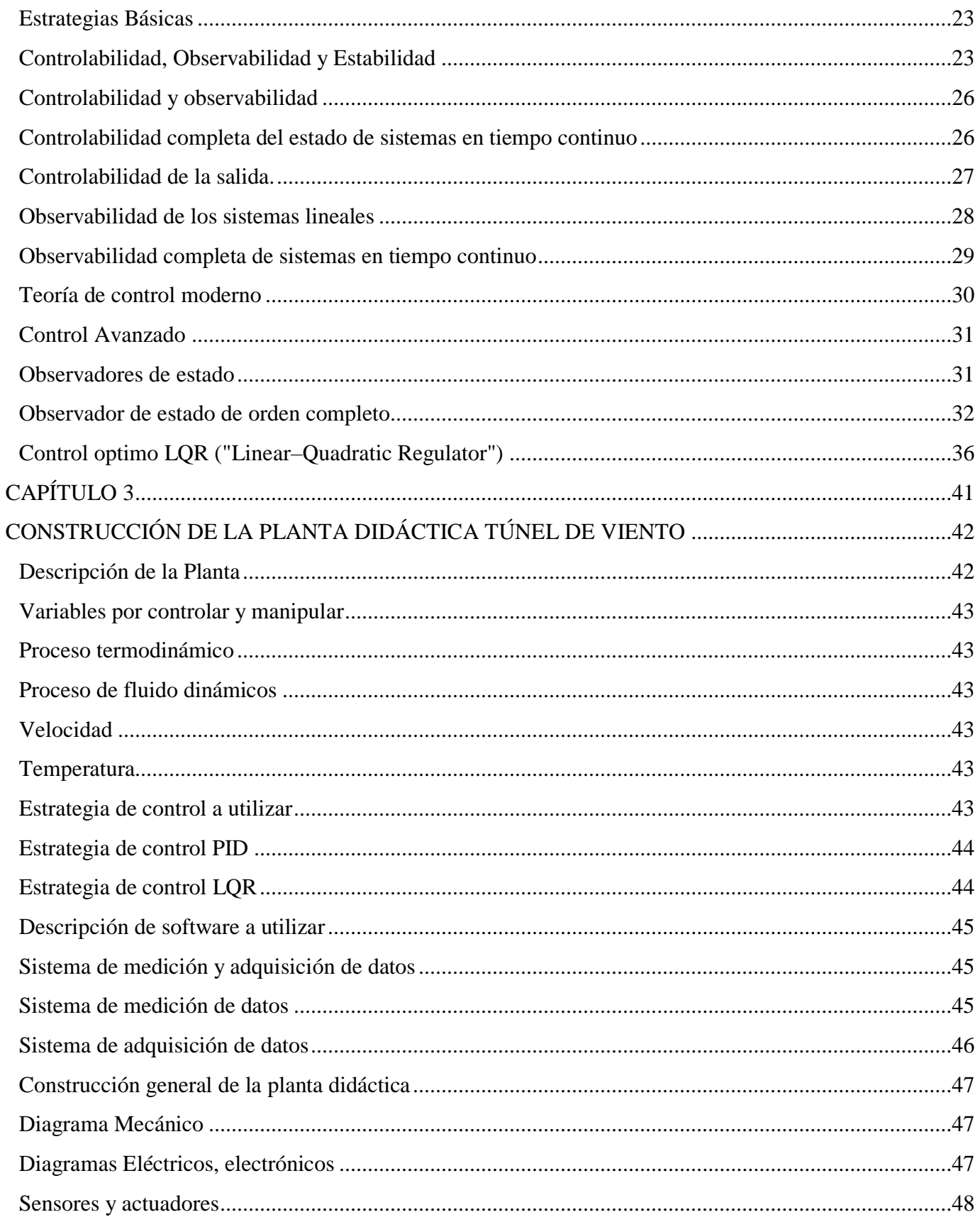

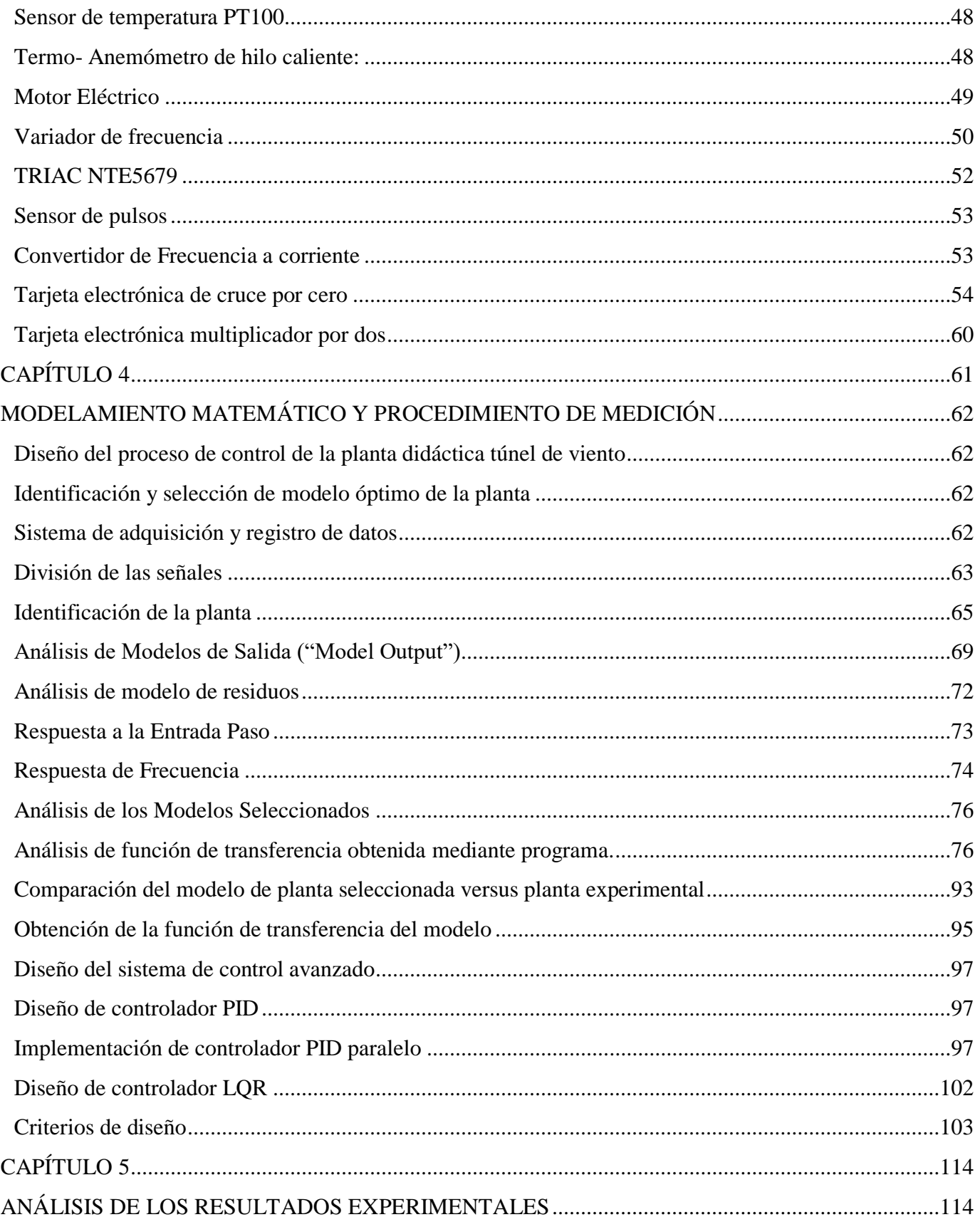

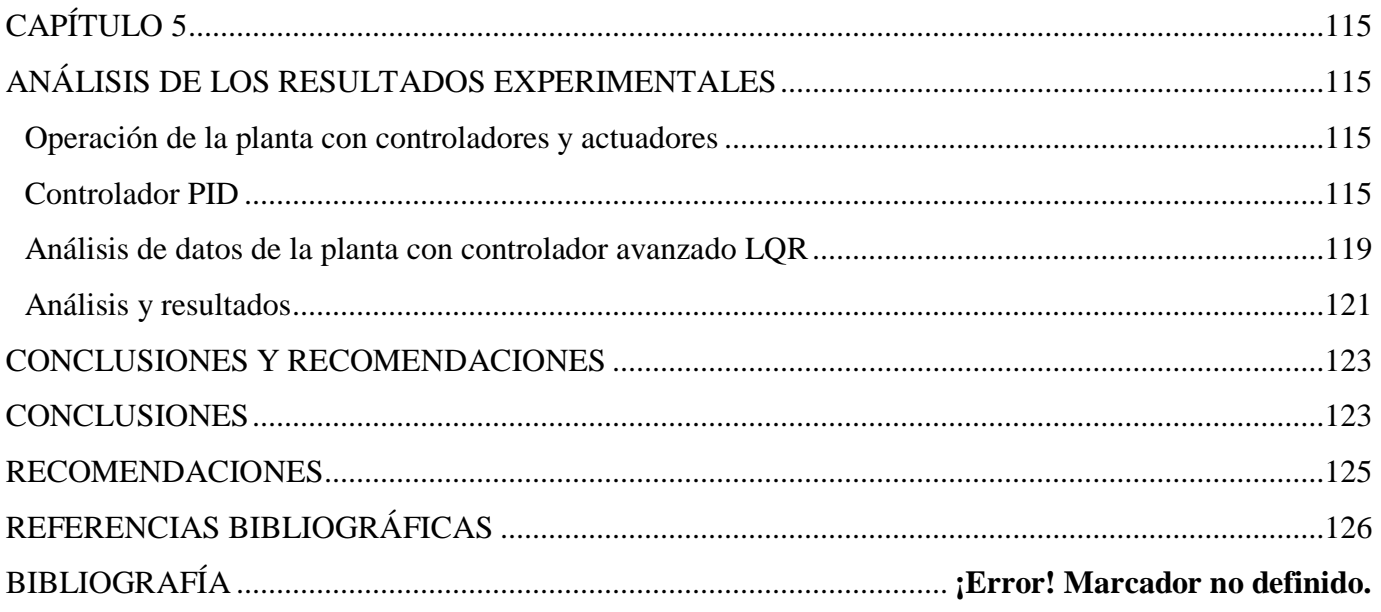

### **CAPÍTULO 1**

### **PLANTEAMIENTO DE LA PROBLEMÁTICA**

#### **CAPÍTULO 1**

#### **PLANTEAMIENTO DE LA PROBLEMÁTICA**

#### <span id="page-9-2"></span><span id="page-9-1"></span><span id="page-9-0"></span>**Descripción del problema.**

El principal ingreso económico en la provincia de Los Ríos es la agricultura, pero nuestros agricultores secan sus granos de manera rustica y por ello tienen grandes pérdidas económicas como consecuencia del grano deteriorado obtenido del no adecuado procesamiento del mismo, en el presente trabajo se ha planteado el estudio de un túnel de viento, que tiene como función principal secar granos (ejemplo: maíz, soya, cacao, arroz, etc.) a temperaturas especificas dependiendo del tipo de grano que se quiera secar, esto lo logra a través de una temperatura constante, apoyada de flujo de viento el cual será el encargado de dispersar la temperatura a toda el área del túnel para poder lograr secar el grano.

Además, se utiliza para poder realizar experimentos que permitan a estudiantes de grado y posgrado implementar conocimientos de control es por esto que se ha diseñado la planta didáctica túnel de viento, los estudiantes también podrán conocer los diferentes equipos de instrumentación (sensores), como adquirir datos de una planta y a la vez controlar un proceso.

#### <span id="page-9-3"></span>**Identificación del Problema.**

El túnel de viento didáctico tiene dos variables muy importantes que deben ser controladas para lograr secar granos, los valores de estas variables dependen de las indicaciones de profesionales agrícolas, nuestro proceso para identificar principalmente tiene como objetivo obtener modelos matemáticos que representen al sistema, con el fin de poder utilizar estrategias que permitan el diseño de un control para temperatura y viento. Pero ¿Cómo lograr controlar temperatura y velocidad a la vez?, pues bien, para cumplir con ello es necesario tener claro que la planta túnel de viento tiene dos variables, en el estudio posterior se demostrará si su relación es estrechamente fuerte o son variables poco relacionadas. Aquí entra el controlador que hace de intermediario ya que recibe información de los sensores y envía órdenes a los actuadores.

Dado que el secado de granos en la provincia de Los Ríos se realiza de manera rudimentaria en pequeños agrícolas, (secado a la temperatura del sol) el tiempo de esta operación constituye una variable crítica del proceso, lo cual toma un determinado número de días, el túnel de viento reduce drásticamente este tiempo, facilitando y agilitando la venta de los granos que es el objetivo principal de los pequeños y grandes agricultores. Cabe mencionar que en la mayor parte de la industria que usan secadores de granos, se presenta pérdida constante de producto, y a través del control de variables como temperatura y velocidad de flujo de aire, se pretende reducir considerablemente estas pérdidas.

Tanto los sensores, actuadores y magnitudes físicas como el viento y temperatura poseen dinámica individual que juntos crean una sola función (secar granos) que es nuestro sistema por identificar. Una vez identificada nuestra planta (sensores, actuadores y magnitudes físicas) podremos diseñar un buen controlador para que la velocidad del viento y temperatura sean lo más preciso a las referencias de secado para cada grano.

La Figura 1.1 muestra el esquema básico del funcionamiento de un túnel de viento, el viento es impulsado por hélices las cuales se mueven por un motor, luego de esto tenemos las resistencias que producirán el calor. El cilindro principal tiene dos aberturas de ingreso y salida del aire, ingresa aire con temperatura ambiente y sale aire a temperatura requerida por el usuario.

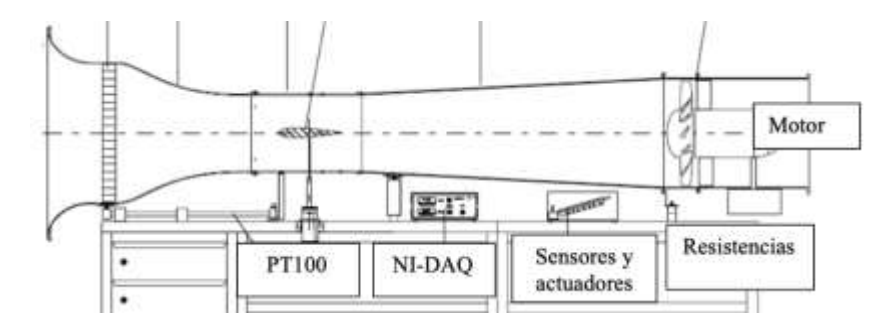

**Figura 1.1:** Esquema básico de túnel de viento

#### **Justificación.**

Con la planta didáctica túnel de viento implementada, los estudiantes podrán realizar experimentos de sistemas de control en procesos que se asemejan a la industria, lo cual será una contribución en la formación académica de los estudiantes de la FIEC de la Escuela Superior Politécnica del Litoral.

En la parte de industrial se pretende mejorar los procesos de secado de granos, utilizando la teoría de identificación y control automático.

#### <span id="page-10-0"></span>**Solución propuesta.**

Se propone la implementación de un control PID clásico, versus un control avanzado LQR, con base a modelación matemática, para la reducción de los tiempos de secado y controlar la temperatura del proceso de secado de granos.

Los estudiantes podrán realizar experimentos en la planta y con estos tendrán la oportunidad de experimentar procesos industriales automatizados, brindados a través de la planta didáctica, esto facilitaría la práctica de sistemas de control, identificación de sistemas, instrumentación industrial, electrónica, pero como punto principal poder ofrecer a la sociedad soluciones de controladores que aporten a la mejora de los procesos en este caso específico como es el secado de granos.

#### <span id="page-10-1"></span>**Objetivos Generales.**

Implementar, diseñar y analizar sistemas de control avanzado versus control clásico PID, para una planta didáctica túnel de viento, con dos variables temperatura y velocidad.

#### <span id="page-10-2"></span>**Objetivos Específicos.**

Identificar el modelo matemático que represente a la planta didáctica túnel de viento.

Diseñar un controlador clásico PID y un controlador LQR multivariable para el control de velocidad y temperatura.

Comparar el funcionamiento del control clásico PID y el controlador LQR multivariable para control de velocidad y temperatura en una planta didáctica túnel de viento ante cambios de referencia y perturbaciones.

#### <span id="page-11-0"></span>**Metodología.**

La metodología propuesta es con base al análisis de datos, obtenidos por experimentos realizados a la planta didáctica túnel de viento, los datos fueron obtenidos a través de la tarjeta de adquisición de datos NI-USB 6009 de "National Instruments", estos datos fueron procesados y analizados en el software MATLAB®, a través de su aplicación "System Identification" se encontró el modelo matemático que represente al sistema, con este modelo en la herramienta de simulación de MATLAB SIMULINK, se diseñó el controlador PID y LQR.

Se seleccionó un modelo matemático que nos permitió enfocarnos en la dinámica de las variables como es la temperatura y velocidad, todo esto en base a experimentos donde se pudo conocer el funcionamiento de la planta didáctica.

Se considera que el túnel de viento no presenta turbulencia, por lo que se asume para el desarrollo de la presente tesis que el flujo es laminar.

La planta didáctica será definida en un rango de operación especifico, con el fin de ser aplicada industrialmente se ha seleccionado el grano maíz para operar en su rango de secado, pero es importante tener en cuenta que las principales variables del sistema de secado de partidas en lecho estacionario son: espesor del lecho, contenido de humedad inicial, flujo de aire, temperatura del aire y tiempo de secado (BROOKER et al., 1974), por lo cual estudios como menciona Ordoñez 2011[27] demuestran que la parte fundamental del secado es reducir la humedad y que para bajar 3 puntos de humedad al grano desde su valor inicial Mo de 18.59% ., requiere de 14 minutos a 90ºC, mientras que son necesarios 23 minutos a 70ºC y 145 minutos a 30ºC. Con el fin de poder realizar el estudio de la presente tesis se va a definir valores de operación de 30 a 40 grados centígrados.

#### <span id="page-11-1"></span>**Alcance del Trabajo.**

Con la planta didáctica se podrá realizar experimentos que permitan mejorar los procesos, para el caso específico de secado de granos, es muy importante el control de la temperatura, ya que un temperatura muy elevada podría ocasionar una pérdida de la producción agrícola, en la planta didáctica se podrán realizar pruebas fuera de los límites con el fin de comprender, analizar sistemas de controles, y con ello aportar con conocimientos y conceptos demostrados experimentales a la parte productiva de la industria, sin tener que afectar ni detener sus procesos diarios.

El control de temperatura es un proceso muy delicado, pero para nuestra planta didáctica túnel de viento, este ligado a la velocidad del viento que impulse esta temperatura, lo que lo hace aún más complejo, con este tipo de plantas se podrá dar recomendaciones del buen uso e importancia en los procesos que conlleven ligado temperatura, especialmente a la industria agrícola de la provincia de Los Ríos.

Durante el desarrollo de la tesis, además, se dará respuesta a las siguientes preguntas:

¿Es posible para este proceso mantener las salidas del sistema en el punto de referencia?

¿Es posible para este proceso controlar las salidas siguiendo algunas referencias?

¿Se puede contrarrestar los efectos de la perturbación?

Para responder a estas preguntas se aplicarán diferentes enfoques de análisis de los sistemas multivariable en general.

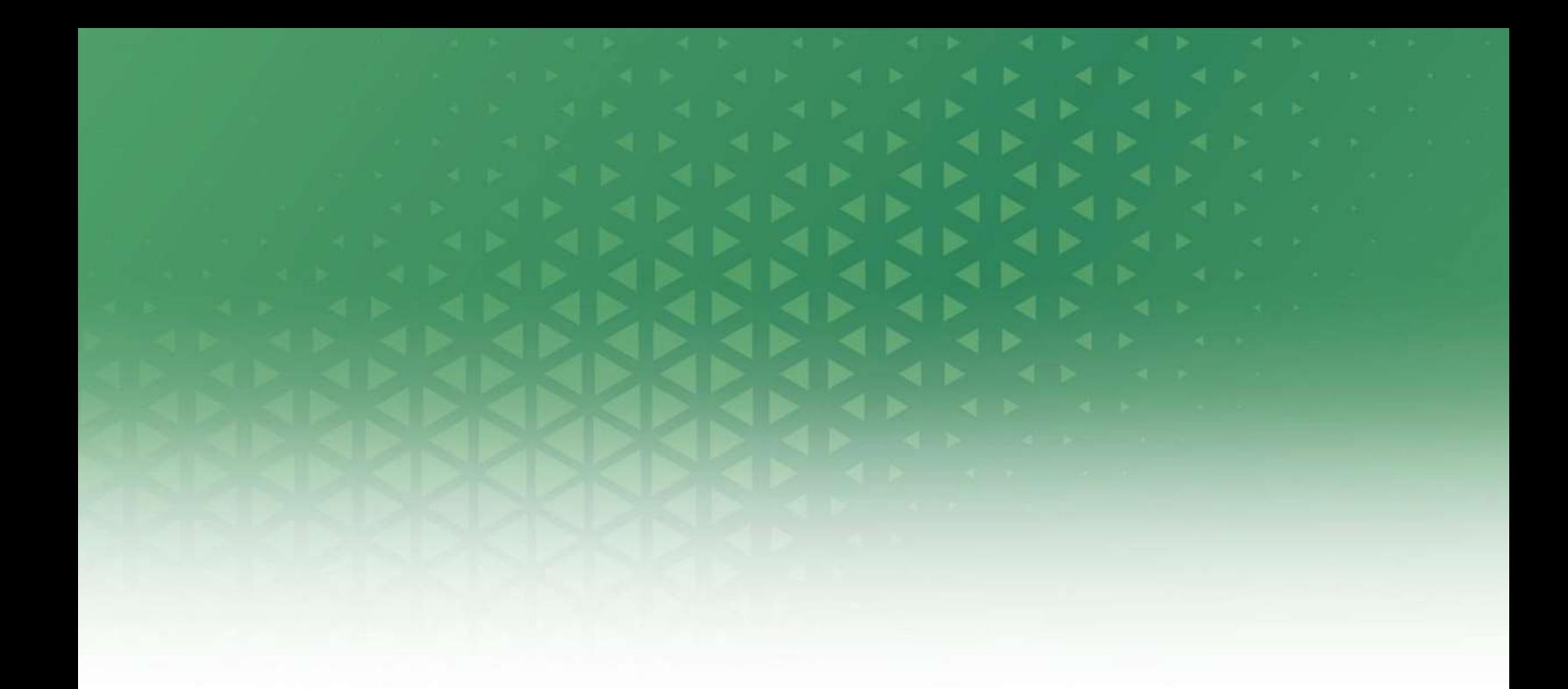

## **CAPÍTULO 2 ESTADO DEL ARTE**

#### **CAPÍTULO 2**

#### **ESTADO DEL ARTE**

#### <span id="page-14-2"></span><span id="page-14-1"></span><span id="page-14-0"></span>**Estudio del arte del control avanzado**

#### <span id="page-14-3"></span>**Fundamentos de teoría de control.**

Controlar un sistema dinámico significa conducirlo, llevarlo, gobernarlo o comandarlo, de tal manera que su trayectoria o evolución en el tiempo se aproxime a una fijada de antemano, mediante la actuación sobre unos elementos del sistema llamados controles. Así, un chofer controla la trayectoria de un vehículo girando el volante, pisando el acelerador y los frenos y moviendo el cambio de marchas. De forma más imprecisa, el gobierno de una nación dispone de ciertos controles, como los salarios, los impuestos, el valor de la moneda, etc., para controlar la evolución de la tasa de inflación. [16]

La Teoría de Control estudia los sistemas que son de algún modo controlables, así como los problemas relacionados con este control. [16]

Un sistema de control es una entidad u objeto provisto de unos terminales de entrada (controles), por los cuales puede recibir estímulos, y otros de salida, por de que emite su respuesta. Esta definición permite representar gráficamente un sistema de control como una caja negra o bloque con flechas de entrada y de salida. El sistema objeto de control suele denominarse Planta o Proceso, de acuerdo con sus aplicaciones en ingeniería. [16]

#### <span id="page-14-4"></span>**Modelos matemáticos de sistemas**

Un sistema es toda realidad en la que interactúan variables de diferentes tipos para producir señales observables. Las señales observables que son de interés para el observador se denominan salidas del sistema, mientras que las señales que pueden ser manipuladas libremente por dicho observador son las entradas de este (ver figura 2.1). El resto de las señales que influyen en la evolución de las salidas, pero no pueden ser manipuladas por el observador se denominan perturbaciones. [16]

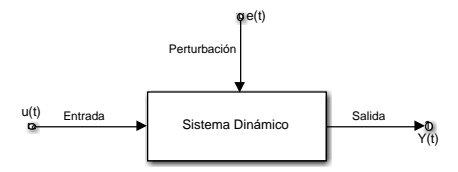

Figura 2.1: Sistema dinámico con entra u(t), perturbacion e(t) salida y(t)[16]

#### <span id="page-14-5"></span>**Modelo de un sistema**

Cuando se hace necesario conocer el comportamiento de un sistema en unas determinadas condiciones y ante unas determinadas entradas, se puede recurrir a la experimentación sobre dicho sistema y a la observación de sus salidas. Sin embargo, en muchos casos la experimentación puede resultar compleja o incluso imposible de llevar a cabo, lo que hace necesario trabajar con algún tipo de representación que se

aproxime a la realidad, y a la que se conoce como modelo. Básicamente, un modelo es una herramienta que permite predecir el comportamiento de un sistema sin necesidad de experimentar sobre él. [16]

#### <span id="page-15-0"></span>**Tipos de modelos**

Los modelos de sistemas físicos pueden ser de muy diversos tipos. Una clasificación, en función del grado de formalismo matemático que poseen, es la siguiente: [16].

#### <span id="page-15-1"></span>**Modelos mentales, intuitivos o verbales.**

Estos modelos carecen de formalismo matemático. Para conducir un coche, por ejemplo, se requiere un modelo mental o intuitivo sobre el efecto que produce el movimiento del volante, pero no es necesario caracterizar dicho efecto mediante ecuaciones matemáticas exactas. [16]

#### <span id="page-15-2"></span>**Modelos no paramétricos.**

Muchos sistemas quedan perfectamente caracterizados mediante un gráfico o tabla que describa sus propiedades dinámicas mediante un número no finito de parámetros. Por ejemplo, un sistema lineal queda definido mediante su respuesta al impulso o al escalón, o bien mediante su respuesta en frecuencia. [16]

#### <span id="page-15-3"></span>**Modelos paramétricos o matemáticos.**

Para aplicaciones más avanzadas, puede ser necesario utilizar modelos que describan las relaciones entre las variables del sistema mediante expresiones matemáticas como pueden ser ecuaciones diferenciales (para sistemas continuos) o en diferencias (para sistemas discretos). En función del tipo de sistema y de la representación matemática utilizada, los sistemas pueden clasificarse en: [16]

#### <span id="page-15-4"></span>**Determinísticos o estocásticos.**

Se dice que un modelo es determinístico cuando expresa la relación entre entradas y salidas mediante una ecuación exacta. Por contra, un modelo es estocástico si posee un cierto grado de incertidumbre. Estos últimos se definen mediante conceptos probabilísticos o estadísticos. [16]

#### <span id="page-15-5"></span>**Dinámicos o estáticos.**

Un sistema es estático cuando la salida depende únicamente de la entrada en ese mismo instante (un resistor, por ejemplo, es un sistema estático). En estos sistemas existe una relación directa entre entrada y salida, independiente del tiempo. Un sistema dinámico es aquél en el que las salidas evolucionan con el tiempo tras la aplicación de una determinada entrada (por ejemplo, una red RC). En estos últimos, para conocer el valor actual de la salida es necesario conocer el tiempo transcurrido desde la aplicación de la entrada. [16]

#### <span id="page-15-6"></span>**Continuos o discretos**

Los sistemas continuos trabajan con señales continuas, y se caracterizan mediante ecuaciones diferenciales. Los sistemas discretos trabajan con señales muestreadas, y quedan descritos mediante ecuaciones en diferencias. [16]

#### <span id="page-15-7"></span>**Criterio de Akaike**

[30] Las dos técnicas más conocidas para determinar el orden de modelos lineales usando los mismos datos tomados para la estimación de parámetros son debidas a "Akaike", ambas simulan la situación de

validación cruzada, donde el modelo se prueba con un conjunto distinto de datos. La primera de ellas es el criterio del error final de predicción (FPE). La selección de modelos habrá de realizarse según "Akaike" tomando aquél con menor valor de FPE o AIC. El criterio de información de "Akaike", que fue inicialmente desarrollado en series temporales (Akaike, 1974) y que posteriormente ha sido propuesto para su utilización en el análisis factorial. Su idea clave es la de penalizar un exceso de parámetros ajustados, algo que no hace la prueba asintótica de la chi-cuadrado. El AIC enfatiza la bondad del modelo. Como puntualizaba Takane (1987), el AIC no pretende identificar el modelo verdadero. Que un modelo sea el que mejor se ajusta a los datos, no quiere decir que sea el modelo real o verdadero. Más bien significa que el modelo es el mejor de entre los modelos candidatos, en el sentido de que proporciona la aproximación más cercana a la realidad o al verdadero modelo. Algunas de las ventajas del AIC que lo hacen tan utilizado en la práctica, son su simplicidad (no requiere acudir a ninguna tabla para observar el valor correspondiente) y facilidad para ser implementado, y el hecho de que no existe el problema de especificar subjetivamente un nivel de significación arbitrario para contrarrestar dos modelos.

#### <span id="page-16-0"></span>**Control Continuo**

Los sistemas de control se aplican en numerosos campos de la tecnología y de la ciencia. Se pueden citar ejemplos tales como los pilotos automáticos en barcos o aviones, el control teledirigido de naves espaciales, controles de posición y velocidad en máquinas herramientas, control de robots, control de procesos industriales, suspensión activa de los automóviles, controles diversos en electrodomésticos, etc., en los que los sistemas de control desempeñan un importante papel. La lista de aplicaciones pudiera resultar interminable ya que, debido al progresivo abaratamiento y miniaturización los componentes electrónicos, ha sido enorme su proliferación y desarrollo. Un sistema de control consta de un proceso o planta que se desea controlar y de otros elementos que realizan el control, formados esencialmente por captadores y controladores. En la figura 2.10 se ha representado un sistema de control básico mono variable. En la misma, la planta se representa por el bloque de función de transferencia  $G_p$ , el controlador por  $G_c$  y el captador por H. Los métodos de diseño sirven para proyectar el sistema de control y determinar los componentes más adecuados para un funcionamiento satisfactorio. El objetivo del diseño, en el caso más sencillo, suele ser una parte del sistema, denominada controlador, que tiene asignada la misión de control. En los sistemas de control continuos este elemento está constituido generalmente con componentes electrónicos de tipo analógico mientras que en los sistemas de control discretos es un controlador basado en un computador digital. Por otro lado, hay que distinguir entre el control de sistemas SISO y MIMO. El enfoque del diseño sería muy diferente para un sencillo bucle de regulación de tipo SISO que para un sistema de control de un proceso MIMO en el que intervienen múltiples variables interrelacionadas. [17]

En la figura 2.2 el control del sistema ha sido asignado al bloque  $G_c$  denominado controlador. Puesto que el diseño va a consistir en determinar los componentes de este elemento, veamos en primer lugar los tipos más comunes de controladores utilizados en la práctica, junto con sus correspondientes implementaciones basadas en amplificadores operacionales y componentes pasivos. [17]

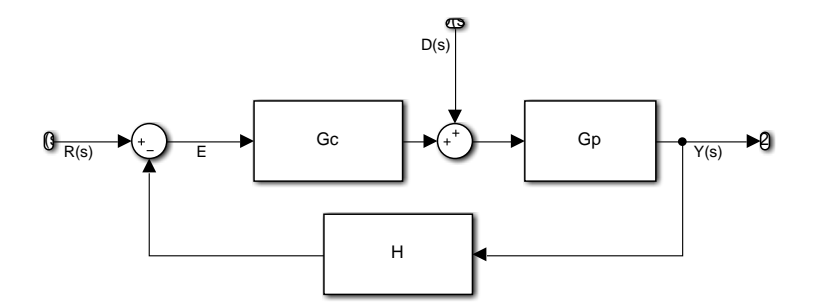

**Figura 2.2:** Sistema de Control

#### **Controlador tipo proporcional P**

La función de transferencia del controlador P es

$$
G_c = K_p \tag{0.1}
$$

Siendo  $K_p$  una constante.

#### **Controlador tipo integrador**

La función de transferencia es:

$$
G_c = \frac{1}{sT_i} \tag{0.2}
$$

Siendo  $T_i$  una constante.

#### **Controlador tipo derivativo D**

La función de transferencia es:

$$
G_c = sT_d \tag{0.3}
$$

Siendo  $T_d$  una constante.

#### Controlador PID

Los tres controladores básicos P, I, D, que acabamos de ver pueden agruparse en forma aditiva entre sí dando lugar a las combinaciones PI, PD y PID. En la figura 2.3 se representa un controlador PID en forma de diagrama de bloques [16]. Este controlador PID se transforma fácilmente en otro PI o PD eliminando una de las ramas I o D del diagrama de bloques. Si eliminamos ambas ramas I y D se transforma en un controlador P.

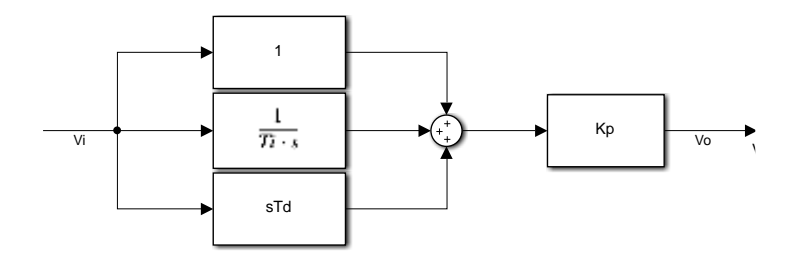

**Figura 2.3:** Diagrama de bloques de un control PID

Su función de transferencia es El PID es el controlador más usado en la industria, la mayoría de los métodos para la industria usan modelos de primer orden con retardo. [17]

PID ideal:

$$
C(s) = K_p \left( 1 + \frac{1}{T_i s} + T_d s \right) \tag{0.4}
$$

La ley real (propia) de esta estructura es:

$$
C(s) = \frac{K_p \left(1 + \frac{1}{T_{is}} + T_{ds}\right)}{\alpha T_d s + 1}
$$
\n
$$
(0.5)
$$

 $\alpha$  se sintoniza con base en la atenuación de ruido y la robustez,  $\alpha \in (0, 1)$ 

Los controladores PID también son utilizado como:

$$
C(s) = K_c \frac{1 + T_i s}{T_i s} \frac{T_{ds} + 1}{\alpha T_d s + 1} \text{ (serie)}
$$
\n
$$
(0.6)
$$

$$
C(s) = K_p + \frac{K_i}{s} + \frac{K_d s}{\alpha K_d s + 1} \text{ (parallelo)}\tag{0.7}
$$

En ocasiones el esquema de control por retroalimentación simple debe ser modificado para enfrentar condiciones especiales de perturbación en el sistema y las características pobres en estabilidad y rapidez de respuesta que éstas pueden reproducir. Dichas modificaciones en la configuración del esquema por retroalimentación simple dan lugar a otras estructuras de control cuyos principales ejemplos se expondrán H a continuación.

Antes, sin embargo, recordamos el diagrama de bloque y los componentes del esquema por retroalimentación simple (ver figura 2.4). [17]

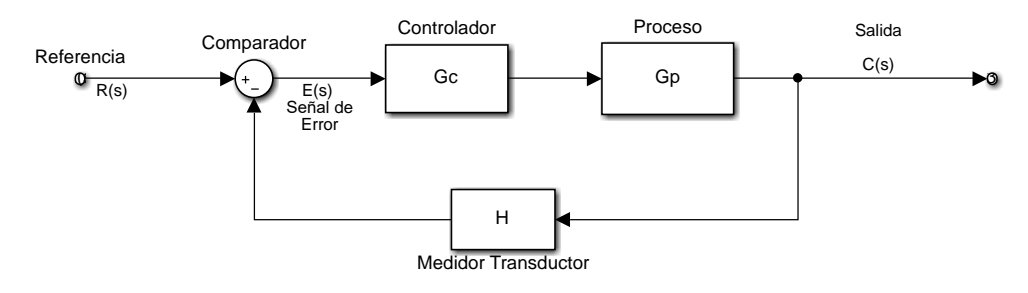

**Figura 2.4:** Diagrama de Bloques del esquema en retroalimentación simple

#### <span id="page-18-0"></span>**Control Discreto**

Los controladores digitales se utilizan para alcanzar el desempeño óptimo

productividad máxima,

- beneficio máximo,
- costo mínimo,
- utilización mínima de energía

La capacidad en la toma de decisiones y la flexibilidad en los programas de control son las mayores ventajas de los sistemas de control digital. [19]

#### <span id="page-19-0"></span>**Tipos de señales**

- Señal analógica en tiempo continuo
- Señal cuantificada en tiempo continuo
- Señal de datos muestreados
- Señal digital

Una señal analógica es una señal definida en un intervalo continuo de tiempo cuya amplitud puede adoptar un intervalo continuo de valores.

Una señal en tiempo discreto es una señal definida solo en valores discretos de tiempo. Una señal digital es una señal en tiempo discreto con amplitud cuantificada.

La mayoría de las plantas o procesos físicos involucran señales en tiempo continuo. Si los sistemas de control incluyen controladores digitales, se hace necesaria la conversión de señales de analógico al digital y de digital a analógico. [19]

#### <span id="page-19-1"></span>**Sistemas de control considerados**

Sistemas lineales e invariables en el tiempo.

Sistemas en tiempo continuo; sus señales son continuas en el tiempo y se describen mediante ecuaciones diferenciales.

Sistemas en tiempo discreto; sus señales están en forma de datos muestreados o en forma digital y se describen mediante ecuaciones en diferencias. [19]

#### <span id="page-19-2"></span>**Proceso de muestro**

EI muestreo de señales en tiempo continuo reemplaza la señal en tiempo continuo por una secuencia de valores en puntos discretos de tiempo.

El sistema de seguimiento por radar, a medida que la antena del radar gira, la información del azimut y de la elevación se obtiene una vez por cada vuelta de la antena. Cuando un controlador o computadora de gran tamaño se comparte en tiempo entre varias plantas con el fin de reducir los costos.

EI proceso de muestreo es seguido por un proceso de cuantificación mediante el cual la amplitud analógica muestreada se reemplaza por una amplitud digital representada por un numero binario. [18]

En la figura 2.5 se puede observar el diagrama de bloques de un sistema de control digital que presenta la configuración del esquema de control básico, el sistema incluye el control realimentado y el pre alimentado. [18]

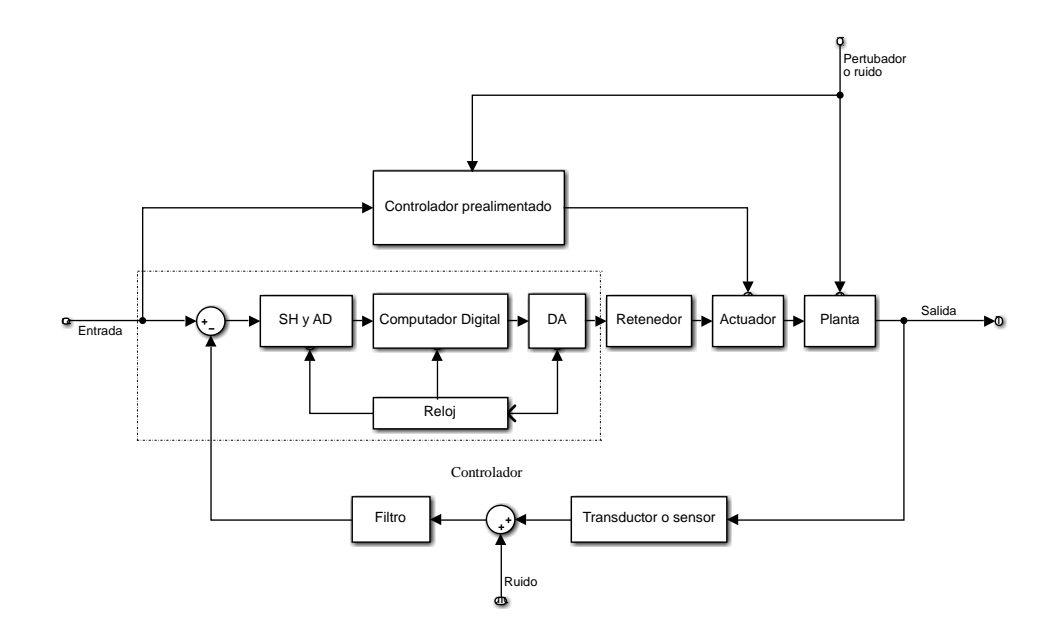

**Figura 2.5:** Diagrama de Bloques de sistema de control digital

El procesado digital de señales proporciona un método alternativo para procesar unas señales analógicas. El procesamiento analógico de señales (ver figura 2.6). [16]

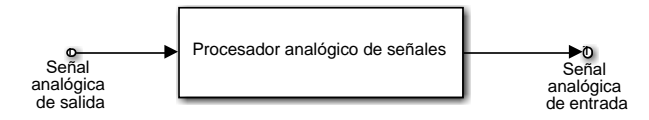

**Figura 2.6:** Diagrama de procesado de una señal analógica [16]

Para Realizar el procesado digitalmente, se necesita un interfaz entre la señal analógica y el procesador digital. Este interfaz se denomina conversor Analógico-Digital(A/D). La salida del conversor A/D es una señal adecuada como entrada al procesador digital (ver figura 2.7).[16]

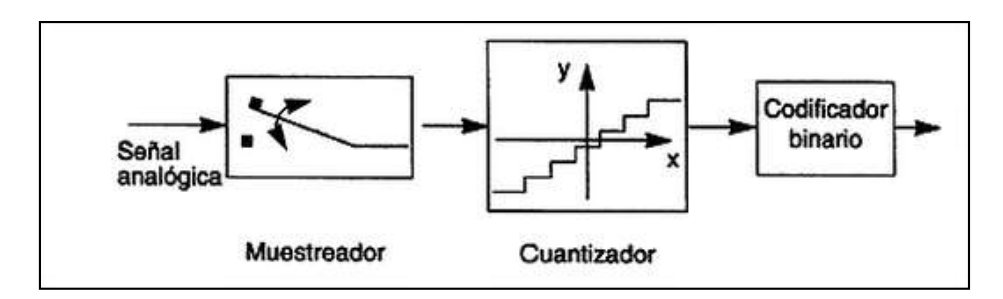

**Figura 2.7:** Convertidor de Señal [16]

La información de una señal que será transformada de análoga a digital puede perderse por 2 tipos de formas comunes:

Como el muestreo solo guarda la amplitud de la señal en un instante en el tiempo. Los cambios que ocurran en la señal entre dos instantes de muestreo no son registrados. [16]

La representación tomada para la amplitud de la señal debe ser ajustada dependiendo del número de bits asignados para representar dada muestra.

A estos efectos se les conoce como errores de cuantificación. [16]

El procesador digital de señales (DSP) puede ser un gran ordenador digital programable o un pequeño microprocesador programado para realizar las operaciones necesarias sobre la señal de entrada. También puede ser un procesador digital cableado configurado para efectuar un conjunto de operaciones sobre la señal de entrada. Las máquinas programables proporcionan la flexibilidad de cambiar las operaciones de procesado de señales mediante un cambio de software. En consecuencia, los DSP programables son de uso muy frecuente. [16]

Por otro lado, cuando las operaciones de procesado de señales están bien definidas, se puede optimizar la implementación cableada de las operaciones, resultando un procesador más barato y, habitualmente, más rápido que su equivalente programable. [16]

En aplicaciones donde la salida digital del DSP se ha de entregar en forma analógica, como en comunicaciones digitales, debemos proporcionar otra interfaz desde el dominio digital al analógico. Tal interfaz se denomina conversor Digital-Analógico (D/A). De este modo la señal se entrega al usuario en forma analógica como se ilustra en la figura 2.8. [16]

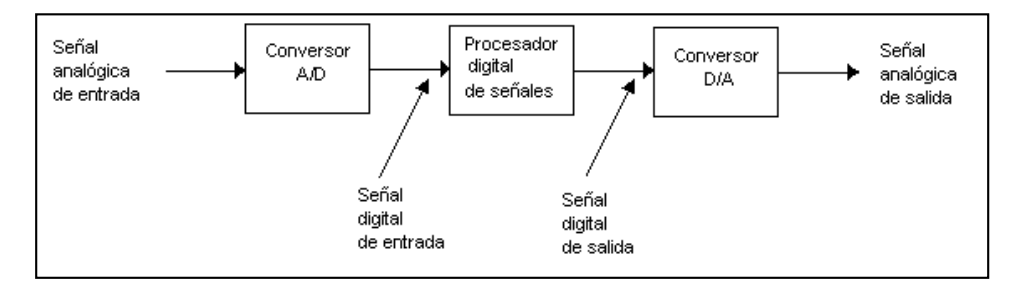

**Figura 2.8:** Señal Análogica Digital [16]

Puede darse caso en aplicaciones prácticas en donde no se requiere el conversor D/A para el análisis de la señal, por ejemplo, en el procesado digital de señales radar, la información extraída de la señal radar, como la posición de la nave y su velocidad, se pueden imprimir directamente sobre el papel.[16]

#### <span id="page-22-0"></span>**Estrategias de control**

Las estrategias de control y los algoritmos son los encargados de mantener una variable controlada para operar dentro de rangos aceptables y cumplir las funciones deseadas. Por ejemplo, una unidad paquete mantiene confortable el espacio controlando, los niveles de temperatura, humedad y ventilación. La operación automática de un sistema de control permite el encendido, apagado, modulación y arranque secuencial de equipos mecánicos y eléctricos para cumplir con el enfriamiento, calefacción y ventilación del espacio, a través de los controladores y horarios dependiendo de los requerimientos del usuario. [20]

#### <span id="page-22-1"></span>**Estrategias Básicas**

Control realimentado: aplicación más usual; se mide en la salida del lazo o circuito y luego se actúa sobre el dispositivo salida. [20]

Control por actuadores en paralelo: para alcanzar rápidamente el valor de "set point"; se incorporan varios dispositivos de salida (actuadores). [20]

Control por relación o razón de flujos: para efectuar mezclas exactas entre determinados productos; se determina una razón de medida entre los productos en el controlador general. Lo usual es 2 sensores y un actuador. [20]

Controladores en serie o cascada: en este caso existe un controlador para la variable principal y otro para la variable secundaria; la idea general es analizar y mejorar la dinámica de la variable manipulada (que es muy inestable) en perjuicio de la variable principal. [20]

Control selectivo: seguridad para el entorno de terreno y para el operario. Idea general; trabajar en los rangos de seguridad para las variables. [20]

Control anticipativo: se mide una o varias variables de entrada en el lazo y en función de estos datos se determina el trabajo del actuador.

Cabe destacar que las estrategias son aplicables a cualquier variable siempre y cuando el actuar de la operación sea lógico. [20]

#### <span id="page-22-2"></span>**Controlabilidad, Observabilidad y Estabilidad**

Todo sistema físico tiene un modelo matemático que describe su comportamiento, en muchos casos no es fácil el obtener dicho modelo, y se obtiene un modelo aproximado a la realidad. Dando lugar así a una incertidumbre, que puede ser de diferentes tipos:

Incertidumbre paramétrica, es cuando el modelo matemático es correcto, pero se desconoce el valor exacto de los parámetros físicos del sistema. Por ejemplo, en una resistencia eléctrica que circula una corriente eléctrica, se conoce el modelo matemático: el voltaje es igual al producto de la corriente eléctrica por la resistencia, pero de la resistencia sólo se sabe que tiene un valor de 950 a 1050Ω.[21]

Otra incertidumbre puede ser de retardo. Por ejemplo, para un termopar se puede obtener la ecuación de la temperatura en función de mili voltaje, sin tomar en cuenta el retardo causado por el calor que absorbe su masa. [22]

La incertidumbre de estructura es cuando se desconoce parte del modelo, como puede ser el caso de un motor eléctrico, que en su modelo se desprecian algunas inductancias mutuas, por la dificultad para calcularlas. [22]

Cuando un sistema posee incertidumbre de algún tipo, por ejemplo, paramétrica, se convierte en una familia de sistemas. El control robusto es el área de la teoría de control que, en el caso de análisis, determina el cumplimiento de cierta propiedad como: estabilidad, controlabilidad, observabilidad; en todos los elementos de la familia. [22]

Todo sistema controlable es estabilizable.

No todo sistema estabilizable es controlable.

La noción de estabilidad representa un requerimiento más débil comparado con el criterio de controlabilidad.

Afortunadamente, casi todos los sistemas lineales son controlables. [22]

La planta didáctica que se está estudiando, posee muchas entradas y muchas salidas (2 entradas, 2 salidas), que se relacionan entre sí en una forma compleja. Para analizar un sistema de este tipo es esencial reducir la complejidad de las expresiones matemáticas, además de recurrir a una computadora que realice gran parte de los tediosos cálculos necesarios en el análisis. El enfoque en el espacio de estados para los análisis de sistemas es el más conveniente desde este punto de vista.

En tanto que la teoría de control convencional se basa en la relación entrada-salida, o función de transferencia, la teoría de control moderna se basa en la descripción de las ecuaciones de un sistema en términos de n ecuaciones diferenciales de primer orden, que se combinan en una ecuación diferencial matricial de primer orden. El uso de la notación matricial simplifica enormemente la representación matemática de los sistemas de ecuaciones. El incremento en la cantidad de variables de estado, de entradas o de salidas no aumenta la complejidad de las ecuaciones. De hecho, el análisis de los sistemas complicados con entradas y salidas múltiples se realiza mediante procedimientos sólo ligeramente más complicados que los requeridos para el análisis de sistemas de ecuaciones diferenciales escalares de primer orden.[23]

Representación en el espacio de estados en formas canónicas. Considere un sistema definido mediante [23]

$$
y^{(n)} + a_1 y^{(n-1)} + \dots + a_{n-1} y' + a_n y
$$
  
=  $b_0 u^{(n)} + b_1 u^{(n-1)} + \dots + b_{n-1} u' + b_n u$  (0.8)

En donde U es la entrada y Y es la salida. Esta ecuación también puede escribirse como [23]

$$
\frac{Y(s)}{U(s)} = \frac{b_0 s^{(n)} + b_1 s^{(n-1)} + \dots + b_{n-1} s + b_n}{s^{(n)} + a_1 s^{(n-1)} + \dots + a_{n-1} s + a_n}
$$
(0.9)

24

A continuación, presentaremos representaciones en el espacio de estados del sistema definido mediante las ecuaciones anteriores, en una forma canónica controlable, en una forma canónica observable y en una forma canónica diagonal (o de Jordan).[23]

[23]Forma canónica controlable. La siguiente representación en el espacio de estados se denomina forma canónica controlable:

$$
\begin{bmatrix} \dot{x}_1 \\ \dot{x}_2 \\ \vdots \\ \dot{x}_{n-1} \\ \dot{x}_{n-1} \end{bmatrix} = \begin{bmatrix} 0 & 1 & 0 & \cdots & 0 \\ 0 & 0 & 1 & \cdots & 0 \\ \vdots & \vdots & \vdots & \cdots & \vdots \\ \vdots & \vdots & \vdots & \cdots & \vdots \\ 0 & 0 & 0 & \cdots & 1 \\ -a_n - a_{n-1} - a_{n-2} & -a_1 \end{bmatrix} \begin{bmatrix} x_1 \\ x_2 \\ \vdots \\ x_{n-1} \\ x_n \end{bmatrix} + \begin{bmatrix} 0 \\ 0 \\ \vdots \\ 0 \\ 1 \end{bmatrix} u \tag{0.10}
$$

$$
y = [b_n - a_n b_0 \, \vdots \, b_{n-1} - a_{n-1} b_0 \, \vdots \, \cdots \, \vdots \, b_1 - a_1 b_0] \begin{bmatrix} x_1 \\ x_2 \\ \vdots \\ x_n \end{bmatrix} + b_0 u \tag{0.11}
$$

La forma canónica controlable es importante cuando se analiza el enfoque de ubicación de polos para el diseño de sistemas de control. [23]

Forma canónica observable. La siguiente representación en el espacio de estados se denomina forma canónica observable: [23]

$$
\begin{bmatrix} \dot{x}_1 \\ \dot{x}_2 \\ \vdots \\ \dot{x}_n \end{bmatrix} = \begin{bmatrix} 0 & 0 & \cdots & 0 & -a_n \\ 0 & 0 & \cdots & 0 & -a_{n-1} \\ \vdots & \vdots & \ddots & \vdots & \vdots \\ \vdots & \vdots & \ddots & \vdots & \vdots \\ 0 & 0 & \cdots & 1 & -a_1 \end{bmatrix} \begin{bmatrix} x_1 \\ x_2 \\ \vdots \\ x_n \end{bmatrix} + \begin{bmatrix} b_n - a_n b_0 \\ b_{n-1} - a_{n-1} b_0 \\ \vdots \\ b_1 - a_1 b_0 \end{bmatrix} u
$$
(0.12)  

$$
y = \begin{bmatrix} 0 & 0 & \cdots & 0 & 1 \end{bmatrix} \begin{bmatrix} x_1 \\ x_2 \\ \vdots \\ x_n \end{bmatrix} + b_0 u
$$
(0.13)

Forma canónica diagonal. Considere el sistema representado por la función de transferencia definida mediante la ecuación (2.12). Aquí consideramos el caso en el que el polinomio del denominador sólo contiene raíces distintas, para el cual, la ecuación (2.13) se escribe como: [23]

$$
\frac{Y(s)}{U(s)} = \frac{b_0 s^{(n)} + b_1 s^{(n-1)} + \dots + b_{n-1} s + b_n}{(s + p_1)(s + p_2) \dots (s + p_n)}\tag{0.14}
$$

25

$$
= b_0 + \frac{c_1}{s + p_1} + \frac{c_2}{s + p_2} + \dots + \frac{c_n}{s + p_n}
$$
 (0.15)

La forma canónica diagonal de la representación en el espacio de estados de este Sistema se obtiene mediante [23]

$$
\begin{bmatrix} \dot{x}_1 \\ \vdots \\ \dot{x}_n \end{bmatrix} = \begin{bmatrix} -p_1 & \cdots & 0 \\ \vdots & \ddots & \vdots \\ 0 & \cdots & -p_n \end{bmatrix} \begin{bmatrix} x_1 \\ \vdots \\ x_n \end{bmatrix} + \begin{bmatrix} 1 \\ \vdots \\ 1 \end{bmatrix} u \tag{0.16}
$$

$$
y = [c_1 \quad c_2 \quad \dots \quad c_n] \begin{bmatrix} x_1 \\ x_2 \\ \vdots \\ x_n \end{bmatrix} + b_0 u \tag{0.17}
$$

Valores característicos de una matriz A de n x n. Los valores característicos de una matriz A de n X n son las raíces de la ecuación característica. [23]

$$
|\lambda I - A| = 0 \tag{0.18}
$$

#### <span id="page-25-0"></span>**Controlabilidad y observabilidad**

Se dice que un sistema es controlable en el tiempo  $t_0$  si se puede llevar de cualquier estado inicial  $x(t_0)$ a cualquier otro estado, mediante un vector de control sin restricciones, en un intervalo de tiempo finito.

Se dice que un sistema es observable en el tiempo  $t_0$  si, con el sistema en el estado  $x(t_0)$ , es posible determinar este estado a partir de la observación de la salida durante un intervalo de tiempo finito.[23]

Kalman introdujo los conceptos de controlabilidad y observabilidad, mismos que juegan un papel importante en el diseño de los sistemas de control en el espacio de estados. De hecho, las condiciones de controlabilidad observabilidad determinan la existencia de una solución completa para un problema de diseño de un sistema de control. Tal vez no exista una solución a este problema si el sistema considerado es no controlable. Aunque la mayor parte de los sistemas físicos son controlables y observables, los modelos matemáticos correspondientes tal vez no posean la propiedad de controlabilidad y observabilidad. En este caso, es necesario conocer las condiciones bajo las cuales un sistema es controlable y observable. [23]

A continuación, obtendremos primero la condición para la controlabilidad completa del estado. [23]

<span id="page-25-1"></span>**Controlabilidad completa del estado de sistemas en tiempo continuo**. Considere el sistema en tiempo continuo

$$
\dot{x} = Ax + Bu \tag{0.19}
$$

En dónde;

 $x =$  vector de estados (vector de dimensión n)

 $u =$  señal de control (escalar)  $A =$  matriz de *n x n*  $B =$  matriz de  $n \times 1$ 

Se dice que el sistema descrito mediante la ecuación (2.19) es de estado controlable en  $t = t_0$ , si es posible construir una señal de control sin restricciones que transfiera un estado inicial a cualquier estado final en un intervalo de tiempo finito  $t_0 \le t \le t_1$ . Si todos los estados son controlables, se dice que el sistema es de estado completamente controlable. [23]

Ahora obtendremos la condición para una controlabilidad completa del estado. Sin perder la generalidad, suponemos que el estado final es el origen en el espacio de estados y que el tiempo inicial es cero,  $0 t_0 = 0$ . [23]

Si el sistema es de estado completamente controlable, entonces, dado cualquier estado inicial  $x_0$ , matriz de controlabilidad se define tal como se observa en la ecuación 2.20. [23]

$$
C = [B \ AB \dots A^{n-1}B] \tag{0.20}
$$

Esto requiere que el rango de la matriz  $n \times n$  sea  $n$ .

A partir de este análisis, establecemos del modo siguiente la condición para la controlabilidad completa del estado: el sistema obtenido mediante la ecuación (2.20) es de estado completamente controlable si y sólo si los vectores  $B$  AB ...  $A^{n-1}B$  son linealmente independientes, o la matriz de  $n \times n$  es de rango n.[23]

Un sistema es controlable cuando el determinante de la matriz de controlabilidad es diferente de cero

$$
det[\mathcal{C}] \neq 0. \tag{0.21}
$$

<span id="page-26-0"></span>**Controlabilidad de la salida.** En el diseño práctico de un sistema de control, tal vez pretendamos controlar la salida en lugar del estado del sistema. Una controlabilidad completa del estado no es necesaria ni suficiente para controlar la salida del sistema. Por esta razón, es conveniente definir una controlabilidad completa de la salida por separado. [23]

$$
\dot{x} = Ax + Bu \tag{0.22}
$$

$$
y = Cx + Du \tag{0.23}
$$

En dónde;

 $x =$  vector de estados (vector de dimensión *n*)

 $u =$  vector de estados (vector de dimensión  $r$ )

 $y =$  vector de salida (vector de dimensión *n*)

 $A =$  matriz de *n x n*  $B =$  matriz de  $n \times 1$  $C =$  matriz de *m x n*  $D =$  matriz de *m x r* 

Se dice que el sistema descrito mediante las ecuaciones (2.22) y (2.23) es de estado completamente controlable si es posible construir un vector de control sin restricciones  $u(t)$  que transfiera cualquier salida inicia determinada  $y(t_o)$  a cualquier salida final  $y(t_1)$ en un intervalo de tiempo finito  $t_0 \le t \le t_1$ . [23]

Es posible demostrar que la condición para una controlabilidad completa de la salida es la siguiente: el sistema descrito mediante las ecuaciones (2.22) y (2.23) es de salida completamente controlable si y sólo si la matriz de  $m x (n + 1) r$ , es de rango  $m$ . [23]

$$
[CB : CAB : CA^2B ... : CA^{n-1}B : D]
$$
 (0.24)

<span id="page-27-0"></span>**Observabilidad de los sistemas lineales**. Considere el sistema sin excitación descrito mediante las ecuaciones siguientes:

$$
\begin{aligned}\n\dot{x} &= Ax \\
y &= cx\n\end{aligned} \tag{0.25}
$$

En dónde;

 $x =$  vector de estados (vector de dimensión *n*)

 $y =$  vector de salida (vector de dimensión *n*)

 $A =$  matriz de *n x n* 

Se dice que el sistema es completamente observable si el estado  $x(t_0)$  se determina a partir de la observación de  $y(t)$  durante un intervalo de tiempo finito,  $t_0 \le t \le t_1$ . Por tanto, el sistema es completamente observable si todas las transiciones del estado afectan eventualmente a todos los elementos del vector de salida. El concepto de observabilidad es útil al resolver el problema de reconstruir variables de estado no medibles a partir de variables que sí lo son en el tiempo mínimo posible. En esta sección, tratamos sólo sistemas lineales e invariantes con el tiempo. Por tanto, sin pérdida de la generalidad, suponemos que  $t_0 = 0$ . [23]

El concepto de observabilidad es muy importante porque, en la práctica, la dificultad que se encuentra con el control mediante la realimentación del estado es que algunas de las variables de estado no son accesibles para una medición directa, por lo que se hace necesario estimar las variables de estado no

 $C =$  matriz de *m x n* 

medibles para construir las señales de control. Las variables de estado son posibles si y sólo sí si el sistema es completamente observable.

Al analizar condiciones de observabilidad, consideramos el sistema sin excitación como el que se obtiene mediante las ecuaciones (2.25) y (2.26). La razón de esto es la siguiente: si el sistema se describe mediante [23]

$$
\dot{x} = Ax + Bu \tag{0.27}
$$

$$
y = Cx + Du \tag{0.28}
$$

Entonces

$$
x(t) = e^{At}x(0) + \int_0^t e^{A(t-\tau)}Bu(\tau)d\tau
$$
\n(0.29)

$$
y(t) = Ce^{At}x(0) + C \int_0^t e^{A(t-\tau)}Bu(\tau)d\tau + Du \qquad (0.30)
$$

Dado que las matrices A, B, C y D se conocen al igual que  $u(t)$ , los dos últimos términos del segundo miembro de esta última ecuación son cantidades conocidas. Por tanto, se pueden restar del valor observado de  $y(t)$ . Así, a fin de investigar una condición necesaria y suficiente para la observabilidad completa, basta con considerar el sistema descrito mediante las ecuaciones (2.27) y (2.28). [23]

<span id="page-28-0"></span>**Observabilidad completa de sistemas en tiempo continuo**, Considere el sistema descrito mediante las ecuaciones (2.27) y (2.28) vuelto a escribir como

$$
\begin{aligned}\n\dot{x} &= Ax \\
y &= cx\n\end{aligned} \tag{0.31}
$$

El vector de salida  $y(t)$  es

$$
y(t) = Ce^{At} x(0)
$$
 (0.33)  

$$
n-1
$$
 (0.34)

$$
e^{At} = \sum_{k=0}^{\infty} \alpha_k(t) A^k
$$
\n(0.34)

$$
y(t) = \sum_{k=0}^{\infty} \alpha_k(t) C A^k x(0)
$$
  
\n
$$
y(t) = \alpha_0(t) C x(0) + \alpha_1(t) C A x(0) + \dots + \alpha_{n-1}(t) C A^{n-1} x(0)
$$
\n(0.36)

Así, si el sistema es completamente observable, dada la salida  $y(t)$  durante un intervalo de tiempo  $0 \leq$  $t \leq t_1, x(0)$  se determina únicamente a partir de la ecuación (2.36). Se demuestra que esto requiere que el rango de la matriz de  $nm \times n$ . [23]

$$
\begin{bmatrix} C \\ \dots \\ CA \\ \dots \\ \vdots \\ CA^{n-1} \end{bmatrix}
$$
 (0.37)

A partir de este análisis, planteamos la condición para la observabilidad completa del modo siguiente: el sistema descrito mediante las ecuaciones (2.31) y (2.32) es completamente observable si y sólo si la matriz  $de$  *n x nm* 

$$
[C^* : A^* C^* \cdots (A^*)^{n-1} C^*]
$$
 (0,.38)

Es de rango  $n$ , o tiene  $n$  vectores columnas linealmente independientes. Ésta se denomina matriz de observabilidad. [23]

#### <span id="page-29-0"></span>**Teoría de control moderno**

Los sistemas complejos modernos, independientemente de su origen o funcionalidad, requieren de sistemas automáticos de control para su funcionamiento apropiado. De ahí que el desempeño de dichos sistemas (coches, procesos químicos, aeronaves, etc.) dependa de apropiadas leyes de control. [24]

En general, los sistemas de control moderno se refieren a la implementación física y lógica de dichos principios fundamentales encontrados. Para ello utilizaremos conceptos matemáticos de ecuaciones diferenciales y álgebra lineal. [24]

El control moderno está intrínsecamente ligado a la robótica. El desempeño de un robot de precisión está intrínsecamente ligado al desempeño de las leyes de control concebidas para el brazo y el manipulador final. Un ejemplo claro de esto es el desarrollo de manufactura automatizada, en la cual los robots forman una parte integral del proceso de ensamblado de piezas, soldadura, pintura y otras aplicaciones nuevas como verificación de sistemas. Está por demás decir que existe tolerancia cero para errores en estos dispositivos, ya que afectarían a todos los productos provenientes de la línea de ensamblado [24]. Para la planta didáctica el objetivo es poder aplicar un tipo de control moderno LQR, aprovechando que la planta didáctica se encuentra automatizada, con este tipo de controlador se quiere demostrar la teoría de control moderna, en el cual el diseño de los controladores debe tener un desempeño optimo lo que es la clave para el éxito de operación del sistema.

La teoría de control moderna [24] se lleva acabo estrictamente en el complejo s o el dominio de la frecuencia y puede lidiar con múltiples entradas y múltiples salidas (MIMO) de sistemas, como es la planta didáctica de la presente tesis. El control moderno aborda el problema de obtener el comportamiento deseado de un sistema que trabaja por sí solo.

#### <span id="page-30-0"></span>**Control Avanzado**

Un sistema de control es un componente integral de cualquier sistema industrial y es necesario para dar economía y utilidad al producto del sistema. La ingeniería de control es igualmente aplicable a la aeronáutica, química, mecánica, medioambiente, civil, electrónica, eléctrica, etc. Ahora en día la ingeniería de control es un área de carácter multidisciplinario, tanto en la teoría como en la práctica. El control es la operación de mantener el estado del resultado de un sistema al nivel deseado; por ello, el sistema de control utiliza la información de salida para controlar el flujo de la materia y la energía a través del sistema. Esto nos define la importancia del control: seguridad, especificaciones del producto, regulaciones ambientales, limitantes de operación, economía y consistencia en el comportamiento del sistema. Entre mejor es el criterio para el tipo de control aplicado al sistema, mejores serán los resultados.

Control Avanzado es más que solamente el uso de computadoras digitales y su software avanzado. También es más que el uso de complejos algoritmos de control.

El control avanzado describe el diseño de una infraestructura de un sistema de ingeniería que reúne elementos de diferentes disciplinas, desde ingeniería de control, procesamiento de señales, estadística, teorías de decisión, ingeniería de software, hasta técnicas de inteligencia artificial. [18]

La práctica del control avanzado radica en el entendimiento del proceso, los problemas de control, la dinámica del proceso, así como atarlo al más apropiado método y tecnología para control. Esto nos lleva a tomar los datos de los sensores, evaluar los datos y, evaluar el comportamiento, y desempeño del sistema para optimizarlo, desde su comportamiento hasta el manejo de las consignas y actuadores para lograr el efecto deseado ante las perturbaciones. [18]

Es importante ser metódico en la implementación de un sistema de control: modelando, simulando y controlando. Finalmente, tenemos libertad completa para el diseño del sistema de control, donde se utilizarán las técnicas más adecuadas a la aplicación, control con retroalimentación hacia delante y hacia atrás, control en cascada, consignas desde controladores, interacciones entre perturbaciones y referencias provenientes de las etapas de control. [18]

No existe un modelo de control estándar ni la mejor técnica antes de la implementación; todo depende de las etapas de modelado, diseño y simulación para definir el mejor sistema de control a implementar. [18]

#### <span id="page-30-1"></span>**Observadores de estado**

Un observador de estado estima las variables de estado con base en las mediciones de las variables de salida y de control. El vector de estado observado  $\tilde{x}$  se usa en la realimentación del estado para generar el vector de control deseado.

$$
\begin{aligned}\n\dot{x} &= Ax + Bu \\
y &= cx\n\end{aligned} \tag{0.39}
$$

Suponga que el estado  $x$  se aproximará mediante el estado del modelo dinámico

$$
\dot{\tilde{x}} = A\tilde{x} + Bu + K_e(y - C\tilde{x})\tag{0.41}
$$

Que representa al observador de estado. Observe que el observador de estado tiene  $y \, y \, u$  como entradas y  $\tilde{x}$  como salida. El último término del segundo miembro de esta ecuación modelo, ecuación (2.41), es un término de corrección que contiene la diferencia entre la salida y medida y la salida  $C\tilde{x}$  estimada. La matriz  $K_e$  funciona como una matriz de ponderación.

El término de corrección vigila el estado  $\tilde{x}$ . Ante la presencia de una discrepancia entre las matrices A y B usadas en este modelo y las del sistema real, la adición del término de corrección ayuda a reducir los efectos producidos por la diferencia entre el modelo dinámico y el sistema real. La figura 2.10 muestra el diagrama de bloques del sistema y el observador de estado de orden completo.

A continuación, analizaremos los detalles del observador de estado para el cual la dinámica se caracteriza mediante las matrices  $A \vee B \vee$  mediante el término de corrección adicional, que contiene la diferencia entre la salida medida y la salida estimada. En el análisis actual, suponemos que las matrices  $A \vee B$  usadas en el modelo son iguales a las del sistema real.

<span id="page-31-0"></span>**Observador de estado de orden completo.** El orden del observador de estado que se analizará aquí es igual al del sistema. Suponga que el sistema se define mediante las ecuaciones (2.39) y (2.40) y que el modelo del observador se define mediante la ecuación (2.41).

Para obtener la ecuación de error del observador, restamos la ecuación (2.41) de la ecuación (2.39).

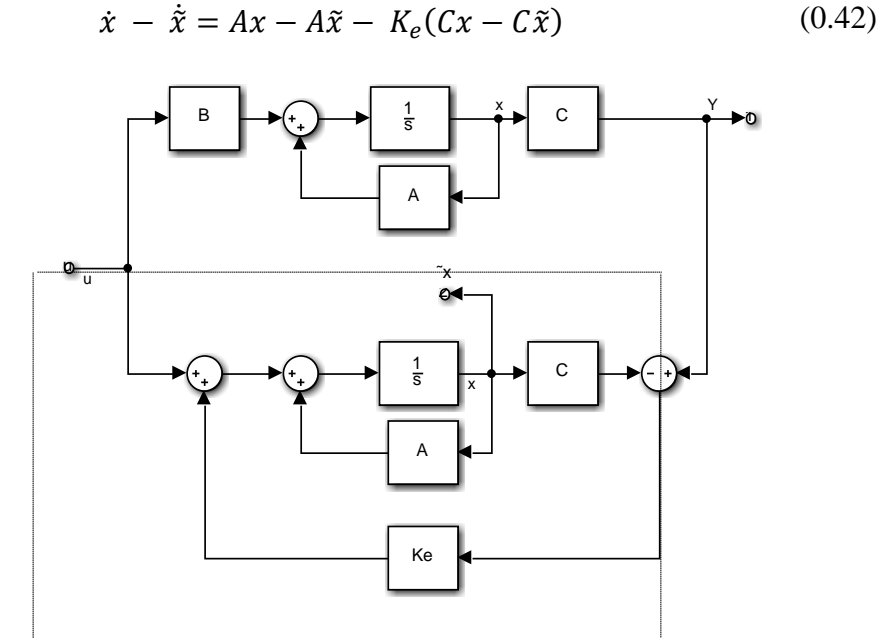

**Figura 2.9:** Diagrama de bloques de un sistema y un observador de estado de orden completo cuando la entrada u y la salida y son escalares.

$$
= (A - K_e C)(x - \tilde{x}) \tag{0.43}
$$

La diferencia entre  $x \, y \, \tilde{x}$  como el vector de error  $e$ , o

$$
e = x - \tilde{x} \tag{0.44}
$$

Así, la ecuación (2.43) se convierte en

$$
\dot{e} = (A - K_e C) e \tag{0.45}
$$

A partir de la ecuación (2.45) vemos que el comportamiento dinámico del vector de error se determina mediante los valores característicos de la matriz  $A - K_eC$ . Si la matriz  $A - K_eC$  es estable, el vector de error convergerá a cero para cualquier vector de error inicial  $e(0)$ . Es decir que  $x(f)$  convergerá a  $x(t)$  sin considerar los valores de  $x(0)$  y  $X(0)$ . Si se eligen los valores característicos de la matriz  $A - K_e C$ en tal forma que el comportamiento dinámico del vector de error sea asintóticamente estable y suficientemente rápido, cualquier vector de error tenderá a 0 (el origen) con una velocidad adecuada.

Si el sistema es completamente observable, se demuestra que es posible seleccionar una matriz  $K_e$ , tal que  $A - K_eC$  tenga valores característicos arbitrariamente deseados. Es decir, se determina la matriz de ganancias del observador  $K_e$ , para producir la matriz deseada  $A - K_e C$ . Analizaremos esto a continuación.

Problema dual. El problema de diseñar un observador de orden completo se convierte en determinar la matriz de ganancias del observador  $K_e$ , tal que la dinámica de error definida mediante la ecuación (2.45) sea asintóticamente estable con una velocidad de respuesta suficiente. (La estabilidad asintótica y la velocidad de respuesta de la dinámica de error se determinan mediante los valores característicos de la matriz  $A - K_e C$ . Por tanto, el diseño del observador de orden completo se convierte en determinar un  $K_e$ , apropiado tal que  $A - K_eC$  tenga los valores característicos deseados. Por tanto, aquí el problema se convierte en el mismo que en el caso de ubicación de polos.

Considere el sistema definido mediante

$$
\dot{x} = Ax + Bu \tag{0.46}
$$

$$
y = cx \tag{0.47}
$$

Al diseñar el observador de estado de orden completo, resolvemos el problema dual, es decir, solucionamos el problema de ubicación de polos para el sistema dual

$$
\dot{z} = Az + C^*v \tag{0.48}
$$

$$
n = Bz \tag{0.49}
$$

Suponiendo que la señal de control  $\nu$  es

$$
v = -Kz \tag{0.50}
$$

Si el sistema dual es de estado completamente controlable, la matriz de ganancias de realimentación del estado k se determina de tal modo que la matriz  $A^* - C^*K$  produzca un conjunto de los valores característicos deseados.

Si  $u_1, u_2, ..., u_n$  son los valores característicos de la matriz del observador de estado, tomando los mismos  $u_i$  que los valores característicos deseados de la matriz de ganancias de realimentación del estado del sistema dual, obtenemos

$$
|sI - (A^* - C^*K)| = (s - u_1)(s - u_2) \cdots (s - u_n)
$$
 (0.51)

Considerando que los valores característicos de  $A^* - C^*K$  y los de  $A - C^*K$  son iguales, tenemos que

$$
|sI - (A^* - C^*K)| = |sI - (A - C^*K)| \tag{0.52}
$$

Comparando el polinomio característico y el polinomio característico  $|sI - (A - C^*K)|$  y el polinomio característico  $|sI - (A - K_eC)|$  para el sistema observador, encontramos que  $K_e$  y  $K^*$  se relacionan mediante

$$
K_e = K^* \tag{0.53}
$$

Por tanto, usando la matriz K determinada mediante el enfoque de ubicación de polos en el sistema dual, la matriz de ganancias del observador  $K_e$ , para el sistema original se determina a partir de la relación  $K_e = K^*$ .

Condición necesaria' y suficiente para la observación del estado. Como ya se analizó, una condición necesaria y suficiente para la determinación de la matriz de ganancias del observador  $K$ , para los valores característicos deseados de  $A - K_e C$  es que el dual del sistema original

$$
\dot{z} = A^*z + C^*v \tag{0.54}
$$

Sea de estado completamente controlable. La condición de controlabilidad completa del estado para este sistema dual es que el rango de

$$
[C^* : A^* C^* : \cdots : (A^*)^{n-1} C^*]
$$
 (0.55)

Sea n. Ésta es la condición para una observabilidad completa del sistema original definido mediante las ecuaciones (2.46) y (2.47). Esto significa que una condición necesaria y suficiente para la observación del estado del sistema definido mediante las ecuaciones (2.46) y (2.47) es que el sistema sea completamente observable.

A continuación, presentaremos el enfoque directo (en lugar del enfoque del problema dual) para la solución del problema de diseño de un observador de estado. El problema dual se menciona con a fin de obtener la fórmula de Ackermann para la determinación de la matriz de ganancias del observador  $K_e$ 

Diseño de observadores de estado de orden completo. Considere el sistema definido mediante

$$
\begin{aligned}\n\dot{x} &= Ax + Bu \\
y &= cx\n\end{aligned} \tag{0.56}
$$

En dónde;

 $x =$  vector de estados (vector de dimensión *n*)

 $u =$  señal de control (escalar)

 $y =$ señal de salida (escalar)

 $A =$  matriz de coeficientes constantes de  $n \times n$ 

 $B =$  matriz de coeficientes constantes de  $n \times 1$ 

 $\mathcal{C}$  = matriz de coeficientes constantes de 1 x n

Suponemos que el sistema es completamente observable. Además, suponemos que la configuración del sistema es la misma que la de la figura 2.10.

Al diseñar el observador de estado de orden completo, es conveniente transformar las ecuaciones del sistema obtenidas mediante las ecuaciones (2.56) y (2.57) a la forma canónica observable. Como se presentó antes, esto se hace del modo siguiente: defina una matriz de transformación  $Q$  mediante

$$
Q = (WN^*)^{-1} \tag{0.58}
$$

En donde  $N$  es la matriz de observabilidad

$$
N = [C^* A^* C^* \cdots (A^*)^{n-1} C^*]
$$
 (0.59)

 $y \, W$  se define mediante:

$$
W = \begin{bmatrix} a_{n-1} & a_{n-2} & \cdots & a_1 & 1 \\ a_{n-2} & a_{n-3} & \cdots & 1 & 0 \\ \vdots & \vdots & \vdots & \ddots & \vdots \\ a_1 & 1 & \cdots & 0 & 0 \\ 1 & 0 & \cdots & 0 & 0 \end{bmatrix}
$$
 (0.60)

Donde al,  $a_1, a_2, ..., a_{n-1}$  son coeficientes de la ecuación característica de la ecuación de estado original obtenida mediante la ecuación (2.56):

$$
|sI - A| = sn + a1sn-1 + \dots + an-1s + an = 0
$$
 (0.61)  
(Dado que suponemos que el sistema es completamente observable, existe la inversa de la matrix *WN*<sup>\*</sup>)

Defina un nuevo vector de estado  $j$  (vector de dimensión  $n$ ) mediante

$$
x = Q\xi \tag{0.62}
$$

Así las ecuaciones (2.56) y (2.57) se convierten en

$$
\dot{\xi} = Q^{-1}AQ\xi + Q - Bu \tag{0.63}
$$
  
\n
$$
Y = CQ\xi \tag{0.64}
$$

#### <span id="page-35-0"></span>**Control optimo LQR ("Linear–Quadratic Regulator")**

El método de diseño por realimentación de estados y observador, no obstante ser una herramienta fundamental en el control de sistemas en espacio de estados, no siempre es el método de diseño más útil por:

El traslado de las especificaciones de diseño (máximo sobre impulso, etc.), no siempre es directo, particularmente para sistemas complejos; ¿cuál es la mejor configuración de polos para las especificaciones dadas?

En sistemas MIMO las ganancias de realimentación de estados que logran una configuración de polos dada, no es única. ¿Cuál es la mejor K para una configuración de polos dada?

Los auto valores del observador deberían escogerse más rápidos que los del sistema de lazo cerrado. ¿Hay algún otro criterio disponible para ayudar a decidirse por una configuración o por otra?

Los métodos que introduciremos ahora dan respuesta a esas preguntas. Veremos cómo las ganancias de la realimentación de estados y del observador se pueden calcular en una forma óptima.

¿Qué significa óptimo? Óptimo significa hacer un trabajo en la mejor forma posible. No obstante, antes de iniciar a buscar una solución óptima,

Se debe definir el trabajo.

Se debe establecer una escala matemática para cuantificar lo que significa mejor.

Se deben descartar las otras alternativas posibles.

A menos que los calificadores sean claros y consistentes, declarar que un sistema es óptimo no tiene sentido real. Un sistema simple, impreciso, pero no costoso, fácil de implementar y con un desempeño adecuado podría considerarse óptimo. De otro lado, un sistema muy preciso y elegante podría considerarse no óptimo por ser demasiado costoso o muy complejo o porque su implementación tarda mucho tiempo.

La declaración matemática del problema de control óptimo consiste en,

Una descripción del sistema a ser controlado.

Una descripción de las limitaciones y posibles alternativas del sistema
Una descripción de la tarea a ser desarrollada

Una declaración del criterio para juzgar el desempeño óptimo

El sistema dinámico para controlar se describe en la forma de variables de estado, i.e., en tiempo continuo por,

$$
x(t) = Ax(t) + Bu(t); \qquad x(0) = x_0 \tag{0.65}
$$

$$
y(t) = Cx(t) \tag{0.66}
$$

En lo que sigue, asumiremos que todos los estados están disponibles para medidas, o de otro modo, que el sistema es observable, de modo que se puede construir un observador para estimar el estado.

Las limitaciones del sistema existirán algunas veces sobre valores permitidos de las variables de estado o sobre las entradas de control. Por ejemplo, el conjunto de controles admisibles podría ser el conjunto de vectores continuos a trozos  $u(t) \in U$  tales que

$$
U = u(t) : \|u(t)_k\| < M \forall t \tag{0.67}
$$

Representar saturación en los actuadores.

$$
\begin{vmatrix} u_1(t) \\ u_2(t) \\ u_3(t) \end{vmatrix} = |u_1(t)|^2 + |u_2(t)|^2 + |u_3(t)|^2
$$
\n(0.68)

La tarea para realizar usualmente toma la forma de condiciones de frontera adicionales sobre las ecuaciones de espacio de estados. Por ejemplo, podríamos desear transferir el estado  $x(t)$  desde un estado inicial conocido  $x_0$  a un estado final especiado  $x_f(t_f) = x_d$  en un tiempo especificado  $t_f$ , o en el mínimo  $t_f$  posible.

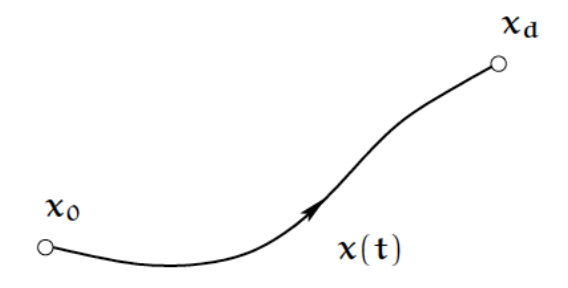

**Figura 2.10:** Tranferencia de estados

A menudo, la tarea a realizar se considera implícitamente en el criterio de desempeño.

El criterio de desempeño, denotado *J*, es una medida de la calidad del desempeño del sistema. Usualmente, intentaremos minimizar o maximizar el criterio de desempeño seleccionando la entrada de control. Para cada  $u(t)$  posible se asociará una trayectoria del sistema  $x(t)$ .

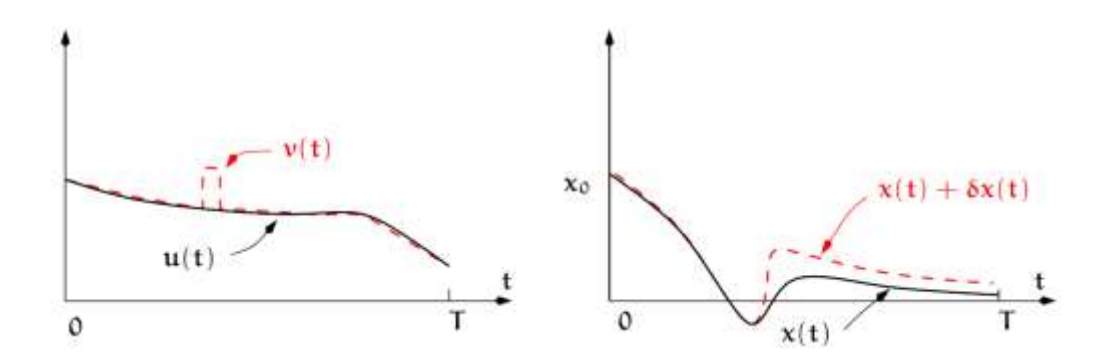

**Figura 2.11:** La entrada  $u(t)$  genera la trayectoria  $x(t)$ . Una variación  $v(t)$  en  $u(t)$  genera una trayectoria diferente  $x(t) + \delta x(t)$ .

Un criterio de desempeño común es el de tiempo mínimo, en el cual buscamos el control  $u(t)$  que produce la trayectoria más rápida para obtener el estado final deseado.

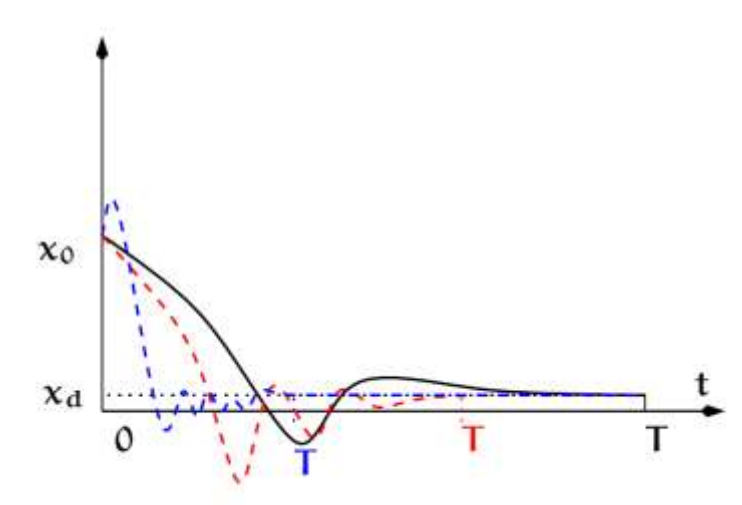

**Figura 2.12:** Trayectoria rapida para obtener el estado final deseado

En este caso el criterio de desempeño a minimizar puede expresarse matemáticamente simplemente como  $I = T$ .

Otro criterio de desempeño podría ser el error final al obtener el estado final deseado en un tiempo especificado de antemano  $I = T$ ,

$$
J = \|x(T)\|^2 \tag{0.69}
$$

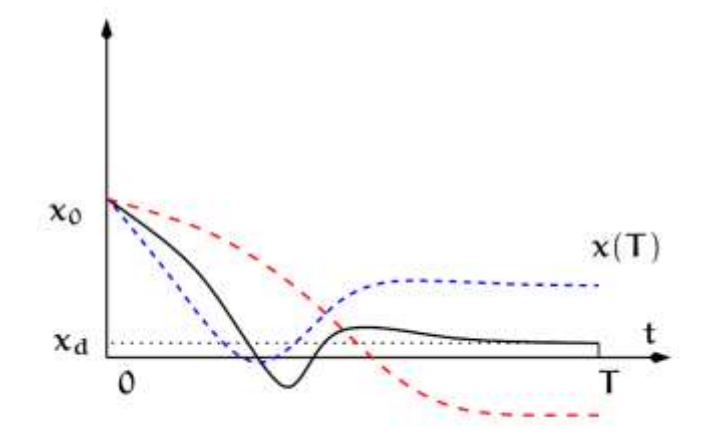

**Figura 2.13:** Trayectoria rapida para obtener el estado final deseado

Otro criterio de desempeño podría ser minimizar el área bajo  $||x(T)||^2$ , como una forma para seleccionar aquellos controles que producen los transitorios más pequeños sobre toda la trayectoria generada entre  $x_0$ y el estado final.

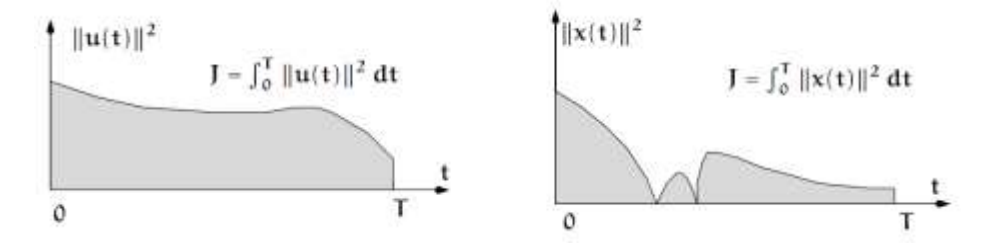

**Figura 2.14:** Área bajo la curva para  $||u(t)||^2$  y  $||x(t)||^2$ 

Aún otro criterio de desempeño podría ser minimizar el área bajo  $||u(t)||^2$ , como una forma de seleccionar aquellos controles que usan el menor esfuerzo de control.

Un criterio de desempeño muy importante que combina los ejemplos previos es el criterio de desempeño cuadrático. Este criterio se puede expresar en forma general como

$$
J = x^{T}(T)S_{x}(T) + \int_{0}^{T} [x^{T}(t)Q_{x}(t) + u^{T}(t)R_{x}(t)] dt
$$
 (0.70)

Las matrices de pesado  $S$ ; Q y R permiten un trato pesado entre los criterios previos. En particular, por ejemplo,

$$
S = I; Q = 0; R = 0 \Rightarrow J = ||x(t)||^2 \tag{0.71}
$$

$$
S = 0; Q = 0; R = I \Rightarrow J = \int_{T}^{0} ||u(t)||^2 dt
$$
\n(0.71)

Las matrices  $S$  y  $Q$  son simétricas y no definidas negativas, mientras R es simétrica y definida positiva.

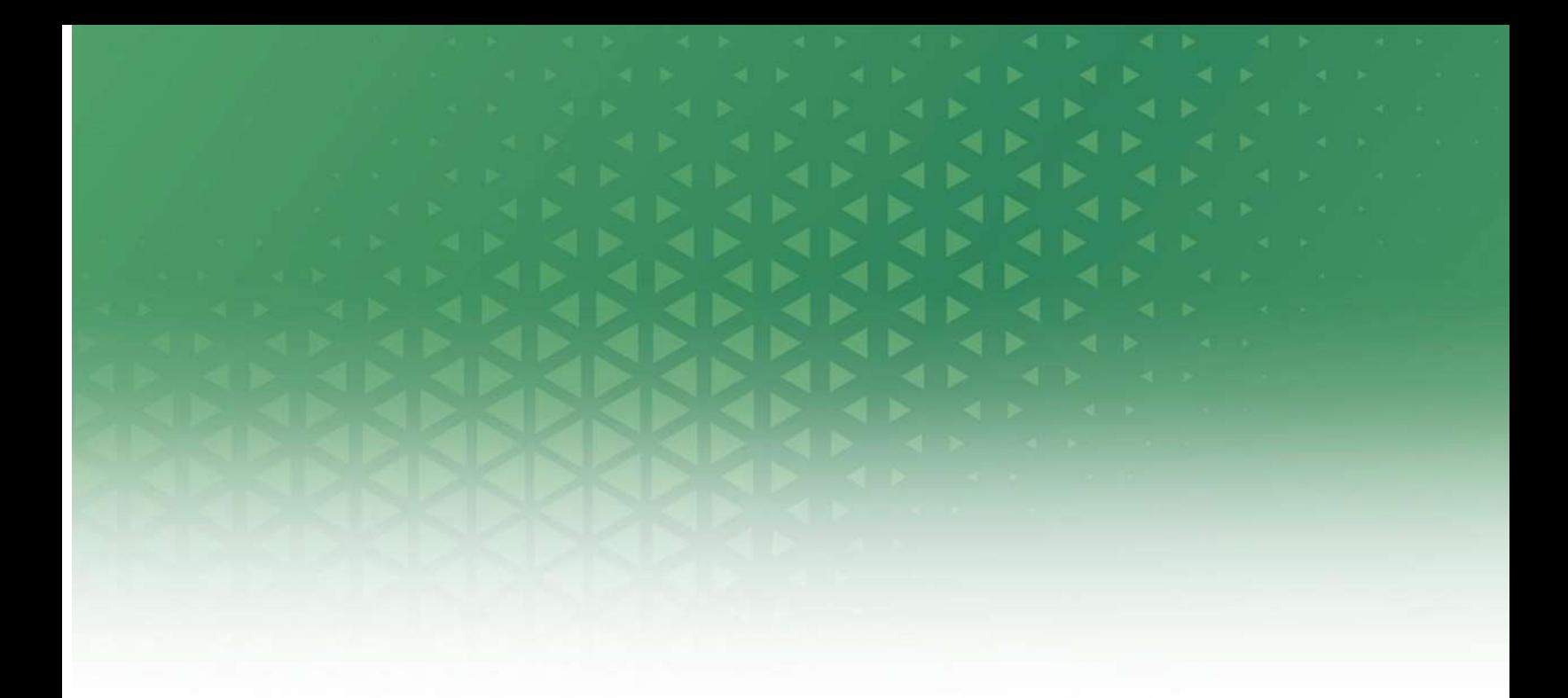

# **CAPÍTULO 3**

# **CONSTRUCCIÓN DE LA PLANTA DIDÁCTICA TÚNEL DE VIENTO**

## **CAPÍTULO 3**

# **CONSTRUCCIÓN DE LA PLANTA DIDÁCTICA TÚNEL DE VIENTO**

#### **Descripción de la Planta**

Antes de realizar un estudio del estado del arte del túnel de viento, es muy importante mencionar que; nuestra planta didáctica (ver figura 3.1), fue donada por el MSc. Juan Del Pozo, docente de la ESPOL mismo que facilitó esta planta con el fin de desarrollar la presente tesis, (fue diseñada con base a una estructura ya establecida), por tal razón, los diseños, medidas y demás planos del túnel no son de propiedad intelectual de los desarrolladores de esta tesis, entre los tubos metálicos del túnel de acero inoxidable, existe un aislante térmico (lana de vidrio) por lo que se asume que no hay perdida por transferencia de calor en el exterior.

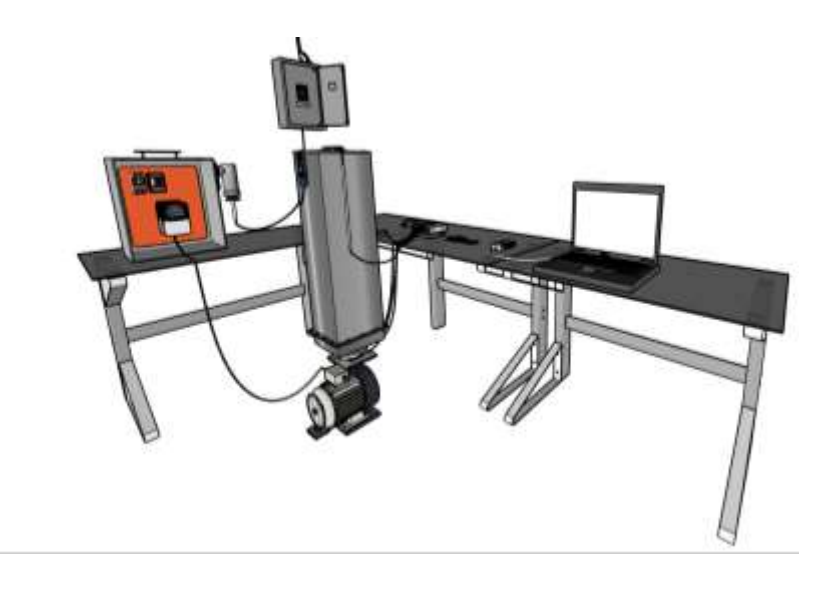

**Figura 3.1 :** Planta didactica tunel de viento

Con la planta ya diseñada, el estudio central de la tesis es sustentado directamente a la identificación del sistema (caja negra), pero con fines académicos y el de lograr obtener conocimientos teóricos del diseño de los túneles de viento a continuación se presenta el estado del arte con base a investigaciones. [1] Los túneles de viento se emplean en las áreas de aeronáutica, mecánica de fluidos, aerodinámica, turbo-maquinaria, ciencias ambientales, metrología, industrial, entre otras. Los principales parámetros para caracterizar los túneles son: uniformidad de los perfiles de velocidad, espesor de la capa límite y turbulencia en la sección de pruebas.

Se ha identificado esta desventaja de la planta didáctica, procederemos a estudiar directamente su conformación, su funcionalidad, y los instrumentos sensores y actuadores que conformaran esta planta que tiene netamente fines académicos. La planta didáctica está conformada por un túnel de acero inoxidable,

en su interior de forma cilíndrica con medidas de; 1 metro de largo por 10 cm de diámetro (material acero inoxidable), y en su exterior una estructura cuadrada (material acero inoxidable) medidas de; 1.10m de largo, 15 cm de ancho y 15cm de alto, mismo que esconde al cilindro, asienta su base sobre las hélices que impulsaran el aire, estas generan su movimiento a través de un motor trifásico (220VAC, 1HP).

#### **Variables por controlar y manipular**

Con el fin de encontrar un modelo matemático de la planta didáctica túnel de viento es necesario que se consideren todo el proceso que interviene en la operación. A continuación, se mencionan los dos procesos:

#### **Proceso termodinámico**

En este proceso se trata de estudiar la transferencia de calor que pasa por el interior del túnel de viento, en donde a través de actuadores (resistencias) y sensores (PT100) se procede a controlar una de las variables del proceso.

#### **Proceso de fluido dinámicos**

En el segundo proceso que se ha considerado, se va a estudiar la velocidad de caudal del aire que es producida a través del motor y es censada a través de un anemómetro.

Se van a controlar dos variables velocidad y temperatura. La velocidad se obtendrá a través de las revoluciones del motor, y la temperatura se obtendrá del sensor de temperatura PT100.

#### **Velocidad**

En la planta didáctica se necesita conocer el valor del viento que circula a través del túnel, por esta razón se ha manipulado esta variable de tal forma que se pueda realizar estudios, sus datos son obtenidos de las revoluciones del motor, esta señal es analizada en el software de la planta como voltaje, posteriormente a través de relación matemática se convierte esta señal de voltaje [V] a velocidad  $[Km/h]$ , este factor matemático se obtiene experimentalmente con ayuda del termo-anemómetro.

#### **Temperatura**

La variable de temperatura es censada al final del túnel a través de a PT100, esta señal es enviada al software para ser analizada por medio de la tarjeta NI\_USB6009, la temperatura censada es la que se encuentra en el flujo de viento del túnel, esta variable es manipulada por las resistencias de 12 [Ω], la mismas que son encargadas de producir calor a través de la recepción de voltaje, cabe recalcar que la temperatura medida depende del flujo de viento que pasa por el túnel, todos los datos de esta variable son manejados en voltaje, con el fin de poder comparar en unidades de temperatura, se obtiene una relación matemática con ayuda del termo-anemómetro el cual nos permitirá convertir voltaje  $[V]$  a temperatura  $[°C]$ .

#### **Estrategia de control a utilizar**

La estrategia de control a utilizar en la planta didáctica túnel de viento, tienen el propósito de asegurar una temperatura referencial a un flujo de viento constante, mantener la temperatura según el proceso de acuerdo con la referencia del usuario, estas variables deben mantenerse dentro del rango de operación lineal de la planta didáctica.

Para la presente tesis se usará dos estrategias de control; la primera con PID clásico y la segunda con control avanzado LQR. (Las teorías de estos controladores fueron expuestas en el capítulo 2).

#### **Estrategia de control PID**

Con el fin de controlar dos procesos, como es el termodinámico y el fluido dinámico, se diseñarán dos controladores PID, para cumplir con el diseño de estos dos controladores se usará la herramienta de MATLAB ® SIMULINK "PID Tune", en la que ingresan los parámetros de tiempo de repuesta y sobre pico. Para el proceso de control de temperatura (termodinámico), con base a experimentación de la planta (prueba y error) se ha definido una repuesta menor a 600  $\lceil s \rceil$  ya que para este proceso no se necesita una repuesta rápida, pero si es necesario una repuesta con un porcentaje de error mínimo en este caso menor al 10%. Para el control de velocidad (fluido dinámico), es necesario una repuesta rápida de <  $10[s]$  con un porcentaje de error menor al 10%.

#### **Estrategia de control LQR**

Como se mencionó en líneas anterior con base a experimentación de la planta dinámica se han definidos los parámetros que deben contemplar los controladores, para el control LQR se decide reducir el error y llevarlo al valor mínimo, este controlador busca minimizar el índice de desempeño de los procesos, [25] el control consisten en considerar el sistema en estudio mediante su modelo matemático lineal y en utilizar modelos de ruido estocásticos (ruidos de medición y perturbaciones del sistema) con propiedades estadísticas conocidas, la estrategia de este control está determinada a trabajar con el modelo matemático de la planta en espacio de estados, y para aplicarlo en la planta didáctica con un observador de estados asintótico. El propósito de la estrategia de control consiste en encontrar el vector óptimo de señales de control  $u(t)$  tal que se minimice la función de coste

$$
J = E \left\{ \lim_{T \to \infty} \frac{1}{T} \int_{0}^{T} \left[ x^T Q x + u^T R u \right] dt \right\}
$$
(3.1)

[25] donde las matrices de sintonía  $Q_y R$  son seleccionadas apropiadamente cumpliendo las condiciones de diseño  $Q = Q^T \ge 0$  y  $R = R^T > 0$ . Las matrices Q y R son conocidas como matrices de penalización de estado y entrada, respectivamente. Ellas se encargan de dar prioridad bien sea al seguimiento de una trayectoria por parte de los estados o a la penalización de la energía de control requerida por el sistema para alcanzar los objetivos de control deseados.

La solución de problema de control LQR, es decir, hallar el  $u(t)$  óptimo, consiste en la determinación de una ganancia estabilizante  $K$ , la cual se aplica al sistema mediante una ley de realimentación de estado expresada como

$$
u(t) = -K_r x(t) \tag{3.2}
$$

[25] Con el fin de calcular la matriz  $K_r$ , es necesario disponer de la medición de todo el vector de estado, lo cual no es siempre posible. Por lo tanto, es posible diseñar un observador de estados a partir de las mediciones de las salidas de la planta. Este sistema auxiliar se encarga de estimar las trayectorias del sistema con un error y velocidad de convergencia dados mediante el parámetro de diseño  $K_e$ , el cual es conocido como la ganancia de estimación [26].

Nótese que los diseños del controlador y el observador pueden ser realizados independientemente. Sin embargo, pueden ser combinados en el diseño final de la arquitectura de control. Por otro lado, a fin de mejorar la regulación del sistema, es posible agregar al esquema en lazo cerrado un estado dado por un integrador. Esto permite que el error de estado estacionario tienda a cero y, por lo tanto, que la salida de la planta siga más precisamente a la señal de referencia. Así, el diseño de la ley LQR implica la obtención de una ganancia Kr considerando la variable adicional relacionada con el integrador [26].

#### **Descripción de software a utilizar**

Matlab ® (MAtrix LAboratory), es un software con un lenguaje de programación intelectual, en este software se pueden desatollar sin número de operaciones matemáticas, como manejo de matrices, manejo de base de datos, algoritmos matemáticos, graficas en tiempo real, interfaces gráficas, programación en bloques a través de SIMULINK, comunicación de actuadores y sensores a través de hadware, identificación de sistemas en su herramienta de trabajo "System Identification".

LabVIEW (Laboratory Virtual Instrumentation Engineering Workbench), software de desarrollo de National Instrument, de lenguaje de programación gráfica lenguaje G, se usa principalmente para adquirir datos, control en el área de instrumentación y automatización, con fines académicos e industrial.

#### **Sistema de medición y adquisición de datos**

Para la planta didáctica es necesario controlar las magnitudes de las variables de temperatura y velocidad, los instrumentos de adquisición y los actuadores de datos trabajan en conjunto para mantener estas variables trabajando en los puntos de referencias establecidos y en el tiempo determinado.

Con el fin de especificar las etapas para lograr la medición y adquisición de datos de un sistema, se procede a dividir en dos etapas:

- Etapa primaria: En esta etapa se capta los datos de la variable que debe ser censada.
- Etapa secundaria: En esta segunda parte se trabaja con los datos obtenidos en la primera etapa, estos datos se procesan y se determina las relaciones matemáticas de cambio de unidades (por ejemplo: temperatura voltaje – grados centígrados), los cuales se convierten en salida.

#### **Sistema de medición de datos**

Para la medición de datos se usará en la planta didáctica dispositivos que se encargaran de transformar la variable a manipular (temperatura y velocidad).

Para temperatura, se obtendrán estos datos a través de una termocupla tipo J, PT100, adicional a la termocupla adaptaremos un amplificador de voltaje con el cual permitirá trabajar en un rango adecuado a la tarjeta de adquisición de datos que interactuará con el software MATLAB®. Cabe recalcar que todos estos datos serán trabajados en unidades de voltaje, pero con el fin de poder visualizar en unidades de grados

centígrados, se procede a usar un termo anemómetro quien a través de relaciones matemáticas nos permitirá observar la variable de temperatura en grados centígrados.

Para velocidad, se obtendrán datos a través de sensor de pulsos, se medirá el número de vueltas que del motor quien convertirá esta velocidad en flujo de viento a través de aspas, la magnitud con la que se va a trabajar la variable de viento es voltaje, pero de igual manera que mencionamos en la temperatura con fines experimentales, se procede a través de relaciones matemática y con la ayuda del termomanómetro a convertir la magnitud de voltaje a kilometro por hora.

#### **Sistema de adquisición de datos**

En la adquisición de datos (DAQ), se usará la tarjeta NI\_USB6009 de National Instrument, en esta se procesarán los datos medidos desde los sensores y una vez procesado en el software se envían datos a los actuadores para que respondan de acuerdo con los resultados obtenidos. Los sistemas DAQ que aprovechan los computadores para procesar, tienen una ventaja de procesamiento, productividad, la visualización, conectividad, resoluciones más potentes.

[27] Los instrumentos virtuales son una mejora de los instrumentos tradicionales que se caracterizan por realizar una o varias funciones específicas que no pueden ser modificados.

[27] Los instrumentos virtuales se consideran "reales" en el sentido de que son capaces de adquirir y procesar datos originados a partir de un fenómeno físico producido en el mundo real, estos instrumentos están constituidos de un ordenador o estación de trabajo equipada con poderosos programas (software), tarjetas de adquisición de datos (hardware) y drivers que en conjunto completan la función de los instrumentos tradicionales.

Acondicionamiento de señales: Existen ruidos en todo tipo de señal, para la planta didáctica la variable de temperatura que se quiere controlar se ve influida enormemente por la temperatura ambiente, por lo cual resulta demasiado riesgosa medirla directamente. Por esta razón es necesario acondicionar las señales de tal forma que sea apropiada para la entrada a un ADC (Convertido Analógico Digital). Aquí se puede incluir amplificación, filtrado, atenuación y aislamiento de la señal.

Bus de datos: A través de este elemento la DAQ se conecta a un PC, en su puerto USB, este bus de datos es una interfaz de comunicación entre la DAQ y el computador.

Tarjeta USB\_NI\_USB\_6009: El USB-6009 es un dispositivo DAQ multifunción (ver figura 3.2), ofrece entradas/salidas analógicas, entradas/salidas digitales y un contador de 32 bits. El USB-6009 brinda funcionalidad básica para aplicaciones como registro de datos simple, medidas portátiles y experimentos académicos de laboratorio. El dispositivo tiene una cubierta mecánica ligera y es energizado por bus para fácil portabilidad. Puede conectar fácilmente sensores y señales al USB-6009 con conectividad de terminal de tornillo. El controlador NI-DAQmx y la utilidad de configuración incluidos simplifican la configuración y las medidas. Voltaje de entrada  $(\pm 10 \, |V|)$ , voltaje de salida (0 a 5[V]).[15]

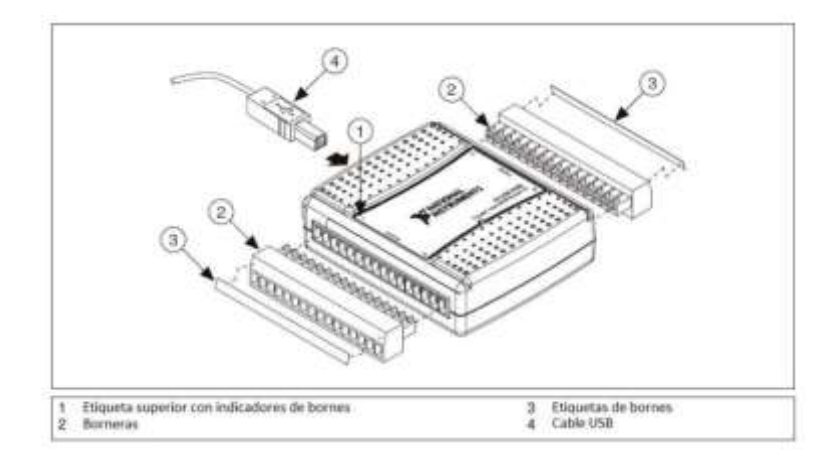

**Figura 3.2:** Tarjeta NI USB-6069 [14]

La tarjeta USB-6009, será la interfaz encargada de recibir y enviar señales, al computador y través del software MATLAB®, estos datos serán procesados, con el fin de diseñar un control que permita obtener respuestas favorables de acuerdo con las referencias exigidas.

### **Construcción general de la planta didáctica**

Como se mencionó al inicio de este capítulo, se reconstruyó un túnel de viento existente, y se acondicionó de tal manera que fuese factible la experimentación objetivo de la presente tesis, y esto es; la adquisición de datos y entrega de datos desde y hacia la planta didáctica respectivamente, se implementó un motor trifásico, un sensor de temperatura, y un sensor de pulsos.

#### **Diagrama Mecánico**

Al ser una investigación e identificación de sistema (caja negra), se ve la planta didáctica como un producto terminado y a partir de ahí se realiza el modelamiento matemático. El diagrama mecánico, para la presente tesis es desconocido, al recibir construido el túnel de viento, no se cuenta con un diagrama mecánico.

#### **Diagramas Eléctricos, electrónicos**

- El diagrama eléctrico diseñado, es directamente implementado en:
- resistencias eléctricas,
- variador de frecuencia.
- motor trifásico.

Todos estos circuitos eléctricos son presentados en el anexo.

- Los diseños de las tarjetas electrónicas fueron implementados en:
- Circuito electrónico, para cantidad de energía que se entregará a las resistencias eléctricas.
- Circuito electrónico amplificador de voltaje que se entrega a variador de frecuencia.

Todos estos circuitos electrónicos se muestran en el anexo

#### **Sensores y actuadores**

#### **Sensor de temperatura PT100**

Para sensor temperatura en la planta didáctica se usará una PT100 3 hilos que es un sensor de temperatura de -20 – 420 [°C], voltaje de 0 – 80  $[mV]$ , tiene 100  $[\Omega]$  y que al aumentar la temperatura aumenta su resistencia eléctrica. Aparte de la forma de montaje, son sus características las que básicamente determinan las propiedades técnicas de medida del sensor. El incremento de la resistencia de la PT100 no es lineal, pero si creciente y característico del platino de tal forma que mediante tablas es posible encontrar la temperatura exacta a la que corresponde.

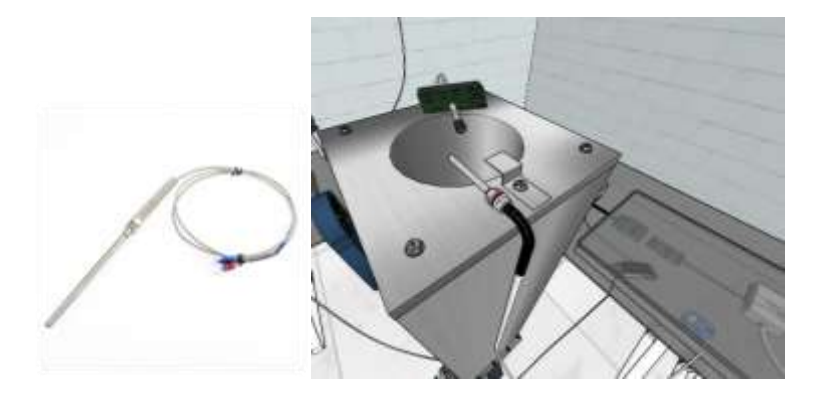

**Figura 3.3:** Ilustración de sensor de temperatura PT100 en parte final de tunel de viento

#### **Termo- Anemómetro de hilo caliente:**

Este instrumento mide el flujo y temperatura de aire al colocar el sensor en una vía de aire como conducto o ventilla [10], para la planta didáctica se conectará en el final del túnel. El sensor está ubicado en el extremo de la vara telescópica con cubierta protectora deslizable ver figura 3.4. El medidor incluye un enchufe de interfaz RS-232 para PC para ser usado con el paquete modelo 407001 de software para captura de datos y cable de conexión.

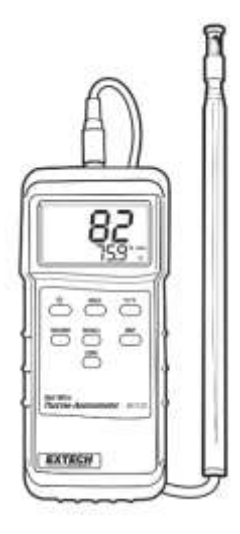

**Figura 3.4:** Termo-Anemometro, modelo 407123, [10]

#### **Descripción de la punta del sensor**

- Muesca para dirección del aire
- Sensor de velocidad del aire
- Cubierta del sensor abajo en posición (medición) abierta
- Cubierta del sensor arriba en posición (cero) cerrada)
- Sensor de temperatura

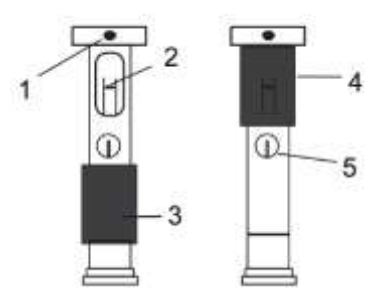

**Figura 3.5:** Punta del sensor Termo-Anemometro, modelo 407123, [10]

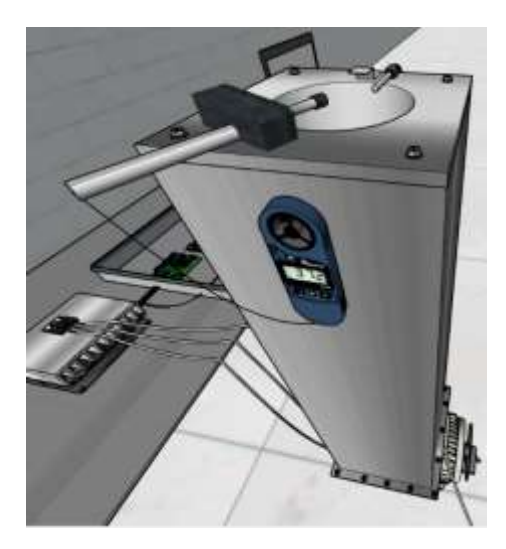

**Figura 3.6:** Ilustración de Termo-Anemometro, modelo 407123

#### **Motor Eléctrico**

El motor eléctrico es la máquina destinada a transformar energía eléctrica en energía mecánica [11]. Para la planta didáctica se va a utilizar el motor de corriente alterna, de inducción, su distribución de energía eléctrica es hecha normalmente en corriente alterna trifásica.

Este tipo de motor funciona normalmente con una velocidad constante, que varía ligeramente con la carga mecánica aplicada al eje. Actualmente es posible el control de la velocidad de los motores de inducción con el auxilio de convertidores de frecuencia. [11]

El motor de inducción trifásico (figura 3.6) está compuesto fundamentalmente por dos partes: estator y rotor. Estator Carcasa (1) es la estructura soporte del conjunto deconstrucción robusta en hierro fundido, acero o aluminio inyectado, resistente a corrosión y normalmente con aletas Núcleo de chapas (2) las chapas son de acero magnético, devanado trifásico (8), tres conjuntos iguales de bobinas, una para cada fase, formando un sistema trifásico equilibrado ligado a red trifásica de alimentación.[11]

Rotor; Eje (7) - transmite la potencia mecánica desarrollada por el motor, Núcleo de chapas (3) - las chapas poseen las mismas características de las chapas del estator, Barras y anillos de cortocircuito (12).[11]

Otras partes del motor de inducción trifásico; Tapa (4), Ventilador (5), Tapa deflectora (6), Caja de conexión (9), Terminales (10) Rodamientos (11). [11]

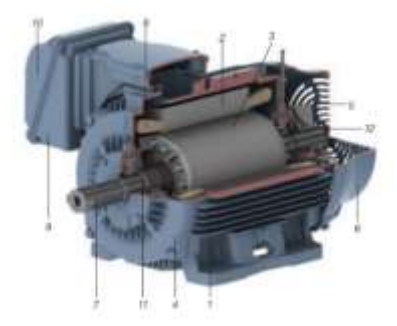

**Figura 3.7:** Motor trifásico [11]

Para la planta didáctica en la que se sustenta la tesis, se utilizará un motor trifásico 1HP, en la figura 3.8 se observa un bosquejo que ilustra el motor que se va a usar en la planta didáctica.

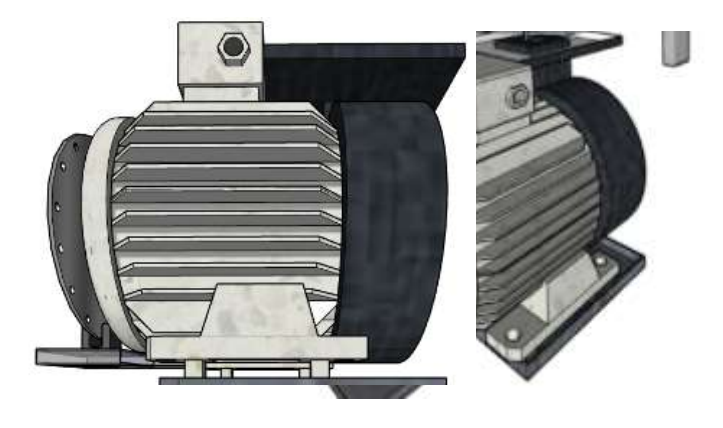

**Figura 3.8:** Ilustración de motor trifásico de planta didáctica

#### **Variador de frecuencia**

Para el control de velocidad del motor, en la planta didáctica se lo realizará a través de un variador de frecuencia. [13] El variador de frecuencia regula la velocidad de motores eléctricos, por definición es un regulador industrial que se encuentra entre la alimentación energética y el motor. La energía de la red pasa

por el variador y regula la energía antes de que ésta llegue al motor para luego ajustar la frecuencia y la tensión en función de los requisitos del procedimiento.[13] El variador de frecuencia también es conocido como convertidor de frecuencia de corriente alterna, convertidor de velocidad variable, variador de velocidad, VSD, VFC o VFD por sus siglas en inglés o simplemente variador o convertidor. A menudo hay confusiones sobre la diferencia entre variador de velocidad y variador de frecuencia o convertidor de frecuencia. Si tomamos como referencia las siglas más ampliamente usadas a nivel internacional ("VFD" del inglés "Variable Frequency Drive"), y lo traducimos literalmente, nos conduciría a "Accionamiento de Frecuencia Variable".

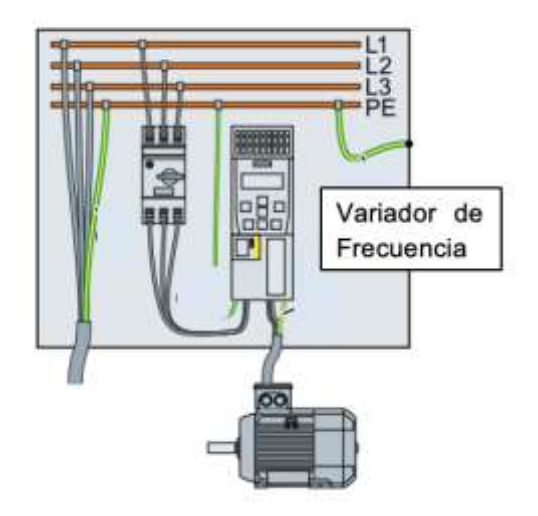

**Figura 3.9:** Variador de Frecuencia, conectado a motor [12]

En la planta didáctica se implementa el variador de frecuencia SIEMENS SISTEMATICS G110, el cual será el actuador de velocidad, recibirá señal de controlador para aumentar o disminuir velocidad y así mantener esta velocidad en la referencia requerida por el usuario (ver figura 3.10).

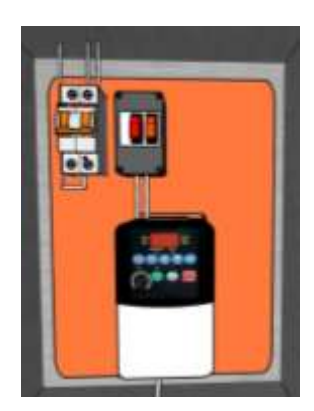

**Figura 3.10:** Ilustración de Variador de Frecuencia

#### **TRIAC NTE5679**

Para la planta didáctica se usará un TRIAC NTE5679, quien será el encargado de alimentar a las resistencias eléctricas, dependiendo de los calores de referencias que se indiquen, El TRIAC es un componente electrónico que se utiliza para el control de la corriente, básicamente puede hacer la función de interruptor de un transistor, pero este componente lo hace en corriente alterna.

Las características eléctricas son: VDRM: 600V, Corriente: 40A.

Compuesto de tres terminales, dos ánodos y una puerta ("gate"). En los ánodos se coloca la corriente alterna junto con el elemento que se quiere controlar. Para su funcionamiento se coloca corriente en la terminal "gate", este se activa para actuar como un interruptor cerrado, para desactivarlo se debe retirar la corriente.

Cabe recalcar que se ha seleccionado este elemento, con las características mencionadas, ya que se quiere controlar voltaje de dos resistencias en paralelo.

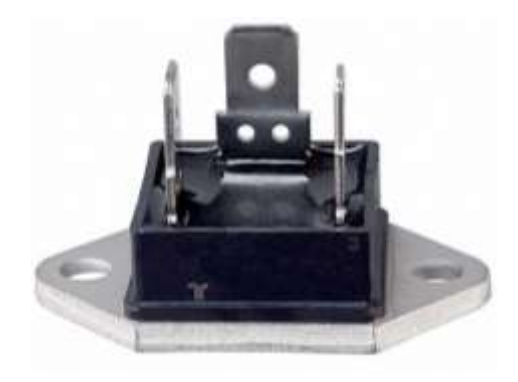

**Figura 3.11:** Ilustración e imagen de TRIAC NTE5679

#### **Resistencia**

Para la planta didáctica se usa dos resistencias en paralelo de corriente alterna, son de forma espiral (ver figura 3.12), su valor en ohmios es de 12Ω.

La resistencia será la encargada de emitir calor al túnel de viento, su control de voltaje será a través del TRIAC NTE5679.

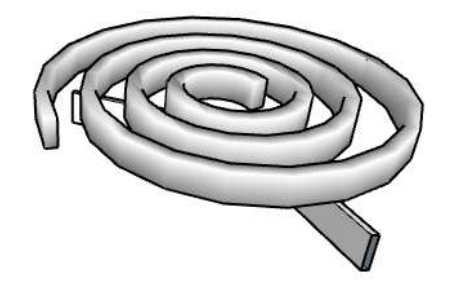

**Figura 3.12**: Ilustración de resistencia 12 Ω

#### **Sensor de pulsos**

Se usará un sensor de pulsos (ver figura 3.13), el cual será el encargado de censar el número de vueltas del motor, esto lo logra a través de la placa de acero inoxidable de forma circular que se encuentra colocada en el eje central del motor (ver figura 3.14), la placa está conformada por 12 orificios, esto se debe a que la frecuencia a máxima velocidad del motor que se produce es menor a 1[KHz], que es la característica del convertido de frecuencia a corriente.. A través de programación se logra contar el número de vueltas que da el motor por ciclo, y por ende obtenemos la velocidad del motor.

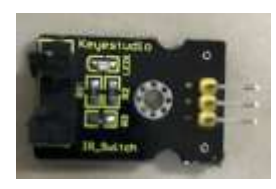

**Figura 3.13:** Sensor de pulsos

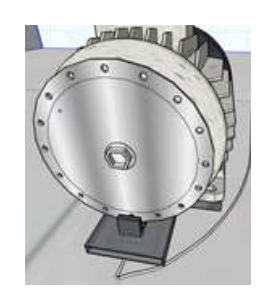

**Figura 3.14**: Sensor de pulsos

#### **Convertidor de Frecuencia a corriente**

El convertidor de frecuencia recibe datos del sensor de pulsos y lo convierte a corriente y esta a su vez se la cambia a voltaje utilizando una resistencia, esta última señal de voltaje es enviada a la tarjeta de datos NI-USB6009 (ver figura 3.15). Las características son las siguientes:

Frecuencia: 0 - 1Khz,

Corriente: 4 -20 [mA].

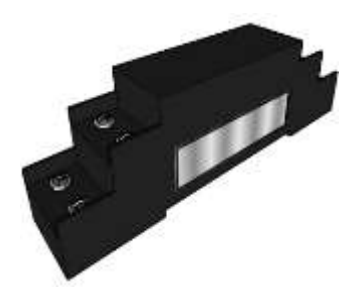

**Figura 3.15:** Ilustración de convertidor de frecuencia a voltaje

#### **Tarjeta electrónica de cruce por cero**

Con el fin de poder controlar el valor de voltaje que deben recibir las resistencias se acoplará una tarjeta electrónica de cruce por cero, que realizará la función de primero detectar el cruce por cero, analizar a través de un microcontrolador ATmega328 que cantidad de voltaje (temperatura) requiere el sistema para su funcionamiento, La programación del microcontrolador se desarrolla en "Arduino"

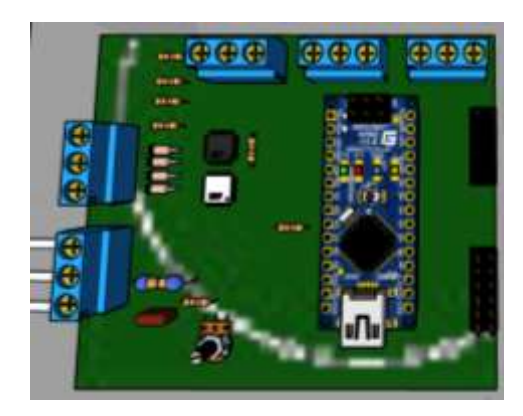

**Figura 3.16:** Ilustración Tarjeta electrónica de cruce por cero

Programación del microcontrolador en Arduino, control del triac

Programa del microcontrolador Atmega 328

Para disparar el tric y controlar la potencia de las resistencias para producir calor.

/\*

LiquidCrystal Library - Serial Input

The circuit:

\* LCD RS a pin digital 12

\* LCD Enable a pin digital 11

\* LCD D4 a pin digital 9

\* LCD D5 a pin digital 8

\* LCD D6 a pin digital 7

- \* LCD D7 a pin digital 6
- \* LCD R/W a pin de ground
- \* 10K resistor:
- \* ends to +5V and ground
- \* wiper to LCD VO a pin digital(pin3)

// AC Control V1.1….. Programa modificado proporcionado por Atmega para controlar potencia //en AC // Este programa es usado para control de cruce por cero

//

// el cruce por cero es detectado por un optoacoplador

//

// el control de fase utiliza el timer1 de la interrupción 0

//

// Timing Sequence

 $// * timer is set up but disabled$ 

// \* el cruce por cero es detectado en el pin 2

// \* el timer comienza a contar cuando sense un pulso

// \* y se ejecuta el delay y compara con el valor almacenado

// \* Cuando se igualan los tiempos el comparador envía señal de disparo al gate del triac

 $\frac{1}{4}$  mediante un pulso de duración muy pequeña 0,2 ms

 $\frac{1}{4}$  y el triac se active y conduce hasta el proximo cruce por cero

// \* TRIAC deja de conducir en el próximo cruce por cero

// el timer de microcontrolador oscila a 16Mhz y tiene divisor internos por 256 // como la frecuencia de la señal AC es 60Hz. En el periodo es de 16 microsecondos // en medio ciclo 8.333 microsegundos lo que equivale a 520 en el contador.

[#include<](https://paper.dropbox.com/?q=%23include)avr/io.h> [#include<](https://paper.dropbox.com/?q=%23include)avr/interrupt.h> [#include<](https://paper.dropbox.com/?q=%23include)LiquidCrystal.h>

[#define](https://paper.dropbox.com/?q=%23define) DETECT 2 // detecta cruce por cero interrupción externa

[#define](https://paper.dropbox.com/?q=%23define) GATE 5 // se conecta al gate del TRIAC

[#define](https://paper.dropbox.com/?q=%23define) PULSE 4 //constant de disparo del ancho del pulso (counts)4

[#define](https://paper.dropbox.com/?q=%23define) SW 4 // interruptor que aísle el Contador y la interrupción externa

// definicion de variable volátiles de memoria

volatile int  $i = 10$ ;

volatile int  $z = 10$ ;

volatile float  $V = 0$ ;

volatile int  $R = 0$ ;

// inicializacion de los pines del LCD

// los pines del microcontrolador que se conectan al LCD

const int  $rs = 12$ ,  $en = 11$ ,  $d4 = 9$ ,  $d5 = 8$ ,  $d6 = 7$ ,  $d7 = 6$ ;// $rs = 12$ ,  $en = 11$ ,  $d4 = 5$ ,  $d5 = 4$ ,  $d6 = 3$ ,  $d7 = 2$ ;

LiquidCrystal lcd(rs, en, d4, d5, d6, d7);

void setup(){

// se define el número de columnas y filas del LCD's:

 $lcd.$ begin $(16, 2)$ ;

Serial.begin(9600);

// definiciones de pines

pinMode(DETECT, INPUT); // detecta cruce por cero

digitalWrite(DETECT, HIGH); //habilita la Resistencia pull-up

pinMode(GATE, OUTPUT); //pin de control del gate del TRIAC

pinMode(SW, INPUT);

digitalWrite(SW, HIGH);

// set up Timer1

//(see ATMEGA 328 data sheet pg 134 for more details)

OCR1A = 100; //inicializa el comparador

TIMSK1 =  $0x03$ ; //habilita el comparador A y el overflow de la interrupcion

 $TCCR1A = 0x00;$  //registro del timer de control

 $TCCR1B = 0x00$ ; //para operacion normal, y desbilitar el timer

// Setea la interrupción de cruce por cero

attachInterrupt (0,zeroCrossingInterrupt, RISING);

//IRQ0 is pin 2. Llama a la subrutina de cruce por cero zeroCrossingInterrupt

//

# }

//servicios de rutinas de Interrupción

void zeroCrossingInterrupt(){ //detecta cruce por cero

TCCR1B=0x04; // arranca el timer con división por 256 a la entrada

 $TCNT1 = 0$ ; //resetea el contador del timer de cruce por cero

#### }

ISR(TIMER1\_COMPA\_vect){ //habilita o arranca el comparador

```
digitalWrite(GATE,HIGH); //pone el pin de disparo del gate del TRIAC en alto(1)
TCNT1 = 65536-PULSE; //disparo el conteo del pulso
}
```

```
ISR(TIMER1_OVF_vect){ //timer1 se llena
 digitalWrite(GATE,LOW); //envía al gate del TRIAC un bajo(0)
TCCR1B = 0x00; //detiene el conteo del timer
```
}

void  $loop()$  //

// Revisa si el SW está cerrado

if(!digitalRead(SW)) {

// Habilita sistema (power), poner LOW(0) en pin 4 DEL MICROONTROLADOR

i=analogRead(0);//valor leído entre 0 y 1023

z=(i\*0.47311828)+29;//valores de constantes encontrados con prueba-error

// Para determinar el punto de arranque 29 y multiplicador 0.47311828

//otras pruebas 0.472140762 0.476050831 0.48387097 0.42033235 (440-10)

 $V=i*4.95/1023$ ;// solo se puso 4.8, ya q con 5 se producen voltajes mayores

// valor max=440, valor min=20, factor=0.4105572

// valor max=440, valor min=10, factor=0.42033235

 $if(z>513)$ {

 $z=513;$ 

}else {

 $z=z$ ;

}

 $R=513+29-z;$ 

lcd.clear();

lcd.setCursor(0, 0);//lcd.setCursor(col, fila) lcd.print(" $i =$ ");// valor voltaje entre 0 y 1023 lcd.setCursor(5, 0);// lcd.print(i); // valor voltaje entre 0 y 1023 lcd.setCursor(10, 0);// lcd.print(" $V =$ "); lcd.setCursor(12, 0);// lcd.print(V); // valor voltaje entre 0 y 5 v

lcd.setCursor(0, 1);// lcd.print(" $R =$ "); lcd.setCursor(5, 1);// lcd.print(R); lcd.setCursor(10, 1);// lcd.print(" $z =$ "); lcd.setCursor(12, 1);// lcd.print(z); //valor voltaje entre 0 y 1023

 $OCR1A = abs(R)/(450)$ 

delay(500);

} //end if

else if(digitalRead(SW)){

detachInterrupt(0); // disable power

// HV indicator off

// digitalWrite(aconLed, LOW);

} // else

} // end loop

## **Tarjeta electrónica multiplicador por dos**

Esta tarjeta electrónica recibe señal voltaje de la NI\_USB6009, con el fin de duplicar su valor, ya que el variador de frecuencia trabaja con voltajes entre 0 y 10 v, para controlar la velocidad del motor, puesto que la tarjeta ni6009 tiene en el puerto de salida voltajes entre 0 y 5 v. Esta señal de voltaje en la planta didáctica es para velocidad.

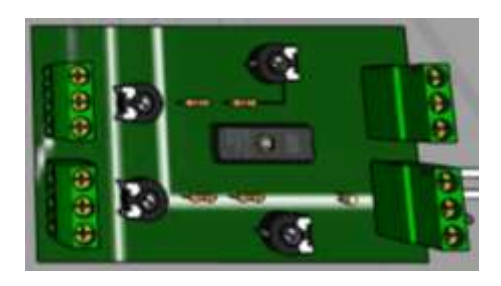

**Figura 3.17:** Ilustración Tarjeta electrónica multiplicador por dos.

# **CAPÍTULO 4**

# **MODELAMIENTO MATEMÁTICO Y PROCEDIMIENTO DE MEDICIÓN**

### **CAPÍTULO 4**

### **MODELAMIENTO MATEMÁTICO Y PROCEDIMIENTO DE MEDICIÓN**

#### **Diseño del proceso de control de la planta didáctica túnel de viento**

En este capítulo se realiza la identificación no paramétrica, aquí encontraremos modelos descritos mediante la aplicación "System Identification" que relacionan las señales de interés del sistema como son entrada, salida y perturbaciones.

#### **Identificación y selección de modelo óptimo de la planta**

Al ser un sistema que tiene dos variables a controlar y dos variables manipuladas será necesario realizar la identificación de modelos de múltiples entradas y múltiples salidas, los modelos de los procesos de esta clase se describen o en el formalismo de entrada-estados (espacio de estados) o en el formalismo entradasalida (función de transferencia):

$$
x^{'} = Ax + Bu
$$
  
\n
$$
y = Cx + Du
$$
\n(4.1)

Donde; A, B, C, y D, son matrices para nuestro sistema de 2X2.

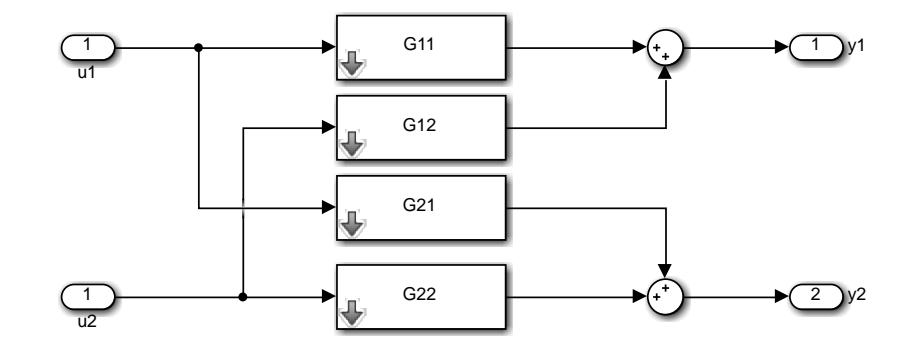

**Figura 4.1:** Diagrama de bloques del sistema

#### **Sistema de adquisición y registro de datos**

Después de obtener los datos experimentales de entrada y salida de la planta en lazo abierto a través de los sensores de velocidad y temperatura, se hace el pretratamiento de datos y su exportación al espacio de trabajo de MATLAB® *"Workspace"* de Matlab, y posteriormente poder realizar la identificación, en la figura 4.1 se observa la aplicación *"Import"* de Matlab, en la que se realiza la importación de datos mencionado en líneas superiores.

|               | $\Lambda$ | B         | e<br>datos30min     | D.      | E.          |
|---------------|-----------|-----------|---------------------|---------|-------------|
| ×             | Time      | Villipeed | WTemp               | VoSpend | Vollenp     |
| ż             | B         |           | O.<br>3             | ö       |             |
| 3             | 0.2900    |           | ä<br>o              | 0.3676  | 改定          |
| 4             | 0.4000    |           | 3<br>$\overline{0}$ | 0.7755  | 1.00        |
| s             | 8.6008    |           | 3<br>Ð              | 1,1631  | 1.68        |
| ő             | 0.8000    |           | 3<br>ö              | 1,5504  | 2.16        |
| $\mathcal{T}$ | 1         |           | Ï<br>D.             | 1,9377  | 2.66        |
| ø             | 1,2000    |           | 1<br>ŭ              | 1.9374  | 2.68        |
| g             | 1.4000    |           | 3<br>D.             | 1.9371  | <b>7.44</b> |
| 10            | 1,6000    |           | 3<br>ö              | 1,9365  | 2.63        |
| $_{11}$       | 1,8000    |           | ä<br>ö              | 1.9371  | 2.43        |
| 12            | z         |           | 3<br>ö              | 1,9379  | 2.67        |
| 13            | 1,2008    |           | Ï.<br>ö             | 1,9966  | 2.63        |
| 14            | 2.4000    |           | ä<br>ö              | 2.6807  | 16          |
| 15            | 2,600     |           | 3<br>0              | 2,1813  | 2.63        |
| 16            | 2,9000    |           | 3<br>ū              | 2,2923  | 2,6         |
| 17            |           |           | ä<br>ö              | 2.3826  | 0,6         |
| 18            | 3.2000    |           | 3<br>O.             | 2.4354  | 2.68        |
| in            | 1.6500    |           | X)<br>nl            | $-4417$ |             |

**Figura 4.2: "**Import"; se importan los datos al "Workspace" de Matlab.

Es importante señalar que la identificación se realizará en unidades de voltaje que son los valores reales que entregan los sensores de la planta, posterior a la identificación en donde se obtiene las relaciones matemáticas entre voltaje versus temperatura y voltaje versus velocidad.

La identificación se realizará con todas las variables del sistema de entradas y salidas. En la figura 4.2 se observan las variables tratadas en la identificación del sistema.

### **División de las señales**

Una vez obtenida la estructura "data" la separamos en dos señales de entrada y salida con los siguientes comandos:

 $\gg$  entrada=IS13feb(:2:3);

 $\gg$  salida= IS13feb(:4:5);

A continuación, importaremos las dos señales a nuestro espacio de trabajo *"System Identification"* para nuestro proceso de identificación no paramétrica.

Al contener la planta dos variables que controlar velocidad y temperatura. En la figura 4.3 se observar la aplicación *"System Identification"* en la cual se ingresaron todos los datos de temperatura y velocidad.

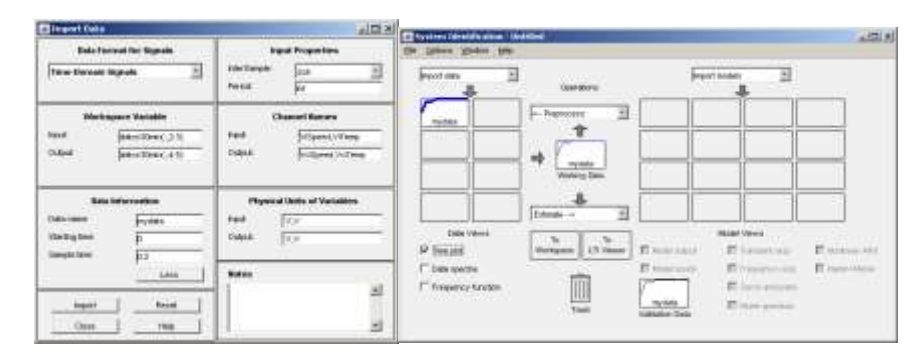

#### **Figura 4.3: "**Import Data", APP de MATLAB® importar los datos

En la herrmienta de trabajo "System Identification", a traves de la opción "Time plot", se grafican los datos obtenidos de la planta con fines de verificación estas graficas se observan en los anexos (Gráficas de los datos obtenidos de la planta en "Time plot").

Para identificar el sistema se usa los Métodos no paramétricos, los cuales permiten obtener modelos del sistema bajo estudio. Algunos de estos métodos son: análisis de la respuesta transitoria, análisis de la respuesta en frecuencia, análisis de la correlación, análisis espectral, análisis de Fourier, etc.

Una vez importados los datos hacia la herramienta de trabajo *"System Identification"* procedemos a seleccionar tanto el rango de tiempo como el de las ordenadas de cada señal. Como segundo paso a estas dos señales les quitamos su valor promedio y luego removemos sus tendencias, todo esto lo hacemos en el menú "*preprocess"*.

Para nuestro trabajo de identificación paramétrica en "ident" tendremos un criterio de selección de datos que son: (ver tabla 4.1)

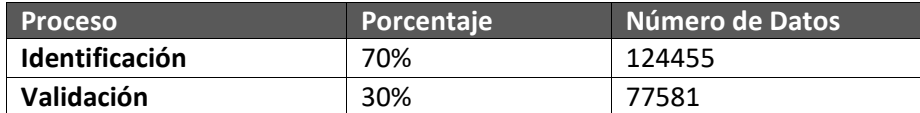

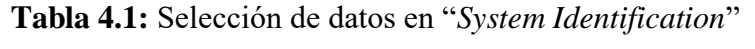

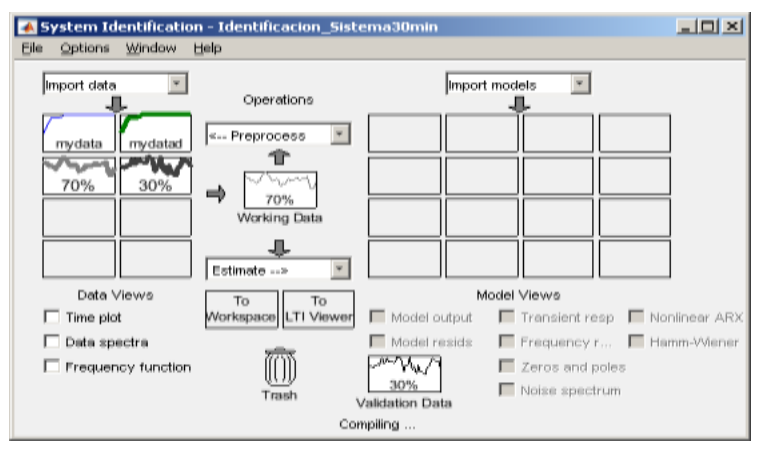

**Figura 4.4:** App "System Identification" Procesamiento de las señales

Se ha realizado la selección de datos para la identificación (70%) y para validación (30%). Como podemos observar en la figura y la figura 4.5.

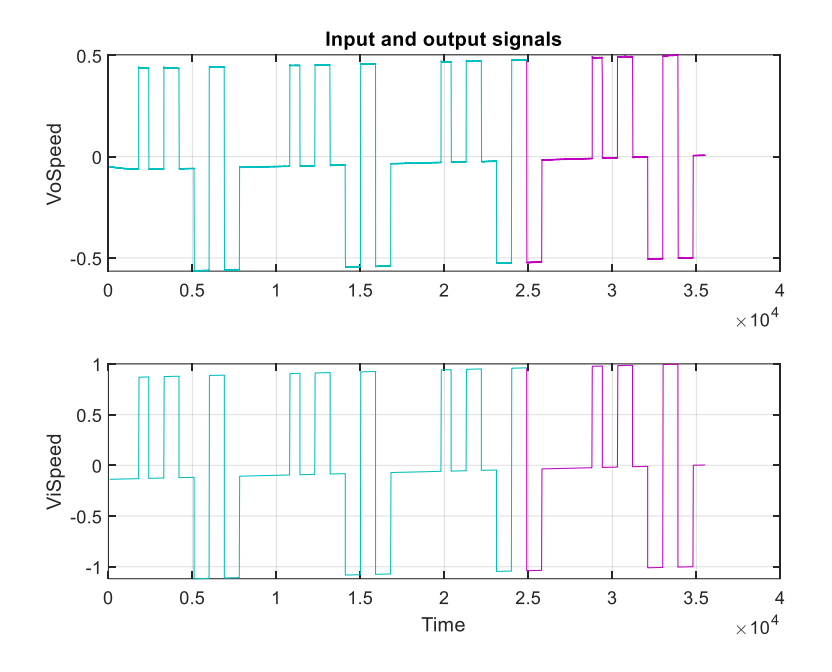

**Figura 4.5:** Datos de Identificación (cyan) y datos para validación (magenta).

#### **Identificación de la planta**

Para identificar la función de transferencia que represente de manera adecuada al sistema, se usa la APP *"System Identification"* de Matlab.

Los siguientes parámetros fueron estimados de acuerdo con funcionamiento del proceso en lazo abierto lo cual se puede observar en el anexo (Gráficas de los datos obtenidos de la planta en "Time plot"). Para temperatura el proceso es muy lento, por lo que lo más importante es tener una precisión en valor (menor porcentaje de error) con tiempo de 300 ms, para la velocidad si es necesario una repuesta rápida con un porcentaje de error muy bajo (menor al 2%).

Porcentaje de estimación por lo menos en una de las variables Velocidad > 80%, Temperatura>80%.

Correlación entre entrada y salida con intervalo de confianza >95%.

Criterio de AKAIKE (AIC)

Para la identificación del sistema, se usará la opción "Transfer Functions" de la APP "System Identification" ver figura 4.6, en esta opción se debe agregar el número de polos y ceros que se consideren para representar al sistema.

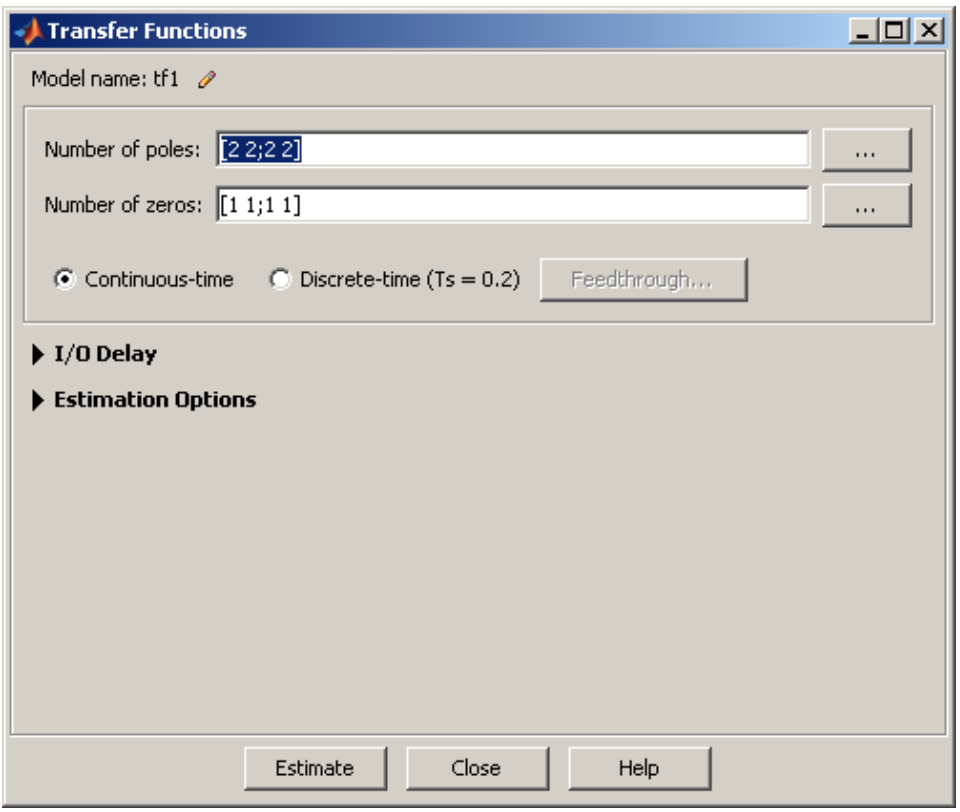

**Figura 4.6:** "Transfer Functions" permite determinar la función de transferencia, con base a parámetros establecidos (cantidad de polos y ceros).

Adicional se estiman representaciones del modelo en espacios de estados, en la tabla 4.2., se observan las estimaciones en porcentaje obtenidas de la identificación exhaustiva.

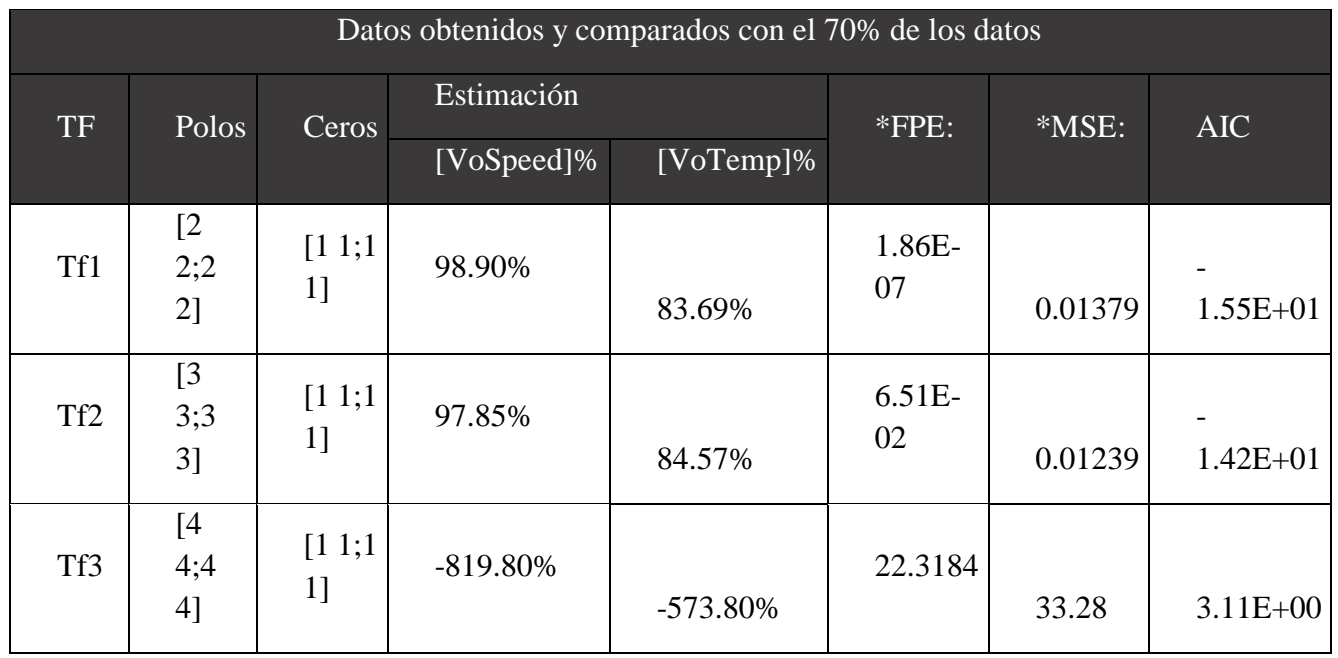

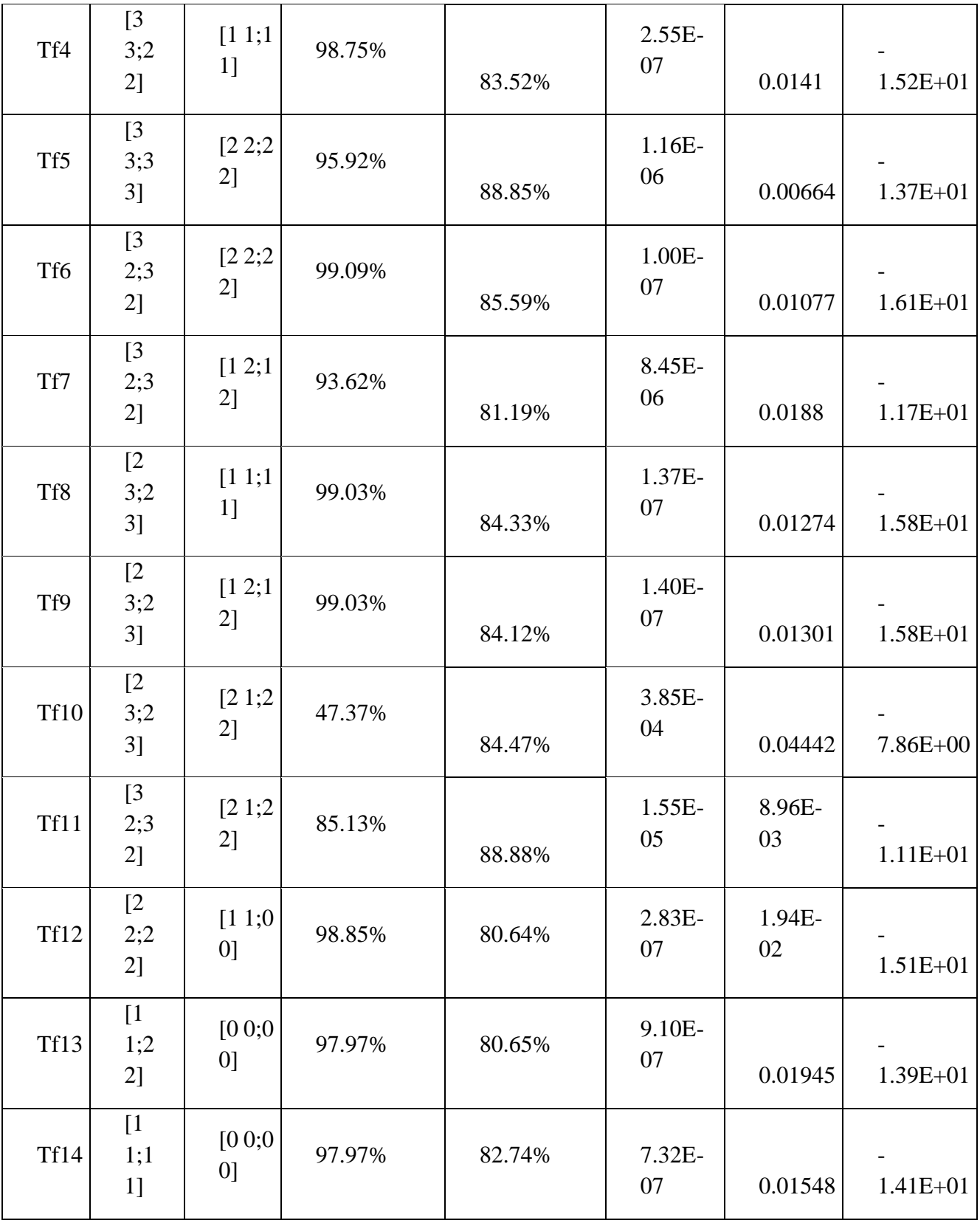

| <b>Tf15</b> | [1]<br>2;2<br>2] | [00,0]<br>0 <sup>1</sup> | 98.02% | 80.65% | 8.71E-<br>07   | 0.01945        | $1.40E + 01$                           |
|-------------|------------------|--------------------------|--------|--------|----------------|----------------|----------------------------------------|
| <b>Tf16</b> | [1]<br>2;1<br>2] | [00;0]<br>0 <sup>1</sup> | 98.02% | 82.91% | 6.28E-<br>07   | 0.01519        | $1.42E + 01$                           |
| <b>Tf17</b> | [1]<br>2;1<br>2] | [0 1; 0]<br>1]           | 98.02% | 82.91% | 6.28E-<br>07   | 0.01519        | $1.42E + 01$                           |
| ssE5        |                  |                          | 99.70% | 99.61% | 8.33E-<br>12   | 8.98E-<br>06   | $\overline{\phantom{0}}$<br>$2.55E+01$ |
| ssE4        |                  |                          | 99.32% | 99.61% | 4.20E-<br>11   | $1.32E-$<br>05 | $2.39E + 01$                           |
| ssE3        |                  |                          | 99.19% | 99.61% | $6.05E-$<br>11 | 1.56E-<br>05   | $2.35E+01$                             |
| ssE2        |                  |                          | 98.10% | 99.61% | 3.31E-<br>10   | 4.97E-<br>05   | $2.18E + 01$                           |

**Tabla 4.2:** Funciones de transferencias obtenidas en "System Identification" con porcentaje de estimación comparadas con 70% de datos de la planta en lazo abierto

Con base al criterio de AIKAIKE, se seleccionan las 8 mejores funciones de transferencias que representan al sistema. Ver tabla 4.3.

| Datos obtenidos y comparados con el 70% de los datos |              |            |            |            |              |              |               |               |                                           |  |  |
|------------------------------------------------------|--------------|------------|------------|------------|--------------|--------------|---------------|---------------|-------------------------------------------|--|--|
| TF                                                   | <b>Polos</b> | Ceros      | Estimación |            |              | *FPE:        | *MSE:         | AIC           | RGA:                                      |  |  |
|                                                      |              |            |            | [VoSpeed]% | [VoTemp]%    |              |               |               |                                           |  |  |
| Tf6                                                  | [32:32]      | [22:22]    |            | 99.09%     | 85.59%       | $1.00E - 07$ | 1.08E-02      | $-1.61E + 01$ | [1.0166]<br>$-0.0166$ : $-0.0166$ 1.01661 |  |  |
| Tf8                                                  | [23:23]      | [11:11]    | ➡          | 99.03%     | ⇩<br>84.33%  | 1.37E-07     | 1.27E-02      | $-1.58E + 01$ | 0.0001: 0.0001 0.99991<br>[0.9999]        |  |  |
| Tf9                                                  | [23:23]      | [1 2; 1 2] | ➡          | 99.03%     | ⇩<br>84.12%  | $1.40E - 07$ | $1.30E - 02$  | $-1.58E + 01$ | 0.0002: 0.0002 0.99981<br>[0.9998]        |  |  |
| <b>Tf12</b>                                          | [22:22]      | [1 1:0 0]  | ⇨          | 98.85%     | Л,<br>80.64% | 2.83E-07     | $1.94E - 02$  | $-1.51E+01$   | 0.0196: 0.0196 0.9804]<br><b>[0.9804</b>  |  |  |
| ssE5                                                 |              |            |            | 99.70%     | क़<br>99.61% | 8.33E-12     | 8.98E-06      | $-2.55E + 01$ | $-0.0140: -0.014511.01451$<br>1.0145      |  |  |
| ssE4                                                 |              |            |            | 99.32%     | ⇧<br>99.61%  | 4.20E-11     | $1.32E - 0.5$ | $-2.39E + 01$ | 0.0003: 0.0003 0.99971<br>[0.9997         |  |  |
| ssE3                                                 |              |            |            | 99.19%     | 合<br>99.61%  | 6.05E-11     | 1.56E-05      | $-2.35E + 01$ | [0.9626]<br>0.0374: 0.0374 0.96261        |  |  |
| ssE2                                                 |              |            |            | 98.10%     | ∧<br>99.61%  | 3.31E-10     | 4.97E-05      | $-2.18E + 01$ | [0.9511<br>0.0489: 0.0489 0.95111         |  |  |

**Tabla 4.3**: Funciones de transferencias con mayor porcentaje de estimación

**\*FPE\*:** Error de predicción Final. Error de predicción Final de Akaike para el modelo estimado

**\*MSE:** Error cuadrático medio (MSE) mide la cantidad de error que hay entre dos conjuntos de datos. En otras palabras, compara un valor predicho y un valor observado o conocido. El MSE proporciona una función cuadrática de pérdida en la medida en que eleva al cuadrado y, posteriormente, promedia los varios errores; lo cual les da mucho más peso a los grandes errores (valores atípicos) que a los más pequeños. El MSE es de más utilidad cuando se trata de grades errores que cuando se trata de pequeños errores. La ecuación MSE es similar a la medida estadística de varianza ( $\sigma^2$ ), que nos permite medir la incertidumbre alrededor de nuestro más probable pronóstico –  $fT$ . En otras palabras, el MSE se puede ver como la varianza del error de pronóstico. La mayor desventaja MSE es la escala de dependencia. Si el pronóstico de tareas incluye objetos con diferentes ventas o magnitudes entonces la medida MSE no se puede aplicar.

**AIC:** Criterio de información de Akaike para el modelo estimado.

#### **Análisis de Modelos de Salida ("Model Output")**

Para el análisis de modelo de salida, "System Identification", hace la comparación de las funciones de transferencias obtenidas con el 30% de los datos originales obtenidos de la planta en lazo abierto, cabe recalcar que estos datos no fueron usados para el modelamiento matemático que realizó MATLAB a través de la App *"System Identification"*. Al final de este análisis se realizará una breve comparación con los mejores modelos seleccionados en la tabla 4.5.

**En las figuras 4.6 y 4.7** se observan las gráficas de la respuesta de las funciones de transferencias.

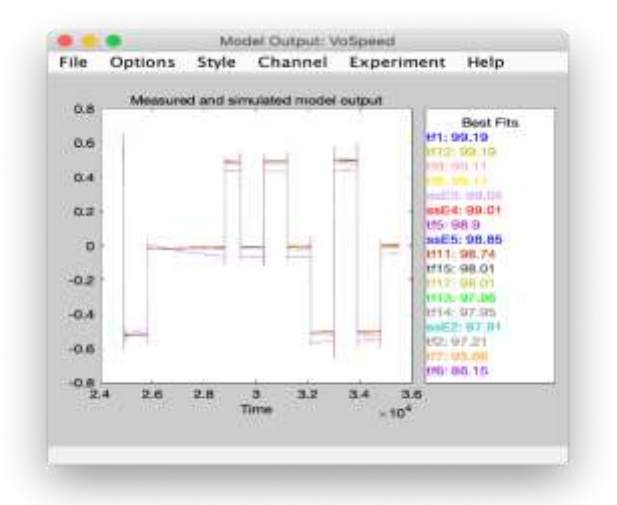

**Figura 4.6:** Estimación en porcentaje de funciones de transferencias (VoSpeed) comparado con los datos de validación

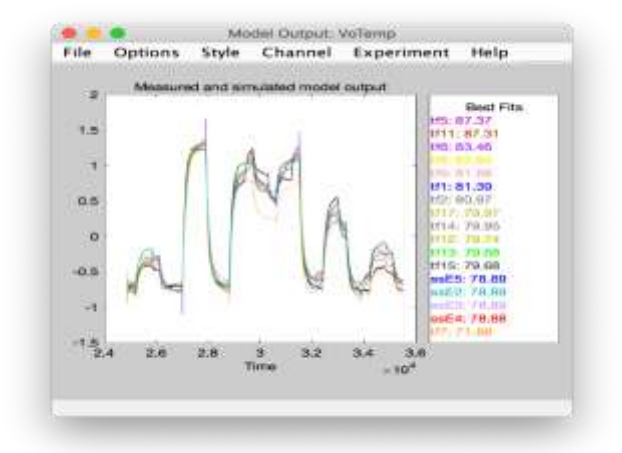

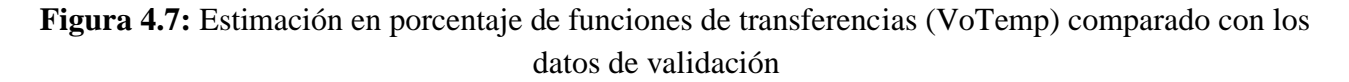

**En la tabla 4.8** se muestra la comparación de las estimaciones de todas las funciones de transferencias obtenidas, y en la misma se selecciona las 8 mejores funciones de transferencias (ver tabla 4.9), con estas 8 funciones de transferencia podemos tomar la decisión de seleccionar a la función de transferencia que represente al sistema.

|                  | Datos obtenidos y comparados con el 30% de los datos |                                                                                             |            |            |    |           |               |                                          |  |  |  |
|------------------|------------------------------------------------------|---------------------------------------------------------------------------------------------|------------|------------|----|-----------|---------------|------------------------------------------|--|--|--|
| <b>TF</b>        | <b>Polos</b>                                         |                                                                                             | Estimación |            |    |           |               |                                          |  |  |  |
|                  |                                                      | Ceros                                                                                       |            | [VoSpeed]% |    | [VoTemp]% | <b>AIC</b>    | RGA:                                     |  |  |  |
| Tf1              |                                                      | [2 2; 2 2] [1 1; 1 1]                                                                       |            | 99.19%     | ⇨  | 81.39%    | $-1.55E + 01$ | [1.0117 - 0.0117; - 0.0117 1.0117]       |  |  |  |
| Tf2              |                                                      | $[3\;3;3\;3]$ $[1\;1;1\;1]$ $\uparrow$                                                      |            | 97.65%     | ⇨  | 81.23%    | $-1.42E + 01$ | 1.0000; 1.0000 - 0.0000]<br>$F-0.0000$   |  |  |  |
| Tf4              |                                                      | $\begin{bmatrix} 3 & 3 & 2 & 2 \end{bmatrix}$ $\begin{bmatrix} 1 & 1 & 1 & 1 \end{bmatrix}$ |            | 98.79%     | ⇨  | 81.39%    | $-1.52E + 01$ | 0.0004; 0.0004 0.9996]<br>[0.9996]       |  |  |  |
| Tf5              | $[3\;3;3\;3]$                                        | [2 2; 2 2]                                                                                  |            | 98.90%     | ና? | 87.37%    | $-1.37E + 01$ | [0.9612]<br>0.0388; 0.0388 0.9612]       |  |  |  |
| Tf6              |                                                      | $[3\;2;3\;2]$ $[2\;2;2\;2]$                                                                 |            | 86.15%     | ⇑  | 83.46%    | $-1.61E + 01$ | $-0.0166; -0.0166$ 1.0166]<br>[1.0166]   |  |  |  |
| Tf7              |                                                      | $[3\;2;3\;2]$ $[1\;2;1\;2]$ 1                                                               |            | 95.66%     | ₩  | 71.88%    | $-1.17E + 01$ | [1.0595]<br>$-0.0595; -0.0595$ 1.0595]   |  |  |  |
| Tf8              |                                                      | $[2\;3;2\;3]$ $[1\;1;1\;1]$                                                                 |            | 99.11%     | ⇑  | 82.84%    | $-1.58E + 01$ | [0.9999]<br>0.0001; 0.0001 0.9999]       |  |  |  |
| Tf9              |                                                      | $[2\;3;2\;3]$ $[1\;2;1\;2]$ 1                                                               |            | 99.11%     | ⇨  | 81.88%    | $-1.58E + 01$ | 0.0002; 0.0002 0.9998]<br>[0.9998]       |  |  |  |
| <b>Tf11</b>      |                                                      | $[3\;2;3\;2]$ $[2\;1;2\;2]$ <b>1</b>                                                        |            | 98.74%     | ናት | 87.31%    | $-1.11E + 01$ | [1.0132 - 0.0132; - 0.0132 1.0132]       |  |  |  |
| <b>Tf12</b>      |                                                      | $[2 \; 2; 2 \; 2]$ $[1 \; 1; 0 \; 0]$ 1                                                     |            | 99.19%     | ↗  | 79.74%    | $-1.51E + 01$ | 0.0196; 0.0196 0.9804]<br>[0.9804]       |  |  |  |
| <b>Tf13</b>      |                                                      | $[1\;1;2\;2]$ $[0\;0;0\;0]$ $\downarrow$                                                    |            | 97.96%     | Δ  | 79.68%    | $-1.39E + 01$ | [0.9990]<br>0.0010; 0.0010 0.9990]       |  |  |  |
| <b>Tf14</b>      | [1 1; 1 1]                                           | [0 0; 0 0]                                                                                  |            | 97.95%     | ⇑  | 79.95%    | $-1.41E + 01$ | [1.0012 -0.0012;-0.0012 1.0012]          |  |  |  |
| Tf15             | [1 2; 2 2]                                           | [0 0; 0 0]                                                                                  |            | 98.01%     | 21 | 79.68%    | $-1.40E + 01$ | $-0.0003; -0.0003$ 1.0003<br>[1.0003]    |  |  |  |
| Tf16             |                                                      | [1 2; 1 2] [0 0; 0 0]                                                                       |            | 98.01%     | ⇑  | 79.92%    | $-1.42E + 01$ | 0.0003; 0.0003 0.9997]<br>[0.9997]       |  |  |  |
| <b>Tf17</b>      | [1 2; 1 2]                                           | [0 1; 0 1]                                                                                  | ₩          | 98.01%     | ⇑  | 79.97%    | $-1.42E + 01$ | 0.0003; 0.0003 0.9997]<br>[0.9997]       |  |  |  |
| ssE5             |                                                      |                                                                                             | ⇗          | 98.85%     | ⊕  | 78.89%    | $-2.55E + 01$ | $-0.0140; -0.0145$ 1.0145]<br>[1.0145]   |  |  |  |
| ssE4             |                                                      |                                                                                             | ⇑          | 99.01%     | ⊕  | 78.88%    | $-2.39E + 01$ | 0.0003; 0.0003 0.9997]<br>[0.9997]       |  |  |  |
| ssE3             |                                                      |                                                                                             | 介          | 99.05%     | ⊕  | 78.89%    | $-2.35E + 01$ | <b>[0.9626</b><br>0.0374: 0.0374 0.96261 |  |  |  |
| ssE <sub>2</sub> |                                                      |                                                                                             | л          | 97.91%     | ⊕  | 78.89%    | $-2.18E + 01$ | 0.0489; 0.0489 0.9511]<br>[0.9511]       |  |  |  |

**Tabla 4.8:** Características de Modelos matemáticos

| Datos obtenidos y comparados con el 30% de los datos |              |                               |     |            |                   |           |               |                                        |  |  |
|------------------------------------------------------|--------------|-------------------------------|-----|------------|-------------------|-----------|---------------|----------------------------------------|--|--|
|                                                      | <b>Polos</b> |                               |     |            | <b>Estimación</b> |           | AIC           | RGA:                                   |  |  |
| <b>TF</b>                                            |              | Ceros                         |     | [VoSpeed]% |                   | [VoTemp]% |               |                                        |  |  |
| Tf6                                                  |              | $[3\;2;3\;2]$ $[2\;2;2\;2]$   |     | 86.15%     | 的                 | 83.46%    | $-1.61E + 01$ | $-0.0166; -0.0166$ 1.0166]<br>[1.0166] |  |  |
| Tf8                                                  |              | $[2\;3;2\;3]$ $[1\;1;1\;1]$   | -17 | 99.11%     | ⇨                 | 82.84%    | $-1.58E + 01$ | 0.0001; 0.0001 0.9999]<br>[0.9999]     |  |  |
| Tf9                                                  |              | $[2\;3;2\;3]$ $[1\;2;1\;2]$ 1 |     | 99.11%     | ⇩                 | 81.88%    | $-1.58E + 01$ | 0.0002; 0.0002 0.9998]<br>[0.9998]     |  |  |
| Tf12                                                 |              | $[2\;2;2\;2]$ $[1\;1;0\;0]$   | Kr  | 99.19%     | ⊕                 | 79.74%    | $-1.51E + 01$ | 0.0196; 0.0196 0.9804]<br>[0.9804]     |  |  |
| ssE5                                                 |              |                               |     | 98.85%     | ⇩                 | 78.89%    | $-2.55E + 01$ | $-0.0140; -0.014511.0145$<br>[1.0145   |  |  |
| ssE4                                                 |              |                               | ≏   | 99.01%     | ⇩                 | 78.88%    | $-2.39E + 01$ | 0.0003; 0.0003 0.99971<br>[0.9997]     |  |  |
| ssE3                                                 |              |                               |     | 99.05%     | 収                 | 78.89%    | $-2.35E + 01$ | 0.0374; 0.0374 0.9626]<br>[0.9626]     |  |  |
| ssE2                                                 |              |                               | fr  | 97.91%     | ⇩                 | 78.89%    | $-2.18E + 01$ | 0.0489; 0.0489 0.9511]<br>[0.9511]     |  |  |
|                                                      |              |                               |     |            |                   |           |               |                                        |  |  |
| Datos obtenidos y comparados con el 30% de los datos |              |                               |     |            |                   |           |               |                                        |  |  |
| <b>TF</b>                                            | <b>Polos</b> | Ceros                         |     |            | <b>Estimación</b> |           |               |                                        |  |  |
|                                                      |              |                               |     | [VoSpeed]% |                   | [VoTemp]% | AIC           | RGA:                                   |  |  |
| ssE5                                                 |              |                               | JĻ, | 98.85%     | ⇧                 | 78.89%    | $-2.55E + 01$ | $-0.0140; -0.014511.0145$<br>[1.0145]  |  |  |
| ssE4                                                 |              |                               |     | 99.01%     | ⇩                 | 78.88%    | $-2.39E + 01$ | 0.0003; 0.0003 0.99971<br>[0.9997      |  |  |

**Tabla 4.9:** Funciones de transferencias obtenidas con mejor estimación con base al criterio de AKAIKE

Observando los resultados de la tabla 4.9 se descarta las funciones de transferencias las cuales sus estimaciones en porcentajes son menores al 90% que se puso como restricción para la selección del mejor modelo que represente al sistema, pero solo en VoSpeed, para VoTemp se ha considerado mayor a 75% y con base al criterio de AKAIKE los dos modelos matemáticos que mejor representan al sistema son ssE5 y ssE4. En las figuras 4.8 y 4.9 se puede observar las gráficas de la respuesta de las 5 funciones de transferencias seleccionadas.

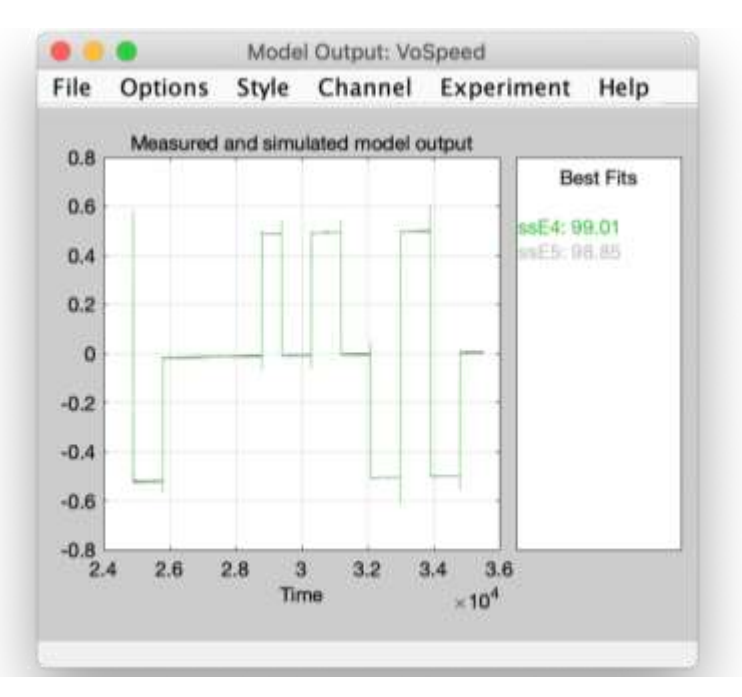

**Figura 4.8:** Funciones de transferencias (VoSpeed)

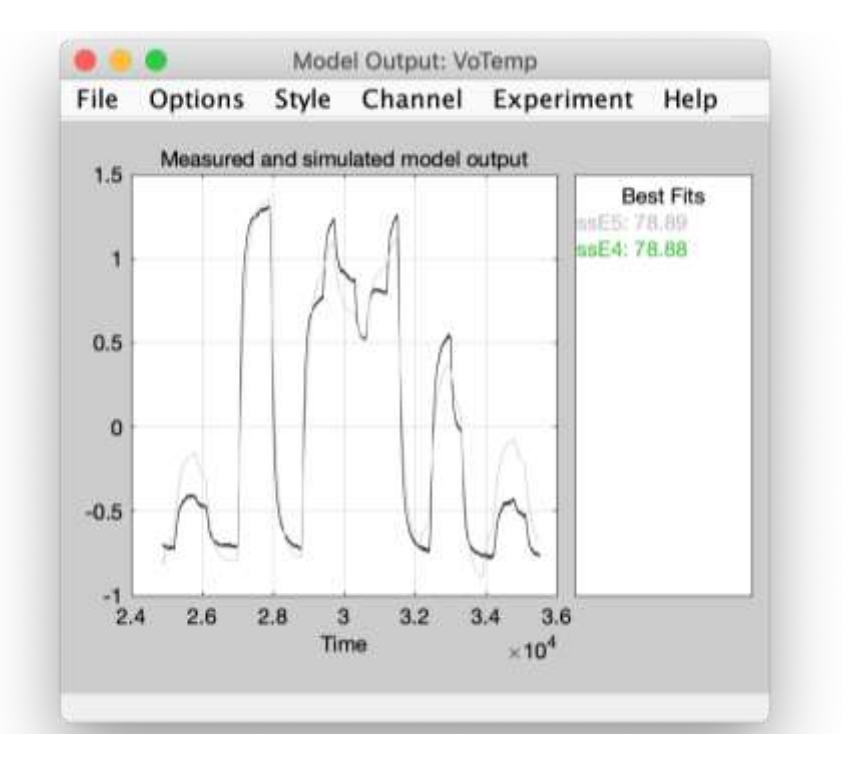

**Figura 4.9:** Funciones de transferencias (VoTemp)

#### **Análisis de modelo de residuos**

El análisis de Modelo de residuos nos permite observar la auto correlación lo cual sirve principalmente para saber cuál es la relación entre la entrada y la salida de un sistema, si existe o no, y si es que la hubiese cual sería la magnitud de esta relación, buena o mala, además si las señales anteriores de entrada afectaron a la señal actual de la salida. Ya que en este capítulo nos hemos propuesto a identificar el sistema que represente a nuestra planta, observando la correlación cruzada, repuesta al escalón, y la ubicación de polos y ceros, determinaremos cual de todas las señales es la mejor para identificar nuestro sistema.

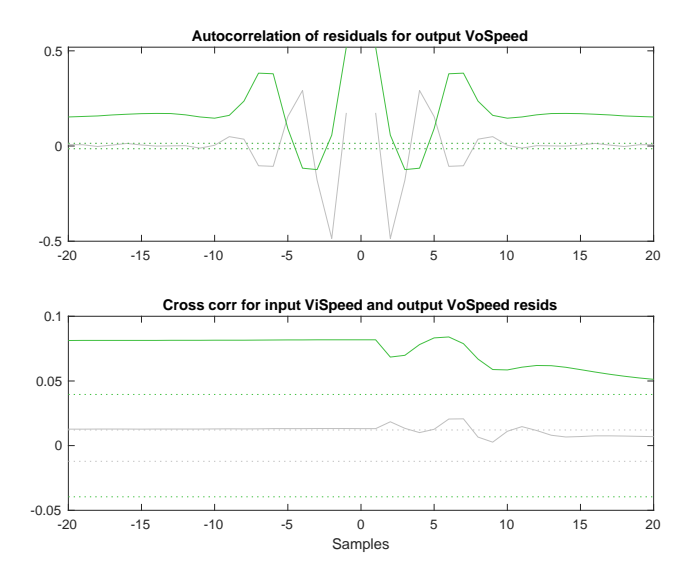
**Figura 4.10:** Análisis de residuos Velocidad; Gráfica superior Autocorrelación, gráfica inferior Correlación cruzada (Colores: ssE5 gris, ssE4 verde)

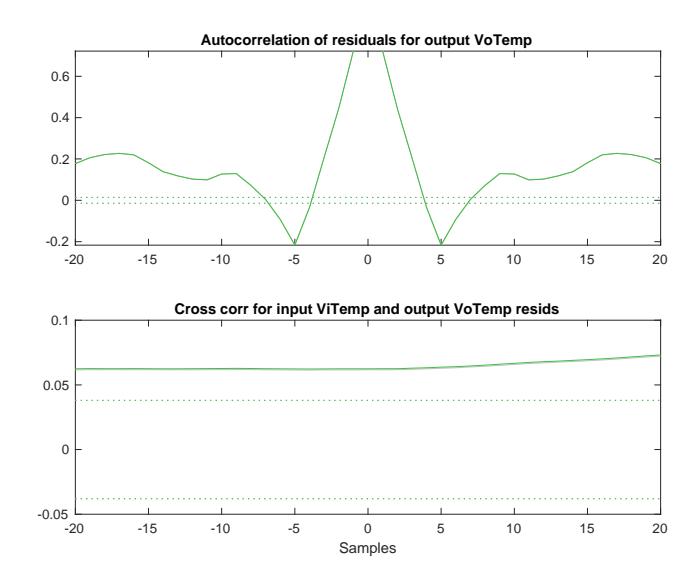

**Figura 4.11:** Análisis de residuos Temperatura; Gráfica superior Autocorrelación, gráfica inferior Correlación cruzada (Temperatura) (Colores: ssE5 gris, ssE4 verde)

| TF   | <b>Polos</b> | Ceros | Estimación %      |        | Auto correlacion de l<br>residuos              |  | Correlación cruzada |  |                               |  |
|------|--------------|-------|-------------------|--------|------------------------------------------------|--|---------------------|--|-------------------------------|--|
|      |              |       | VoSpeed           | VoTemp | Vo Speed Vo Temp VoSpeed VoTemp VoSpeed VoTemp |  |                     |  | ViSpeed ViSpeed ViTemp ViTemp |  |
|      |              |       |                   |        |                                                |  |                     |  |                               |  |
| ssE5 |              |       | ↑ 98.85% → 78.89% |        |                                                |  |                     |  |                               |  |
| ssE4 |              |       | ↑ 99.01% 78.88%   |        | ×                                              |  |                     |  |                               |  |

**Tabla 4.10:** Tabla de resultados de análisis de residuos

Como podemos observar en la tabla 4.10 los modelos estimados están entre un 98 para Velocidad y mayor a 78 para Temperatura en porcentaje de aproximación con el modelo real. En el análisis residual solo ssE5 se encuentran dentro de los intervalos de confianza para velocidad y en un nivel intermedio para temperatura (lo que se quiere decir con un nivel intermedio es que existen picos cortos que salen de este intervalo de confianza), ssE4 se encuentra fuera de los intervalos de confianza.

Para el análisis de la correlación cruzada, observamos en la tabla 4.10 que para velocidad solo ssE5 se encuentra dentro del intervalo de confianza, pero para temperatura ninguna de las dos funciones matemáticas se encuentra dentro del intervalo de confianza que es 99.9% por lo que se puede concluir que ssE5 tiene una relación media entre su entrada y salida para velocidad.

#### **Respuesta a la Entrada Paso**

En la figura 4.12 se muestra la respuesta de ssE4 y ssE5 ante una entrada paso para velocidad, en esta se observa que ssE4 es de fase no mínima, ambos tipos de sistemas tienen la misma característica de amplitud, pero no de ángulo de fase, ya que los sistemas de fase no mínima tienen un atraso grande de fase a altas frecuencias.

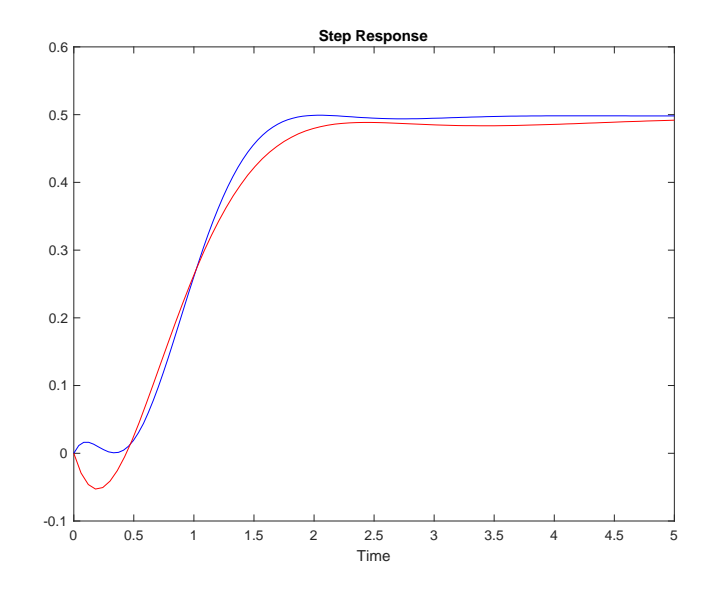

**Figura 4.12:** Respuesta al escalón (ViSpeed -> VoSpeed) funciones de transferencias ssE5 y ssE4

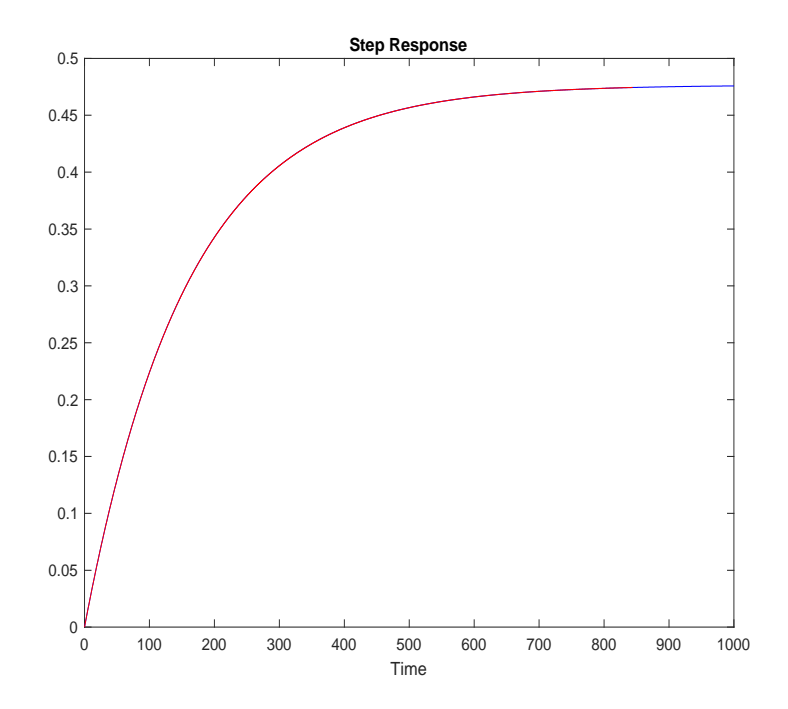

**Figura 4.13**: Respuesta al escalón del sistema (ViTemp -> VoTemp) funciones de transferencias ssE5 y ssE4 (colores: ssE5-azul, ssE4-rojo)

#### **Respuesta de Frecuencia**

La respuesta de frecuencia que se observa en la figura 4.14 y 4.15, para ssE5 y ssE4 se puede comentar que son similares para temperatura, y las mismas tiene una buena característica, que nos indica que estos dos modelos pueden representar nuestra planta, Para velocidad tanto para ssE5 y ssE4 notamos tiene un seguimiento fiel, pudiendo concluir que estamos por buen camino en la estimación del modelo.

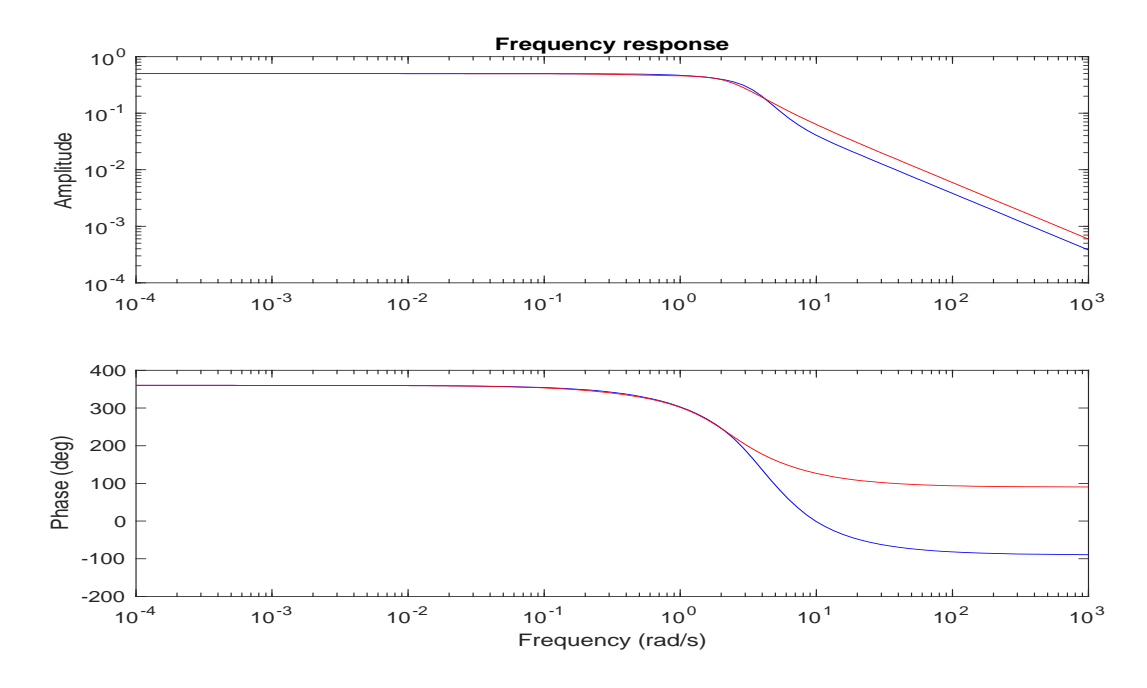

**Figura 4.14:** Respuesta de frecuencia (ViSpeed -> VoSpeed) funciones de transferencias ssE5 y ssE4 (colores: ssE5-azul, ssE4-rojo)

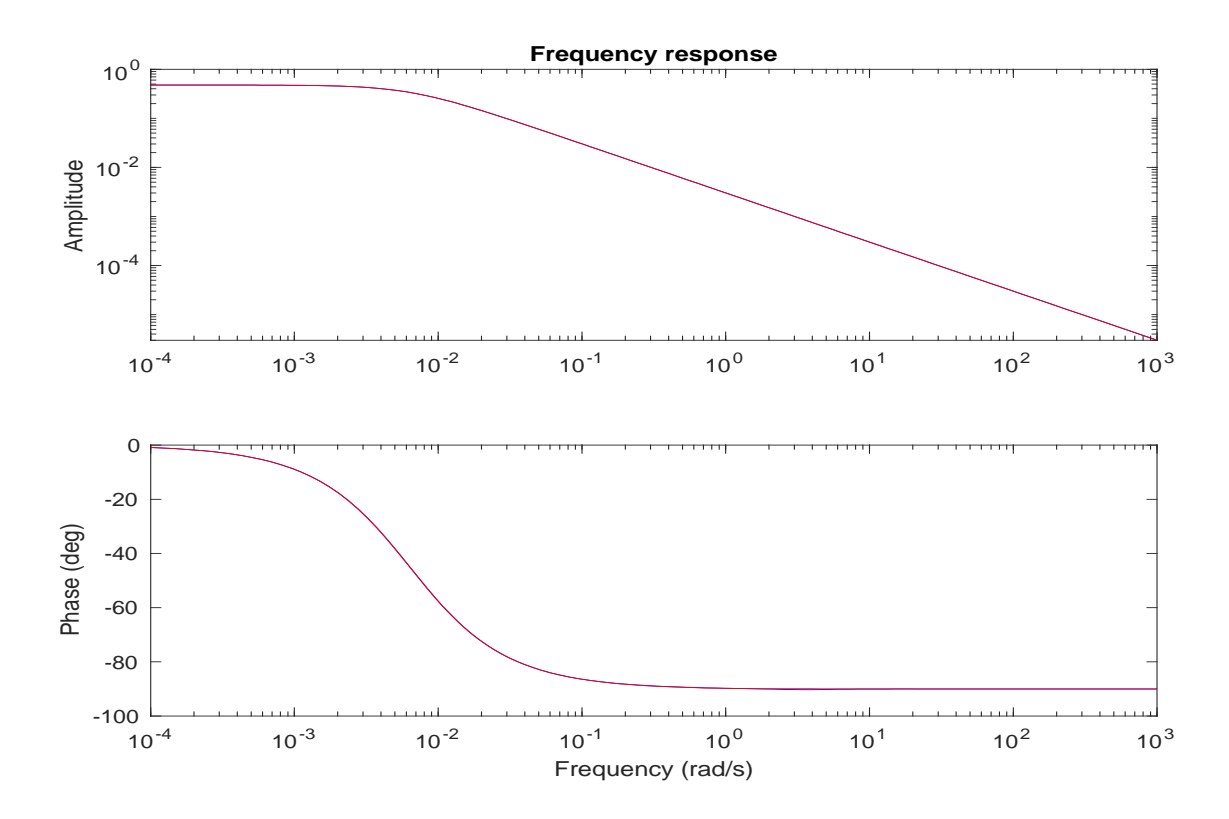

**Figura 4.15:** Respuesta de frecuencia (ViTemp -> VoTemp) funciones de transferencias ssE5 y ssE4 (colores: ssE5-azul, ssE4-rojo)

#### **Análisis de los Modelos Seleccionados**

De acuerdo con el análisis minucioso realizado ssE5 y ssE4 tienen similitud de resultados, siendo estas dos las mejores representaciones del sistema, pero existe una diferencia en análisis de residuos en donde, donde ssE5 tiene mejor respuesta para este análisis, y de acuerdo con el criterio de AKAIKE ssE5 tiene el valor mínimo, por lo que se procede a seleccionar esta función de transferencia para representar matemáticamente a la planta real.

#### **Análisis de función de transferencia obtenida mediante programa.**

De las pruebas anteriores se determina, que el modelo matemático más representativo del sistema ssE5.

En virtud de la experiencia del MSc. Arístides Reyes, en los procesos de identificación de sistema, se tuvo la oportunidad de utilizar una nueva estrategia de identificación, con la cual se logró determinar un nuevo modelo que lo hemos denominado "program".

|        | Estimación            |        | <b>*FPE:</b> | *MSE:    | <b>AIC</b>    | RGA:                             |  |
|--------|-----------------------|--------|--------------|----------|---------------|----------------------------------|--|
| SS     | [VoSpeed]% [[VoTemp]% |        |              |          |               |                                  |  |
| ssE5   | 98.85%                | 78.89% | 8.33E-12     | 8.98E-06 | $-2.55E + 01$ | [1.0145 -0.0140; -0.0145 1.0145] |  |
| Progra | 90.62%                | 81.03% | 7.34E-12     | 8.16E-06 | $-2.56E + 01$ | [0.9999 0.0001; 0001 0.9999]     |  |

**Tabla 4.11:** Análisis de funciones de transferencias obtenidas por "*System Identification*" versus programa Identificación de sistema MIMO

Programa Identificación de sistema MIMO, denominado "program'

%Carga de datos de instrumentacion de la planta

%[V] : Voltaje

tiempo= $DP(:,1)$ ; % tiempo de toma de datos  $(s)$ 

VoTemp=DP(:,5); %Temperatura de salida [V]

VoSpeed=DP(:,4); %Velocidad de salida [V]

ViTemp=DP(:,3); %Temperatura de entrada [V]

ViSpeed=DP(:,2); %Velocidad de entrada [V]

figure $(10)$ 

plot(tiempo,VoTemp,tiempo,VoSpeed,tiempo,ViTemp,tiempo,ViSpeed)

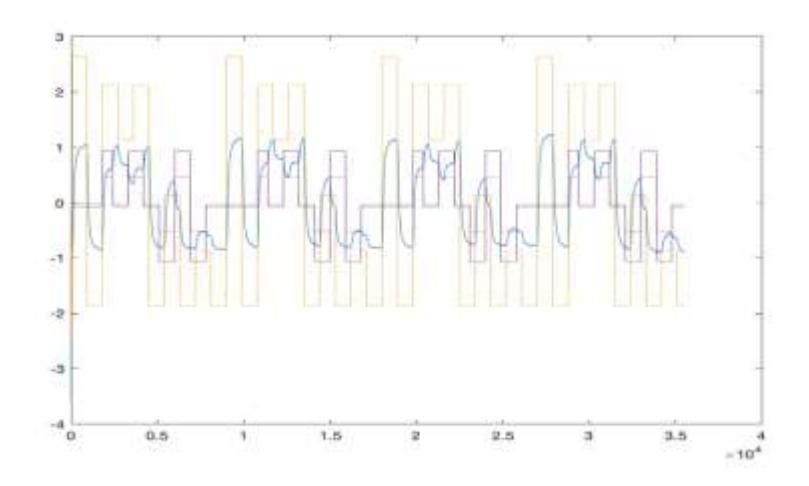

# **%figure(11)**

% Los datos fueron recogidos de la planta de tunel de viento

% Temperatura y velocidad, con un Tiempo de muestreo Ts=0.20s.

% % ENTRADAS del TUNEL SALIDAS % ----------------% ViSpeed | | VoSpeed  $\%$  | |  $\%$  | | % ViTemp | | VoTemp % ----------------

# PHE=iddata([VoSpeed,VoTemp],[ViSpeed,ViTemp],0.20)

 $PHE =$ 

Time domain data set with 177581 samples. Sample time: 0.2 seconds

Outputs Unit (if specified) y1 y2

Inputs Unit (if specified)

 u1  $u2$ 

```
PHE.InputName = {'ViSpeed';'ViTemp'}
```
 $PHE =$ 

Time domain data set with 177581 samples. Sample time: 0.2 seconds

Outputs Unit (if specified) y1  $y2$ 

```
Inputs Unit (if specified) 
ViSpeed 
ViTemp
```
# PHE.OutputName = {'VoSpeed';'VoTemp'}

 $PHE =$ 

Time domain data set with 177581 samples. Sample time: 0.2 seconds

Outputs Unit (if specified) VoSpeed VoTemp

Inputs Unit (if specified) ViSpeed ViTemp

figure(1)

 $plot(PHE(:,1,1))$ 

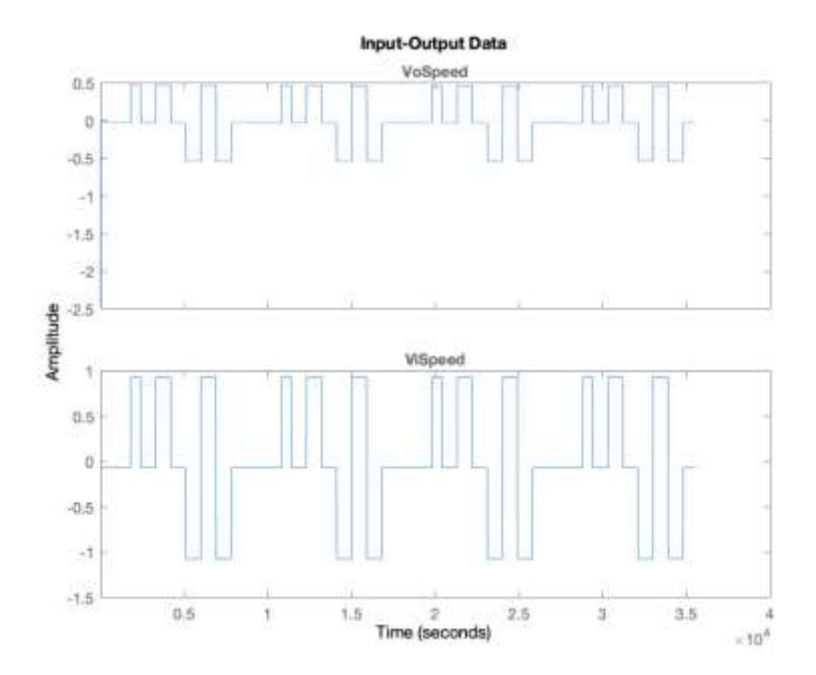

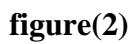

 $plot(PHE(:,1,2))$ 

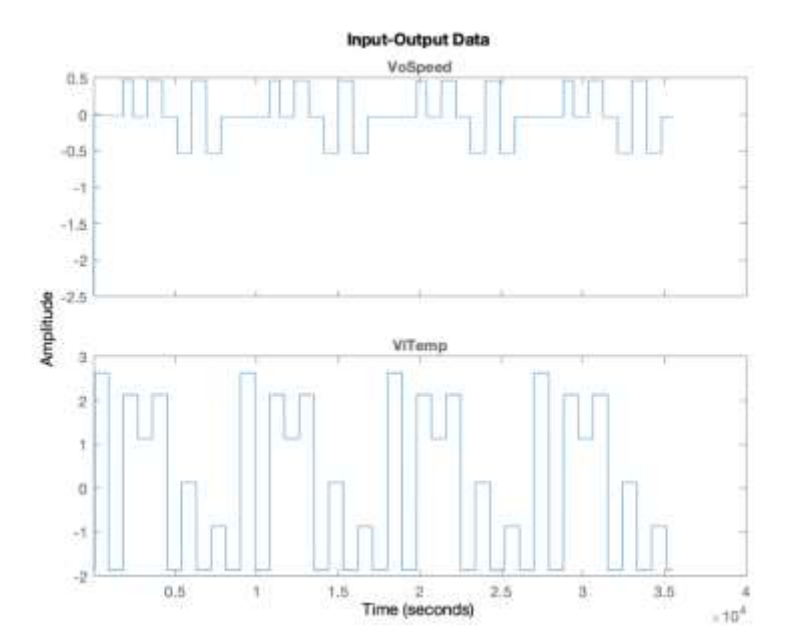

# **figure(3)**

 $plot(PHE(:,2,1))$ 

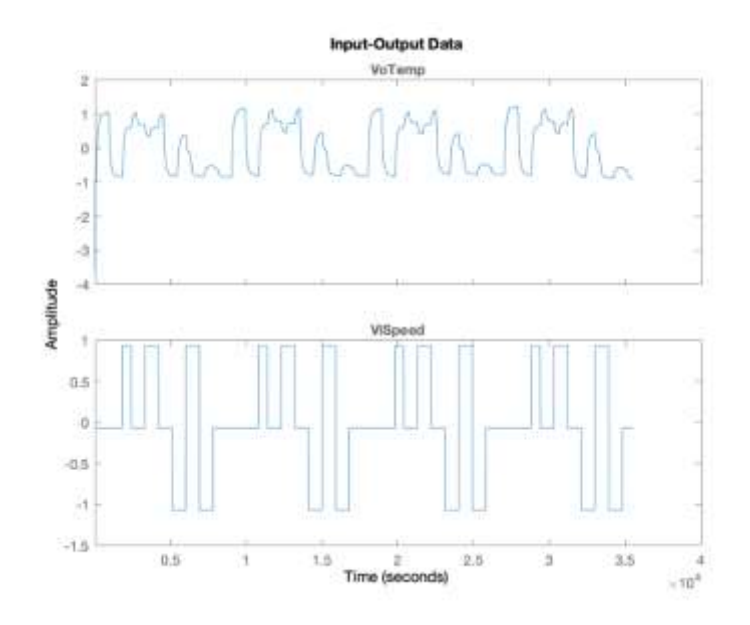

# **figure(4)**

 $plot(PHE(:,2,2))$ 

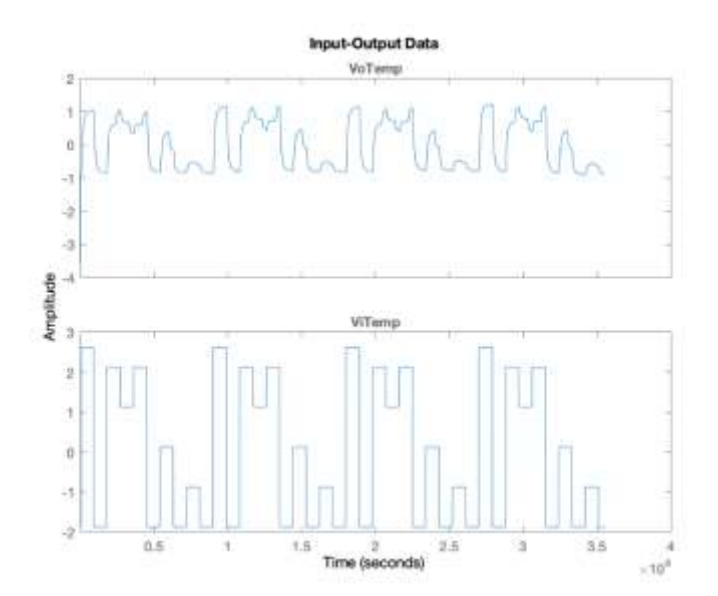

### **Respuestas Impulso**

# **figure(5)**

mi=impulseest(PHE,100) %100 []

Sample time: 0.2 seconds Discrete-time identified transfer function.

Parameterization:

 Number of poles: [0 0;0 0] Number of zeros: [99 99;99 99] Number of free coefficients: 400 Use "tfdata", "getpvec", "getcov" for parameters and their uncertainties.

Status:

Estimated using IMPULSEEST on time domain data "PHE". Fit to estimation data: [98.4;3.652]% FPE: 1.484e-05, MSE: 0.4932

step(mi)

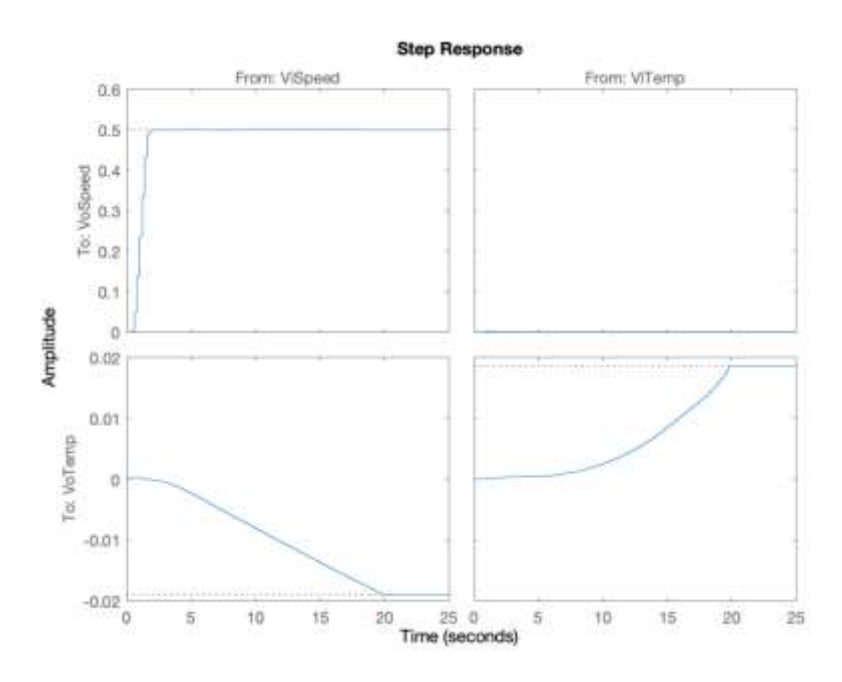

# **% Respuestas con regiones de confianza**

showConfidence(impulseplot(mi),3)%3

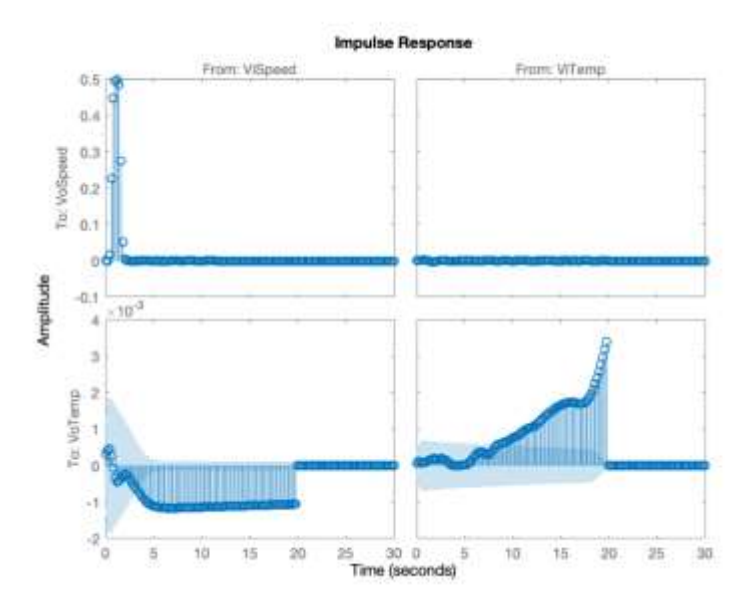

%showConfidence(stepplot(mi),3) % se lo cambio

# **%Modelo de dos entradas y dos salidas**

### mp=ssest(PHE(391:124455)) %500 8600

 $mp =$ 

Continuous-time identified state-space model:

 $dx/dt = A x(t) + B u(t) + K e(t)$  $y(t) = C x(t) + D u(t) + e(t)$ 

 $A =$ 

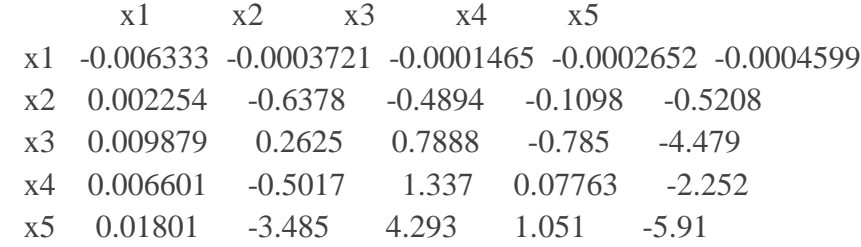

 $B =$ 

 ViSpeed ViTemp x1 4.489e-05 2.289e-05 x2 0.05199 -0.001142 x3 0.4935 -0.007485 x4 0.373 -0.003044 x5 1.196 -0.007087

 $C =$ 

 x1 x2 x3 x4 x5 VoSpeed 0.06727 6.922 -0.5472 0.02834 0.179 VoTemp 126.3 -0.06062 -0.008036 0.003888 0.001779

 $D =$ 

 ViSpeed ViTemp VoSpeed 0 0 VoTemp 0 0

 $K =$ 

 VoSpeed VoTemp x1 0.0002685 0.01339 x2 0.5411 0.001312 x3 -1.445 -0.02579 x4 -0.5248 -0.00473 x5 -1.404 -0.03081

Parameterization:

FREE form (all coefficients in A, B, C free). Feedthrough: none Disturbance component: estimate Number of free coefficients: 55 Use "idssdata", "getpvec", "getcov" for parameters and their uncertainties.

Status:

Estimated using SSEST on time domain data. Fit to estimation data: [99.7;99.63]% (prediction focus) FPE: 7.341e-12, MSE: 8.162e-06

aks2=aic(mp)

 $aks2 = -25.6375$ 

h = stepplot(mi,  $\frac{b'}{mp}$ ,  $\frac{r'}{18000}$ ); % Blue for direct estimate, red for mp

showConfidence(h)

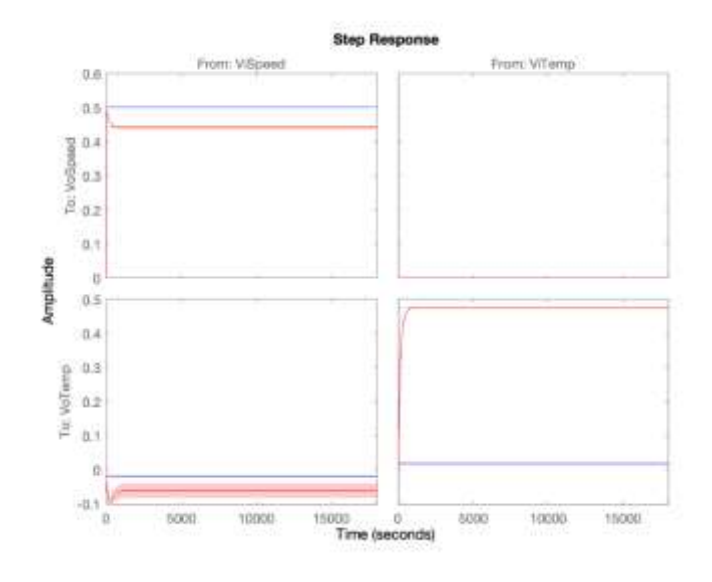

### %validacion del modelo

# compare(PHE(124456:177000),mp) %(8601:11000)

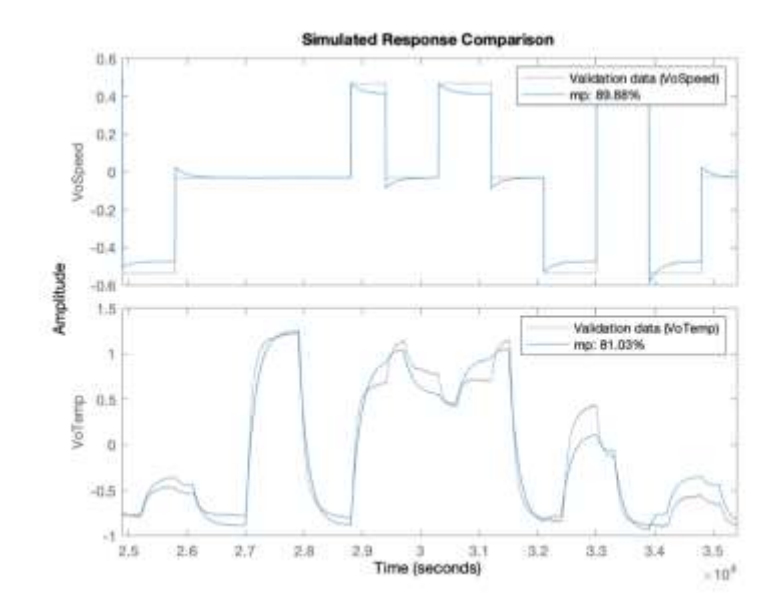

%Analisis spectral

figure(6)

bode(mi,'b',mp,'r')

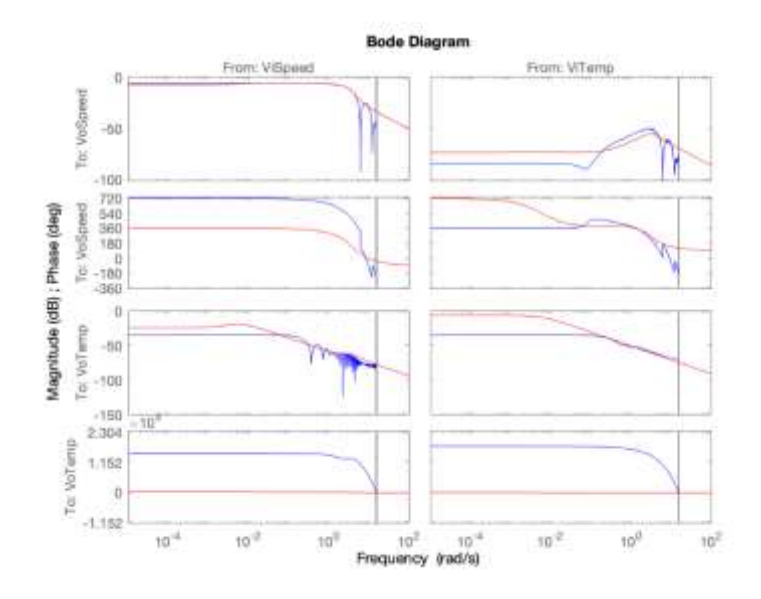

showConfidence(nyquistplot(mp,'r'),3)

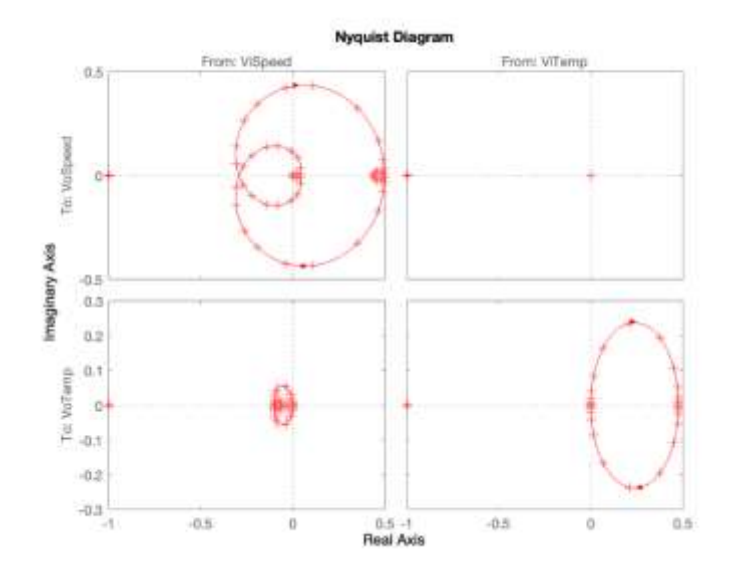

 $A= mp.a;$ 

 $B= mp.b;$ 

 $C= mp.c;$ 

 $D= mp.d;$ 

 $K=$  mp.k;

 $[num1,den1]=ss2tf(A,B,C,D,1)$ 

 $num1 = 2 \times 6$ 

0 0.3145 -2.7416 11.9863 0.1346 0.0004

0 0.0021 0.0013 -0.0119 -0.0279 -0.0001

den $1 = 1 \times 6$ 1.0000 5.6873 19.0980 24.3286 0.2857 0.0008

 $[num2, den2] = ss2tf(A, B, C, D, 2)$ 

 $num2 = 2 \times 6$  0 -0.0052 0.0157 0.0048 -0.0001 0.0000 0 0.0030 0.0170 0.0573 0.0729 0.0004

 $den2 = 1 \times 6$ 1.0000 5.6873 19.0980 24.3286 0.2857 0.0008

```
sys11=tf(num1(1,:),den1(1,:))
```
 $sys11 =$ 

0.3145  $s^4 - 2.742 s^3 + 11.99 s^2 + 0.1346 s + 0.0003726$ 

 $s^{5}$  + 5.687  $s^{4}$  + 19.1  $s^{3}$  + 24.33  $s^{2}$  + 0.2857 s + 0.0008423

-------------------------------------------------------------

Continuous-time transfer function.

 $sys12=tf(num1(2,:),den1(1,:))$ 

 $sys12 =$ 

0.002129  $s^4 + 0.00126 s^3 - 0.01195 s^2 - 0.0279 s - 5.194e-05$ 

 $s^{5}$  + 5.687 s^4 + 19.1 s^3 + 24.33 s^2 + 0.2857 s + 0.0008423

---------------------------------------------------------------

Continuous-time transfer function.

 $sys21 = tf(num2(1, :), den2(1, :))$ 

 $sys21 =$ 

 $-0.005164$  s<sup> $\wedge$ 4 + 0.01567 s $\wedge$ 3 + 0.004807 s $\wedge$ 2 - 6.812e-05 s + 1.78e-07</sup>

 $s^{5} + 5.687 s^{4} + 19.1 s^{3} + 24.33 s^{2} + 0.2857 s + 0.0008423$ 

Continuous-time transfer function.

sys22=tf(num2(2,:),den2(1,:))

 $sys22 =$ 

0.002997  $s^4 + 0.01704$   $s^3 + 0.05732$   $s^2 + 0.07294$  s + 0.0004011

----------------------------------------------------------------

 $s^{5} + 5.687 s^{4} + 19.1 s^{3} + 24.33 s^{2} + 0.2857 s + 0.0008423$ 

Continuous-time transfer function.

### **figure(11)**

step(sys11)

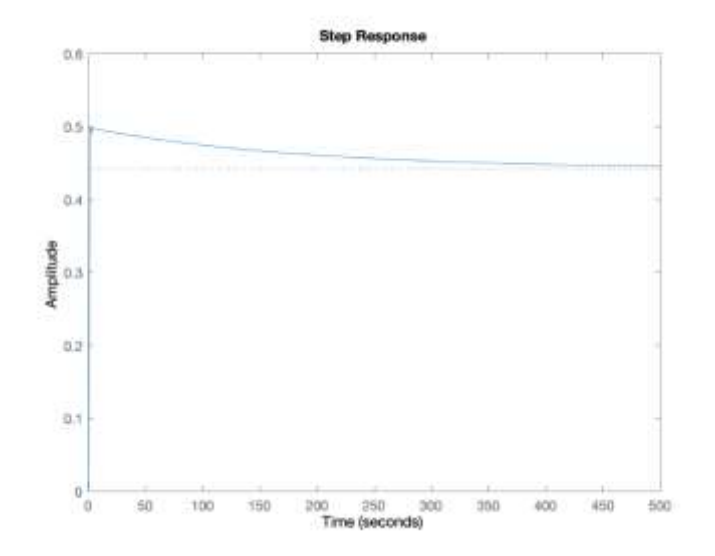

### **figure(12)**

step(sys12)

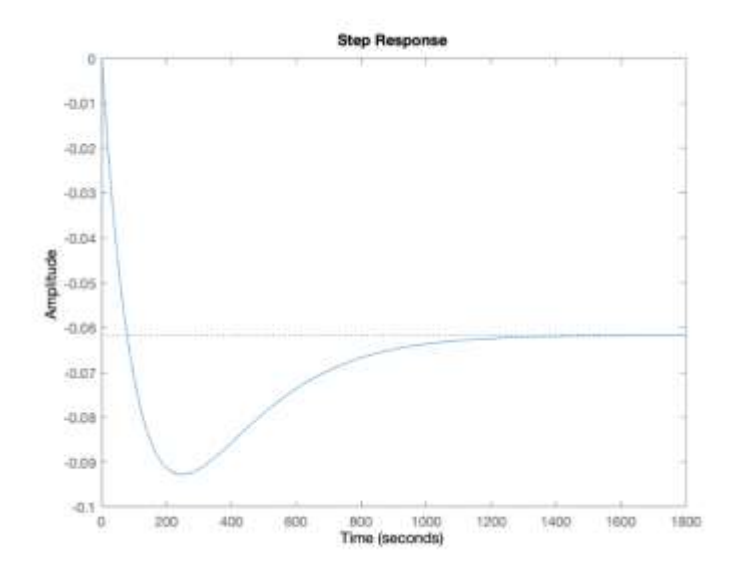

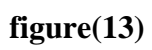

step(sys21)

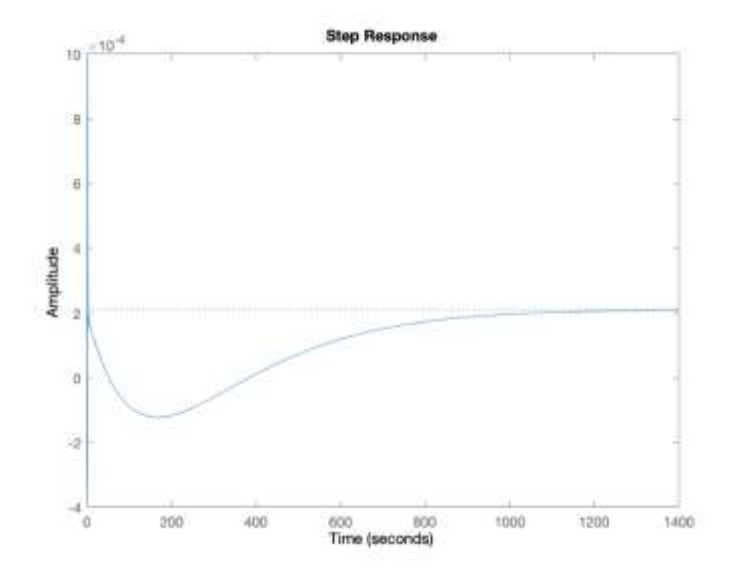

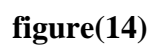

step(sys22)

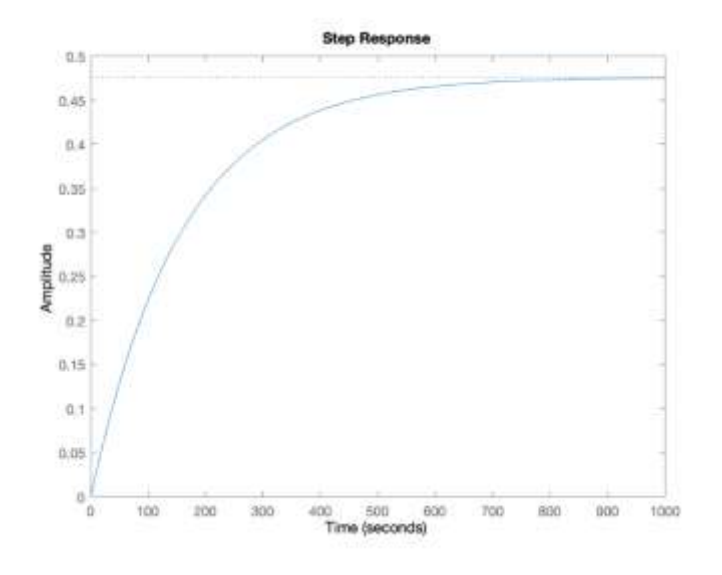

#### **figure(15)**

G=[sys11 sys12;sys21 sys22]

 $G =$ 

 From input 1 to output... 0.3145 s^4 - 2.742 s^3 + 11.99 s^2 + 0.1346 s + 0.0003726 1: ------------------------------------------------------------  $s^{5} + 5.687 s^{4} + 19.1 s^{3} + 24.33 s^{2} + 0.2857 s + 0.0008423$  $-0.005164 s^{4} + 0.01567 s^{3} + 0.004807 s^{2} - 6.812e^{-05} s + 1.78e^{-07}$  2: ------------------------------------------------------------------  $s^{5}$  + 5.687 s<sup> $3$ </sup> + 19.1 s<sup> $3$ </sup> + 24.33 s<sup> $3$ </sup> + 0.2857 s + 0.0008423 From input 2 to output... 0.002129 s^4 + 0.00126 s^3 - 0.01195 s^2 - 0.0279 s - 5.194e-05 1: --------------------------------------------------------------  $s^{5}$  + 5.687 s^4 + 19.1 s^3 + 24.33 s^2 + 0.2857 s + 0.0008423  $0.002997 s^{4} + 0.01704 s^{3} + 0.05732 s^{2} + 0.07294 s + 0.0004011$  2: ---------------------------------------------------------------  $s^{5} + 5.687 s^{4} + 19.1 s^{3} + 24.33 s^{2} + 0.2857 s + 0.0008423$ 

Continuous-time transfer function.

step(G)

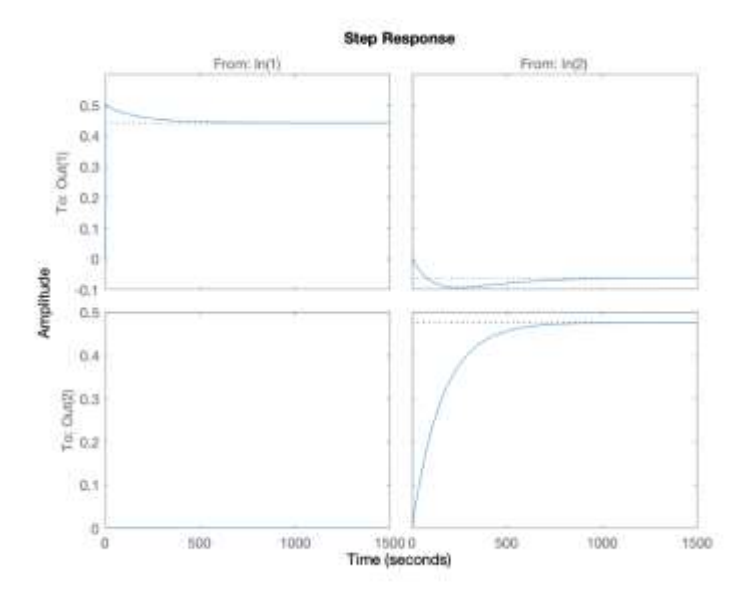

%Comparación de las funciones de transferencia con el modelo TITO compare(PHE(124456:177000),sys11,mp) %(8601:11000)

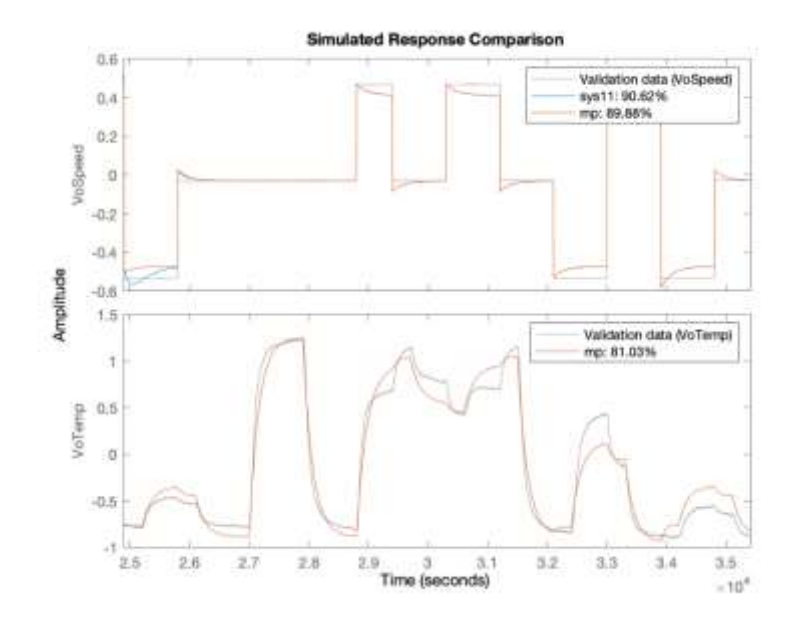

compare(PHE(124456:177000),sys12,mp) %(8601:11000)

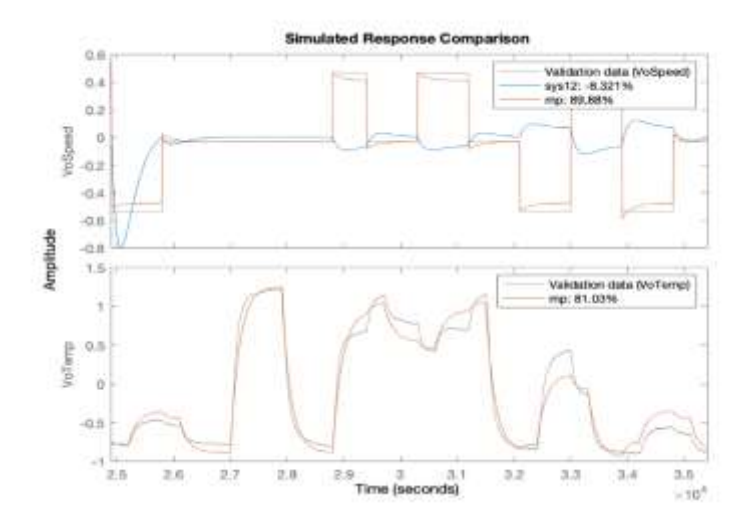

compare(PHE(124456:177000),sys21,mp) %(8601:11000)

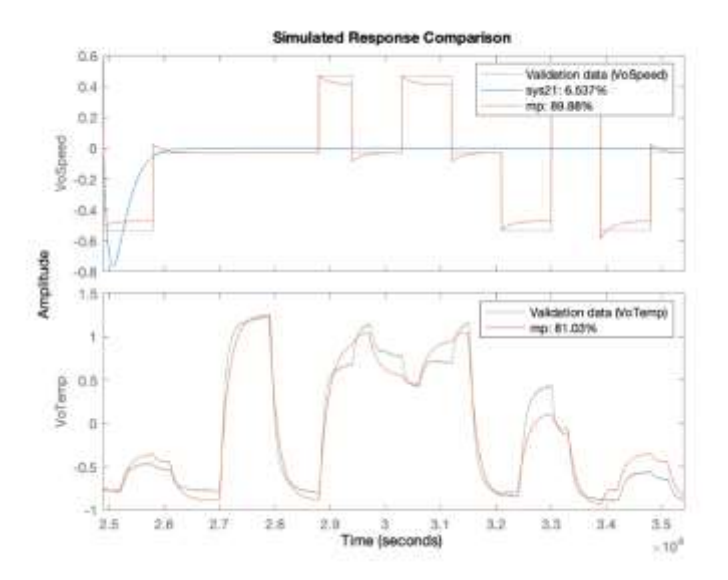

compare(PHE(124456:177000),sys22,mp) %(8601:11000)

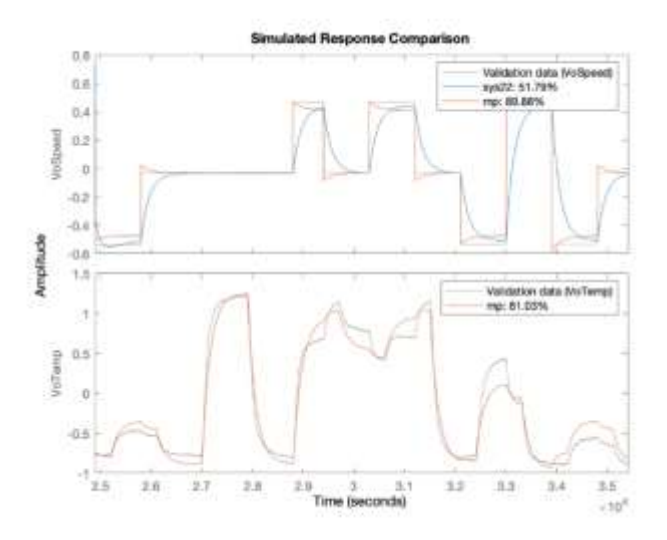

# compare(PHE(124456:177000),mp) %(8601:11000)

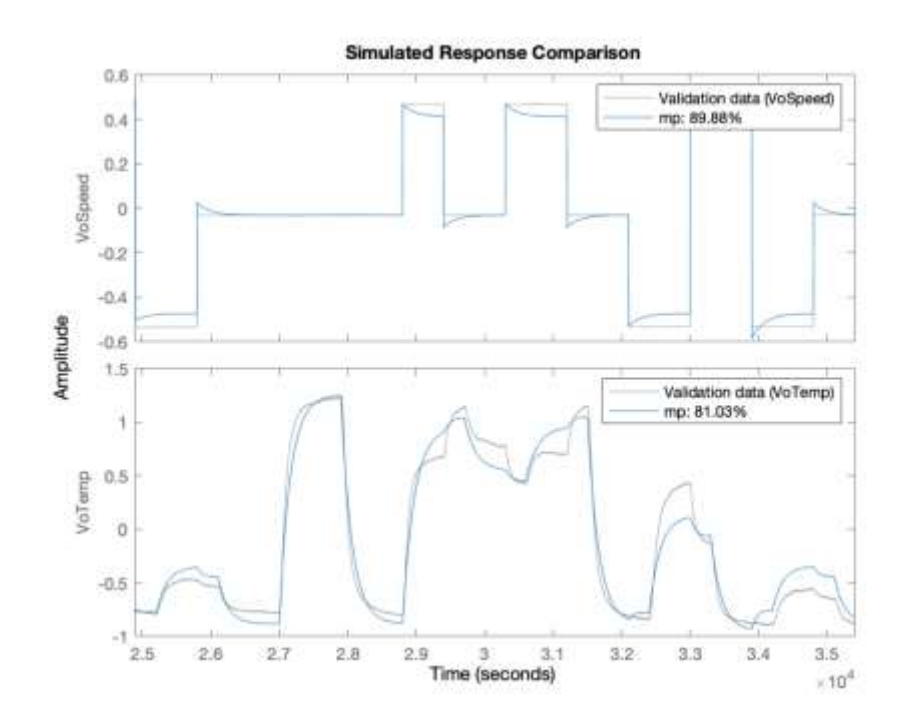

### %Matriz de ganancia relativa

%Evaluación en cero

Gcero=dcgain(G)

 $Gcero = 2 \times 2$ 0.4423 -0.0617 0.0002 0.4762

#### GR=Gcero;%

RGAo=GR.\*pinv(GR.')

 $RGAo = 2 \times 2$  0.9999 0.0001 0.0001 0.9999

#### **Comparación del modelo de planta seleccionada versus planta experimental**

Después de haber seleccionado la función de transferencia *"program",* se debe agregar el rango de funcionamiento de la planta al modelo. Se recuerda que al comienzo antes de hacer la identificación paramétrica, se removió la media de los datos obtenidos y su tendencia, por esta razón, se deben compensar el modelo matemático seleccionado con estos valores para contrarrestar todo lo dispuesto. En los anexos se puede observar las gráficas del "Time Plot", en donde se remueve la media y la tendencia, la señal de entrada y la señal de salida, de la cual podemos obtener los valores removidos para compensar al modelo. Entonces tendremos que recompensa estos valores los cuales se agregaran a nuestros modelos seleccionados tal como se muestra en la tabla 4.13.

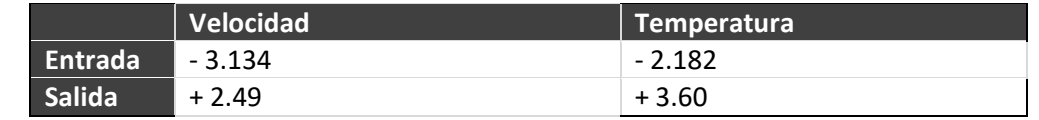

**Tabla 4.12:** Tabla de resultados de valores que se deben compensar valores de media y tendencia a los modelos matemáticos ssE5 y program

Con el fin de poder observar la respuesta del modelo obtenido, se va a comparar los dos modelos matemáticos sse5 y "program", versus respuesta de la planta en lazo abierto. En la figura 4.16 se observa los bloques de SIMULINK de las funciones de transferencias ssE5 y "program" comparada con la planta real. La simulación se realiza con la misma entrada tanto para la planta real como para las funciones de transferencia.

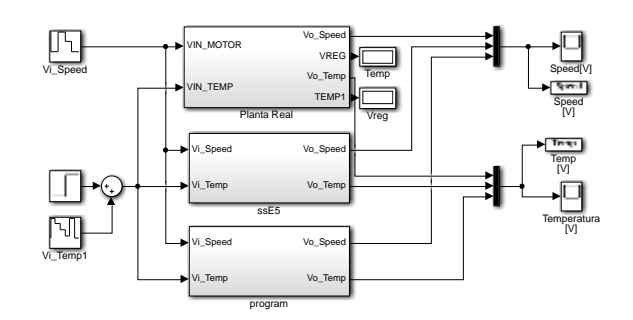

**Figura 4.16:** Comparación de planta real con función de transferencia ssE5

Una vez obtenido los resultados de la simulación podemos realizar la comparación para determinar cuál de las funciones de transferencia representa de manera mejor al sistema, como se ha mencionado los mejores modelos seleccionados fueron ssE5 y "program".

Velocidad: Para ssE5 se obtiene una buena repuesta, tiene la misma tendencia un porcentaje de error menor al 1% en comparación con la respuesta de la planta en lazo abierto, a diferencia de la función de transferencia "program", quien tiene un error menor al 2%, pero sigue la misma tendencia (ver figura 4.17)

Temperatura: ssE5 tiene una mala respuesta comparada con la respuesta de la planta en lazo abierto, el error es mayor al 2%. La función de transferencia programa tiene una mejor respuesta con un error menor al 2%. (Ver figura 4.18)

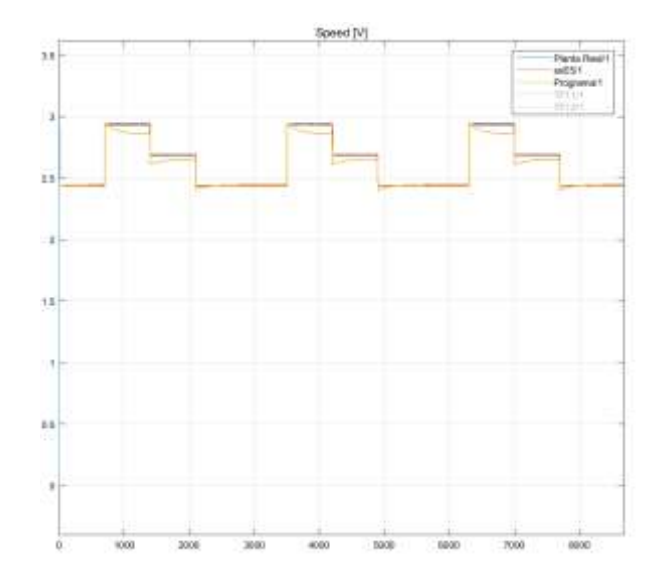

**Figura 4.17:** Respuesta del sistema como de los modelos matemáticos ssE5 y "program" de la variable de velocidad

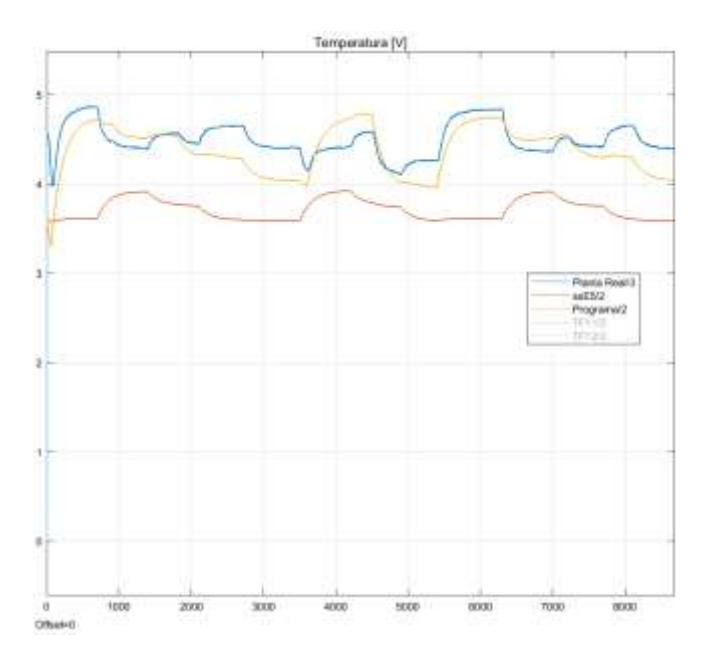

**Figura 4.18**: Respuesta del sistema como de los modelos matemáticos ssE5 y "program" de la variable de Temperatura

### **Obtención de la función de transferencia del modelo**

Exportamos la función de transferencia "*program"* al espacio de trabajo de Matlab "To Workspace". Como siguiente paso procedemos a trabajar en el "Script" de MATLAB como se observa a continuación:

```
mp = Continuous-time identified state-space model:
dx/dt = A x(t) + B u(t) + K e(t)y(t) = C x(t) + D u(t) + e(t)A = x1 x2 x3 x4 x5
x1 -0.006333 -0.0003721 -0.0001465 -0.0002652 -0.0004599
x2 0.002254 -0.6378 -0.4894 -0.1098 -0.5208
x3 0.009879 0.2625 0.7888 -0.785 -4.479
x4 0.006601 -0.5017 1.337 0.07763 -2.252
x5 0.01801 -3.485 4.293 1.051 -5.91
```
 $B =$ 

 ViSpeed ViTemp x1 4.489e-05 2.289e-05 x2 0.05199 -0.001142 x3 0.4935 -0.007485 x4 0.373 -0.003044 x5 1.196 -0.007087

 $C =$ 

 x1 x2 x3 x4 x5 VoSpeed 0.06727 6.922 -0.5472 0.02834 0.179 VoTemp 126.3 -0.06062 -0.008036 0.003888 0.001779  $D =$  ViSpeed ViTemp VoSpeed 0 0 VoTemp 0 0  $K =$  VoSpeed VoTemp x1 0.0002685 0.01339 x2 0.5411 0.001312 x3 -1.445 -0.02579 x4 -0.5248 -0.00473 x5 -1.404 -0.03081 Parameterization: FREE form (all coefficients in A, B, C free). Feedthrough: none Disturbance component: estimate Number of free coefficients: 55 Use "idssdata", "getpvec", "getcov" for parameters and their uncertainties. Status:

Estimated using SSEST on time domain data. Fit to estimation data: [99.7;99.63]% (prediction focus) FPE: 7.341e-12, MSE: 8.162e-06

Observando en función de transferencia:

From input " $V_i Speed$ " to output...

$$
V_o Speed: \frac{0.0001506 s + 8.883e - 07}{s^2 + 0.09189 s + 0.0005675}
$$

$$
V_o Temp: \frac{0.002653 s - 0.0002415}{s^2 + 0.09189 s + 0.0005675}
$$

From input " $V_i Temp$ " to output...

$$
V_o Speed: \frac{0.06966 s - 0.0002415}{s^2 + 0.09189 s + 0.0005675}
$$

$$
V_o Temp: \frac{0.07696 s + 0.0005122}{s^2 + 0.09189 s + 0.00056757}
$$

#### **Diseño del sistema de control avanzado**

Antes de diseñar el controlador avanzado LQR, se diseñará un controlador clásico PID, con el fin de poder realizar una comparación de desempeño de estos controladores a la planta didáctica.

#### **Diseño de controlador PID**

La herramienta de trabajo en la que se diseñará el control PID para la planta didáctica es PID tune de Simulink®, en la que se pueden ajustar los parámetros de ganancia, tiempo integral y tiempo derivativo, de acuerdo con características determinadas.

Para lograr diseñar un control clásico PID es necesario tener claro los conceptos que fueron detallados en el capítulo 2, y se mencionan a continuación:

PID (Proporcional, Integral y Derivativo) es un controlador realimentado cuyo propósito es lograr que el error de estado estacionario sea cero (referencia versus respuesta de la planta), y que este error se mantenga constante, a pesar de que se presenten perturbaciones.

Para sintonizar el PID es necesario ajustar los parámetros que son: P ganancia, I tiempo integral, D tiempo derivativo, estos valores se ajustan para que la respuesta del sistema en lazo cerrado tenga las características definidas de acuerdo con la dinámica de la planta ya establecidos anteriormente.

La ganancia del controlador PID, contribuye a la reducción del error de estado estacionario, el efecto integrador aporta un factor cualitativo sobre el error en estado estacionario y garantiza la anulación de este cuando la referencia es de tipo de escalón, y por último la acción derivativa permite una cierta predicción del futuro error y por tanto juega un papel anticipativo.

Para la presente tesis se usará el algoritmo de control PID paralelo.

#### **Implementación de controlador PID paralelo**

Para el diseño del control PID paralelo, es necesario seleccionar valores (proporcional, integral, derivativo y coeficiente de filtro) la forma matemática de este tipo de controlador se observa en la ecuación (4.3)

$$
u(s) = P + I\frac{1}{s} + D\frac{N}{1 + N\frac{1}{s}}
$$
(4.3)

Para ajustar los parámetros (P, I, D, N) de la ecuación 4.3, se utilizará el bloque "PID tune" de Simulink®, herramienta que permite observar respuesta de la planta (modelo matemático) en lazo cerrado y a la vez variar parámetros de tiempo de estabilización, sobre nivel porcentual obteniendo los parámetros PID del controlador.

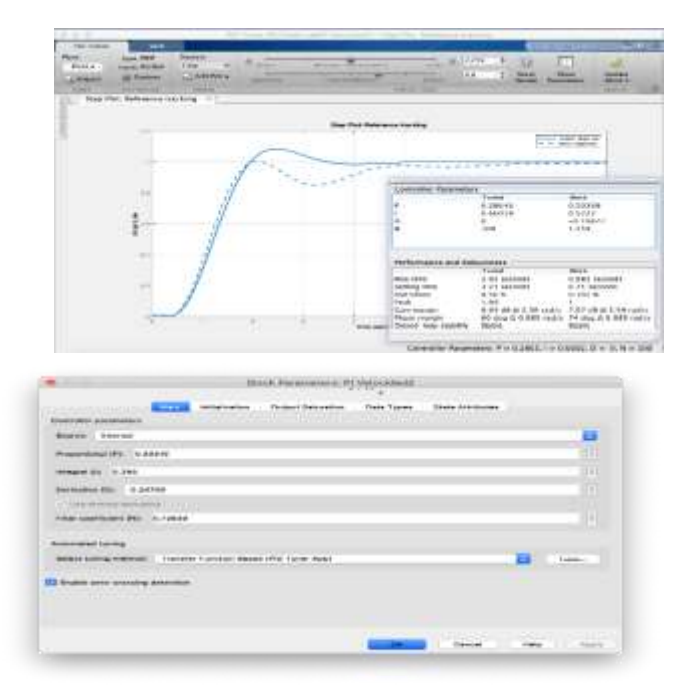

**En la figura 4.19** se muestra la herramienta "PID tune".

**Figura 4.19:** PID tune herramienta gráfica de diseño de control de Simulink®

**Ene figura 4.20** se observa el esquema de diagrama de bloques del controlador PID paralelo y la función de transferencia de la planta identificada.

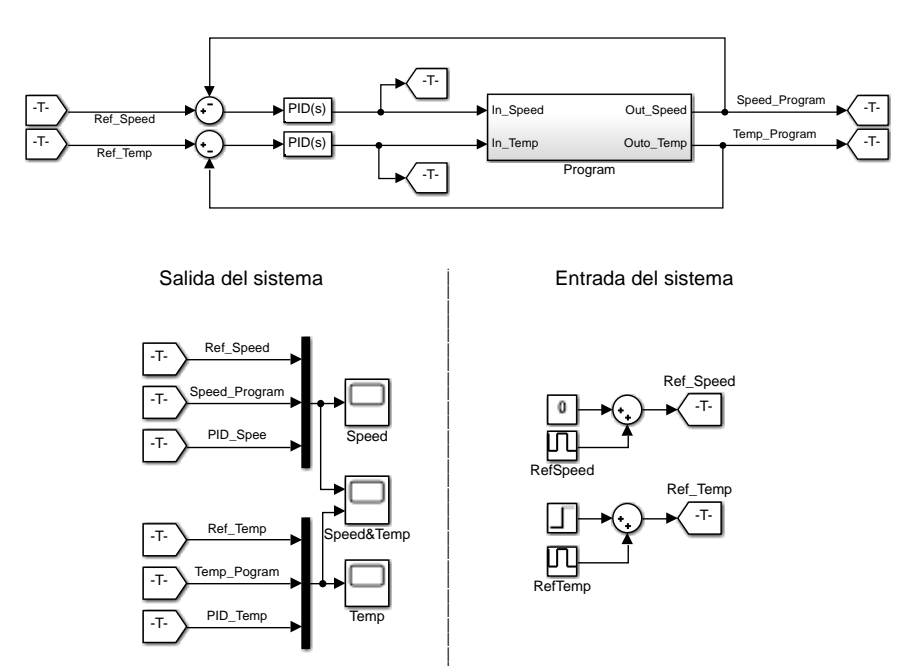

Figura 4.20: Diagrama de bloques del controlador PID paralelo | | | |<br>|<br>|<br>| | 100 P | 111 | 11 | 11 PID

Con base a experimentación adquirida en el desarrollo de la presente tesis, se ha establecido características, parámetros y valores, en los cuales el sistema debe operar, por tal razón en la herramienta grafica "PID tune" de Simulink®, se procede a trabajar con los siguientes valores:

### Temperatura:

- $\bullet$  tiempo de estabilización menor a 800 [s],
- sobre nivel porcentual menor a 10 %.

### Velocidad:

- $\bullet$  tiempo de estabilización menor a 10 [s],
- sobre nivel porcentual menor a 10 %.

Para poder observar el desempeño del controlador se utilizará una señal multipaso con cambio en la referencia de velocidad cada 700  $[s]$  y para la variable temperatura cada 900  $[s]$ .

El efecto causado a las ganancias PID para la variable temperatura y velocidad se detallan en la tabla 4.3 y los parámetros del controlador PID obtenidos se los muestra en la tabla 4.14.

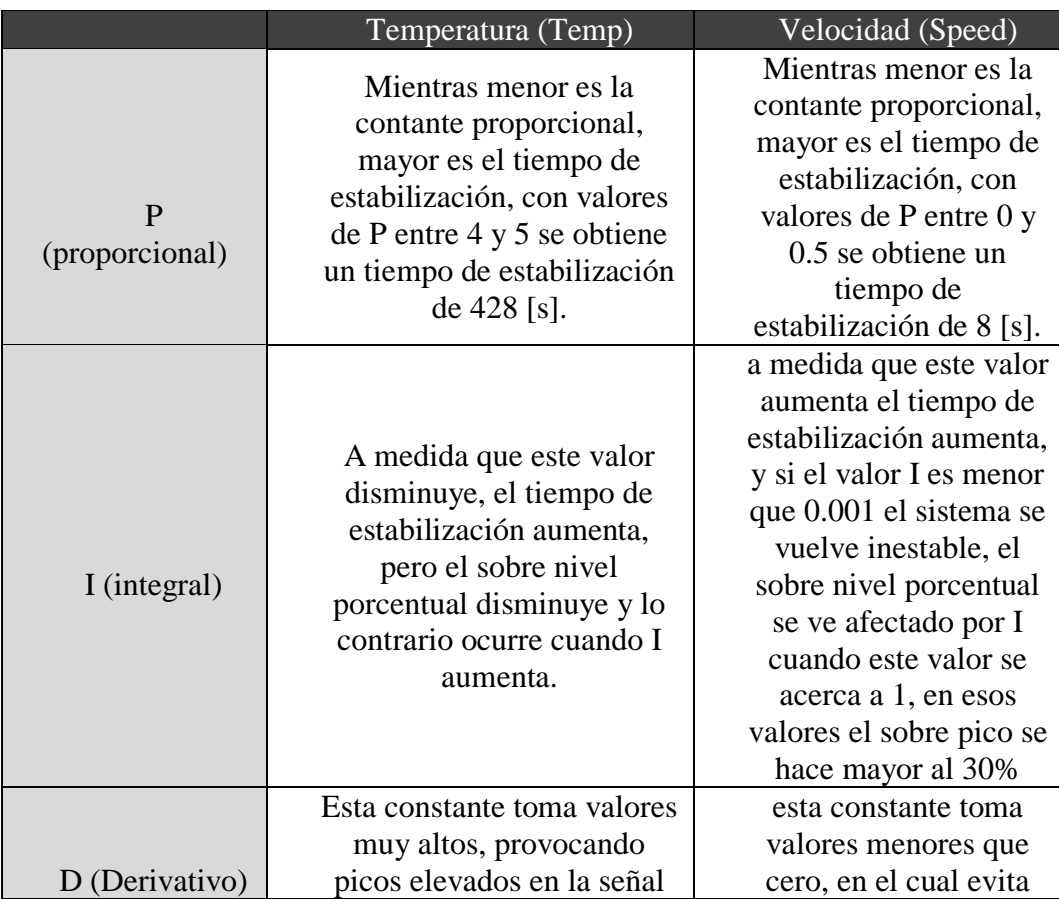

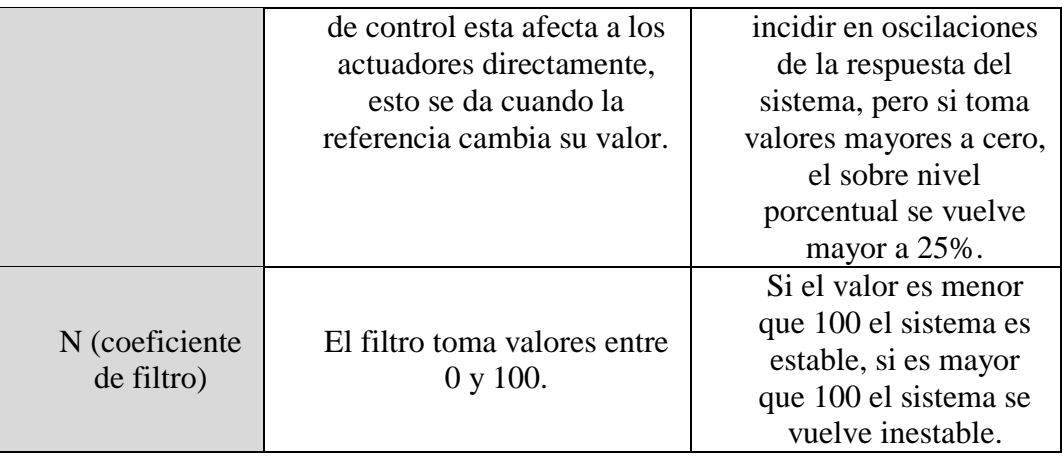

**Tabla 4.13:** Tabla PID con detalle de los efectos que causan a la planta.

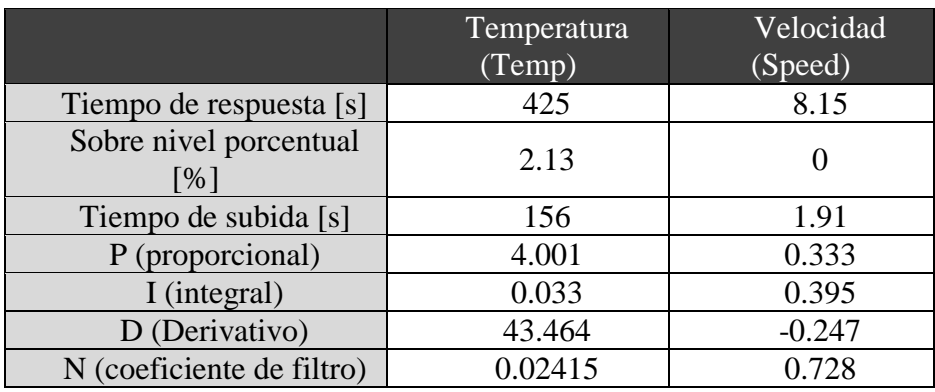

**Tabla 4.14:** Tabla de valores del controlador PID

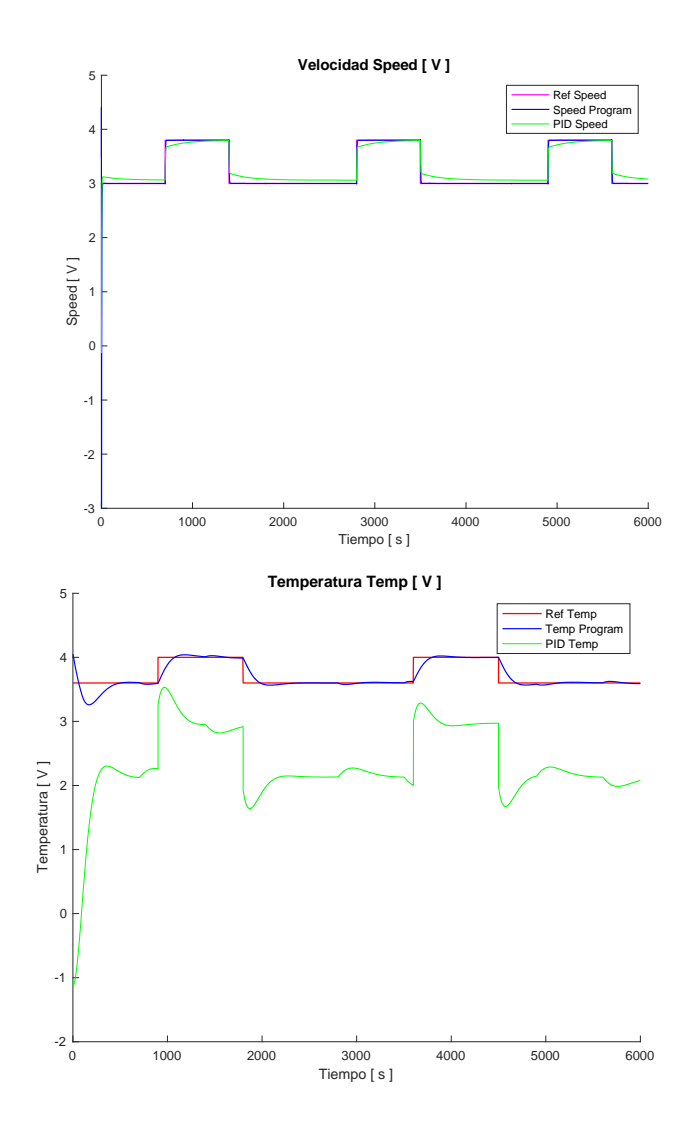

**Figura 4.21:** Respuesta del controlador PID paralelo

La respuesta del controlador aplicado en la planta es la deseada, de acuerdo con el comportamiento real del sistema (ver figura 4.21). Es importante destacar que este controlador diseñado responde también ante perturbaciones en el sistema esto se observa en la figura 4.22.

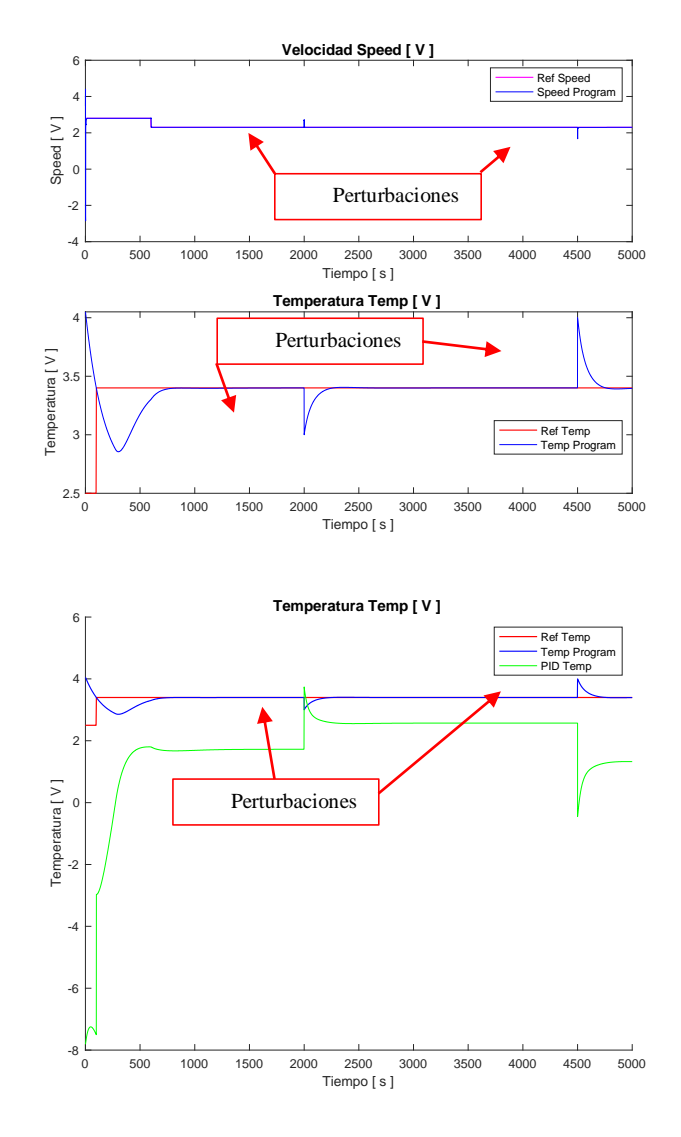

**Figura 4.22:** Respuesta del modelo matemático, implementado el controlador PID paralelo ante perturbaciones

Es muy importante recalcar que se ha colocado un saturador entre la salida del controlador y la entrada al sistema, debido a que en el sistema real esta señal va a ser usada en la tarjeta de adquisición de datos NI\_USB6009, por lo tanto, se procede a saturar sus valores, de acuerdo con el rango de trabajo de la DAQ  $(0-5V)$ .

#### **Diseño de controlador LQR**

Para el diseño del controlador avanzado LQR, se aplicará los conceptos detallados en el capítulo 2, en donde se menciona que se debe calcular:

El criterio de desempeño J

La matriz Q parámetro de sintonía del problema

La matriz R parámetro de sintonía del problema

Se busca minimizar J que está directamente relacionada por la ley de realimentación de estado

$$
u(t) = -K_r x(t) \tag{4.4}
$$

$$
K = R^{-1}B^T P \tag{4.5}
$$

Y donde  $P$  es la única solución definida positiva de la matriz Ecuación Algebraica de Riccati (EAR):

 $A^T + PA - PBR^{-1}B^T + Q = 0$  (4.6) Así que para diseñar una ley de realimentación de estado optima  $u(t) = -K_r$  minimizando el costo  $J = \int_0^\infty [x^T(t)Qx(t) + u^T(t)Rx(t)]dt$ 

En Matlab encontramos estos valores deseados usando.

$$
[\mathbf{K}, \mathbf{S}, \mathbf{e}] = \mathbf{lqr}(\mathbf{SYS}, \mathbf{Q}, \mathbf{R}, \mathbf{N})
$$

Las matrices  $Q \in \mathbb{R}^{n \times n}$  definidas no negativas y  $R \in \mathbb{R}^{p \times p}$  (definida positiva), son los parámetros de sintonía del problema. La elección de  $Q = C^T C$  y  $R = \lambda I$  con  $\lambda > 0$  corresponde a hacer un equilibrio entre las energías de la salida de la planta y la entrada, con el costo.

$$
J = \int_{0}^{\infty} [\|y(\tau)\|^2 + \lambda \|u(\tau)\|^2] d\tau
$$
 (4.7)

 $\lambda$  Pequeña ⇒ respuesta convergencia mas rápida de  $y(t) \rightarrow 0$  pero comandos de control  $u(t)$  grandes (ganancia de control grande).

 $\lambda$  Grande  $\Rightarrow$  respuesta convergencia mas rápida de  $y(t) \rightarrow 0$  pero comandos de control  $u(t)$  mas pequeña (ganancia de control grande).

#### **Criterios de diseño**

Se desea diseñar un controlador para la temperatura en  $x2$  y velocidad en  $x1$ , para la temperatura se trabajará con una de referencia de 3.5  $[v]$  36  $\lceil \mathcal{C} \rceil$  y para velocidad 3  $[v]$  14  $\lceil km/h \rceil$  (tomando en cuenta el secado de grano especifico maíz). Tiempo de establecimiento menor a 800 [s] para temperatura, tiempo de establecimiento menor a 10 [s] para velocidad. Sobre impulso menor a 10% para ambas variables.

Estas especificaciones exigen agregar una acción integral.

Diseñaremos la ganancia de realimentación usando la función "lqr" de MATLAB®.

Se selecciona para la planta aumentada AA, BB

El costo de minimización se representa con la ecuación 5.5.

$$
J = \int_{0}^{\infty} [\sigma(\tau)^2 + \lambda u(\tau)^2] d\tau \qquad (4.8)
$$

Donde  $\sigma$  es la integral del error de seguimiento.

Se plantea un  $K$  óptimo tratando de minimizar la función de coste del error del sistema regulador que llevaría a la estabilidad del sistema, donde dada una condición inicial

 $x(0)$  se trata de hallar un vector de control permitido  $u(k)$  que transfiera al estado a la región deseada del espacio de estados que para nuestro sistema será  $x(0) = [0\ 0\ 0\ 0\ 0\ 0]$  y para el cual lo que se minimiza es el índice de desempeño.

- Elementos claves para la implementación de control óptimo:
- La forma en la que se predice lo que pueda pasar (modelo).
- La herramienta que permita valorar estas mediciones (medición).
- El instrumento para implementar las actividades (control).

A continuación, se propone el siguiente regulador lineal cuadrático (LQR), técnica de control lineal por realimentación del estado para estabilizar localmente el punto de equilibrio.

Para obtener la matriz de ganancia de realimentación de estado  $K$  se utiliza el control óptimo  $LQR$ . Este regulador calcula la matriz de ganancia óptima tal que la ley de realimentación de estado  $u(K) = -Kx(k)$ minimiza la función de costo de la ecuación

$$
J = \sum x^T Q x + u^T R u \tag{4.9}
$$

Los parámetros de diseño de este controlador son las matrices de peso  $Q \, y \, R$ .

- $\bullet$  Q se utiliza como pesos de penalización para los estados y,
- $\bullet$  R para penalizar la señal de control.

La herramienta de trabajo en la que se diseñará el control LQR para la planta didáctica es la instrucción de Matlab lqr, que es la aplicación de la ecuación de *"Riccaty"* y de acuerdo con ello se pueden ajustar los parámetros de las matrices  $Q_y R$ , para obtener características similares a las encontradas con el controlador PID, es decir los elementos de la matriz  $K$  para realimentación de estados y para los integradores, los polos del sistema en lazo cerrado.

La matriz de ganancia  $K$  del controlador LQR, consta de dos partes, la primera que utiliza la realimentación de estados del observador de estados y la segunda que forma parte del integrador con el fin de reducir o anular el error de estado estable del sistema.

Para el diseño del controlador LQR, se estiman los parámetros, de acuerdo con la experimentación y observación del comportamiento de la planta didáctica, se persigue que la temperatura se estabilice con un tiempo de respuesta menor de 800 [s], y sobre nivel porcentual menor a 10 %.

Para determinar los elementos de las matrices  $Q \, y \, R$ , diseñamos un programa en Matlab, que calcule el valor de costos mínimo, es decir *J*, pero utilizando el mismo valor en la diagonal principal de la matriz  $Q_y$ para la matriz  $R$  se seleccionó en primera instancia unos (1) en los elementos de la diagonal principal.

En principio lo que realiza el programa en Matlab, es evaluar diferentes elementos de la diagonal principal de la matriz Q y determinar cada vez el valor de la constante de costos para luego escoger el menor valor  $\bar{y}$  y su índice, con ello los elementos de la matriz  $\bar{Q}$ .

El recorrido que se realizó para determinar los elementos de la matriz  $Q$  fue desde 1e-6 hasta 100.000.

Con esta información se determinó que el valor de  $\tilde{I}$  varía entre 0 y 8.7, y los índices correspondientes se utilizaron en la diagonal de la matriz  $Q$ , lo que nos sirvió para calcular la constante de realimentación de estado e integrador.

Después de realizar muchas pruebas, para determinar las matrices Q y R, e implementarlas en la planta didáctica, escogimos las siguientes: Con las matrices de Q y R se obtuvieron los siguientes resultados:

$$
Q1 = \left[ \begin{array}{ccccccc} 5 & 0 & 0 & 0 & 0 & 0 & 0 \\ 0 & 5 & 0 & 0 & 0 & 0 & 0 \\ 0 & 0 & 5 & 0 & 0 & 0 & 0 \\ 0 & 0 & 0 & 0.4 & 0 & 0 & 0 \\ 0 & 0 & 0 & 0 & 0.4 & 0 & 0 \\ 0 & 0 & 0 & 0 & 0 & 0.4 & 0 \\ 0 & 0 & 0 & 0 & 0 & 0 & 0.4 \end{array} \right]
$$

$$
R1 = \begin{bmatrix} 1 & 0 \\ 0 & 1 \end{bmatrix}
$$

 $Kl = 1000 * [-0.0707 \quad 0.0038$ 2.3330 −0.0030 −0.0021 0.037  $-0.0059$ 0.0002 −0.0006  $0.0014 - 0.000$ 0.0000  $-0.0006$ <sup>]</sup>

$$
K = 1000 * \begin{bmatrix} -0.0707 & 0.0038 & -0.0021 & 0.037 & 0.0002\\ 2.3330 & -0.0030 & 0.0013 & -0.0059 & 0.0014 \end{bmatrix}
$$

$$
Ki = \begin{bmatrix} -0.006 & 0.0000 \\ -0.000 & -0.0006 \end{bmatrix}
$$

Polos del sistema en lazo cerrado:

$$
polos = \begin{bmatrix} -2.0828 + 2.8758 \ i \\ -2.0828 - 2.8758 \ i \\ -1.9456 + 0.0000 \ i \\ -0.3099 + 0.0000 \ i \\ -0.0310 + 0.0307 \ i \\ -0.0310 + 0.0307 \ i \\ -0.0047 + 0.0000 \ i \end{bmatrix}
$$

Matriz L del observador:

$$
L = \begin{bmatrix} -0.0005 & -0.0028i & 0.0013 - 0.0000i \\ -0.4217 - 0.0025i & 0.0006 - 0.0089i \\ -0.2568 - 0.0065i & 0.0021 - 0.0258i \\ 0.2731 - 0.0022i & 0.0006 - 0.0056i \\ 0.8257 - 0.0017i & 0.0010 - 0.0084i \end{bmatrix}
$$

La programación en el cual se encuentran los valores mostrados se muestra en los Anexos 4.

A continuación, se procede a comprobar los valores obtenidos del controlador LQR1, y se lo implementa en la del modelo matemático, con la ayuda de Simulink® se diseña un diagrama de bloques (ver figura 4.23) en la que se pueda observar las respuestas del sistema.

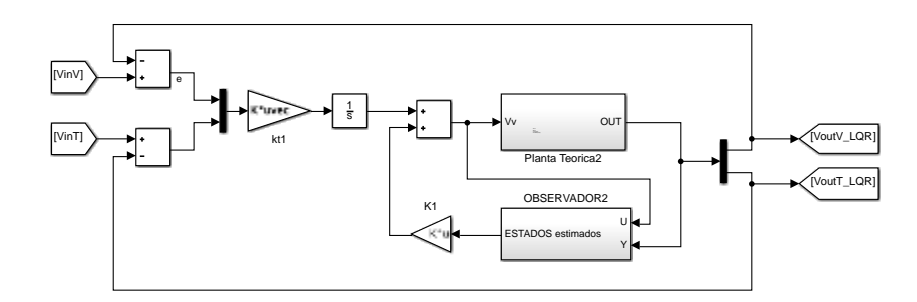

**Figura 4.23:** Bloque de Simulink® implementado controlador LQR a modelo matemático de planta didáctica

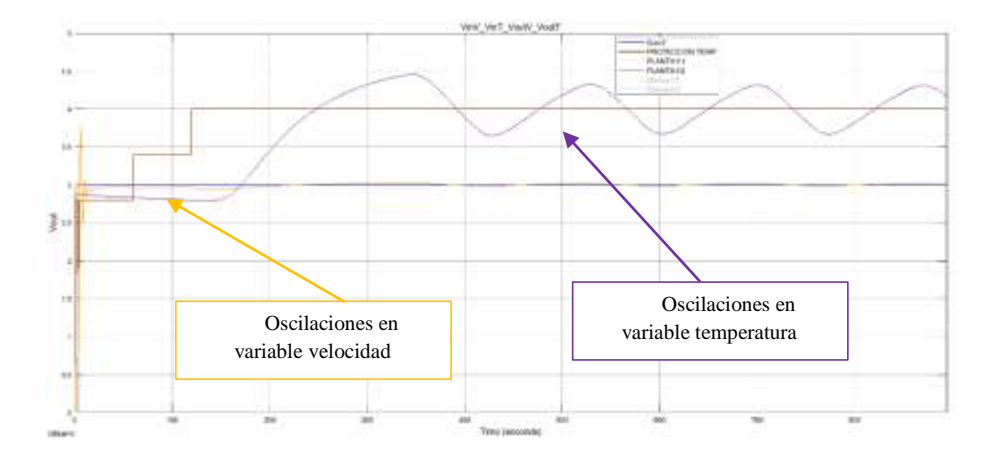

**Figura 4.24:** Respuesta de la planta teórica implementado el controlador LQR 1

Como se observa en la figura 4.24, las respuestas teóricas del control LQR 1, no son muy buenas, a pesar de que la temperatura tiene un tiempo de estabilización de 200[s] aproximadamente y como era de esperarse en el arranque disminuye su valor para luego crecer hasta alcanzar la referencia, esto debido a que es una función de fase no mínima. Para la variable de salida velocidad, se observa cierta oscilación en el arranque, y luego se estabiliza en el valor de la referencia, cerca de los 100 [s], *valor que está fuera de las restricciones impuestas*.

Por lo tanto, el resultado final, no es el deseado y en la figura 4.24, se observa oscilaciones en la variable de salida de la temperatura, sobre el valor de la referencia, para la variable de salida velocidad, se observan oscilaciones al arranque que están fuera de los límites impuestas en la restricción, aunque se estabiliza en poco tiempo. Por tal motivo no fue considerada como solución válida para nuestro trabajo.

Por tal razón, ahora se va a variar la matriz  $Q$  con el objetivo de evitar la oscilación excesiva. Se plantea la matriz  $Q$  como sigue, tratando de penalizar a las inconsistencias del modelo de control LQR2:

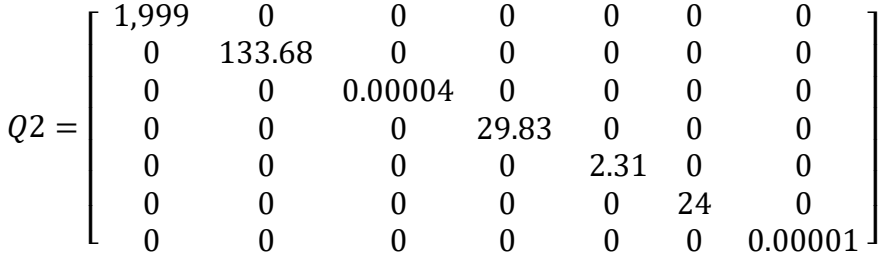

 $R2 = \begin{bmatrix} 1 & 0 \\ 0 & 0.04 \end{bmatrix}$ 

Se castigó la entrada que corresponde a la variable de temperatura, en el inverso del cuadrado del voltaje máximo de entrada  $\left(\frac{1}{\mu^2}\right)$  $\frac{1}{V_{m\acute{a}\, temp}^2}$  =  $\frac{1}{5^2}$  $rac{1}{5^2}$ .

$$
Kl = \begin{bmatrix} -0.69 & 23.93 & -9.094 & 5.35 & 3.37 & -4.89 & 0.0001 \\ 270.77 & 1.40 & -0.25 & -3.68 & 1.19 & -0.54 & -0.016 \end{bmatrix}
$$

$$
K = \begin{bmatrix} -0.69 & 23.93 & -9.094 & 5.35 & 3.37 \\ 270.77 & 1.40 & -0.25 & -3.68 & 1.19 \end{bmatrix}
$$

$$
Ki = \begin{bmatrix} 5.35 & 0.0001 \\ -3.68 & -0.016 \end{bmatrix}
$$

Polos del sistema en lazo cerrado:

$$
polos = \begin{bmatrix} -2.17 + 2.70 i \\ -2.17 - 2.70 i \\ -2.06 + 0.81 i \\ -2.06 + 0.81 i \\ -0.0064 + 0.0026 i \\ -0.0064 + 0.0026 i \\ -0.0046 + 0.0000 i \end{bmatrix}
$$

Matriz L del observador:

$$
L = \begin{bmatrix} -0.0023 & -0.0008i & 0.0081 - 0.0031i \\ -0.3918 - 0.0721i & 0.0121 - 0.0046i \\ -0.1157 - 0.2442i & 0.0417 - 0.0155i \\ 0.3160 - 0.0579i & 0.0097 - 0.0033i \\ 0.9165 - 0.1034i & 0.0172 - 0.0057i \end{bmatrix}
$$

A continuación, se muestra la respuesta del sistema implementado el controlador LQR 2.
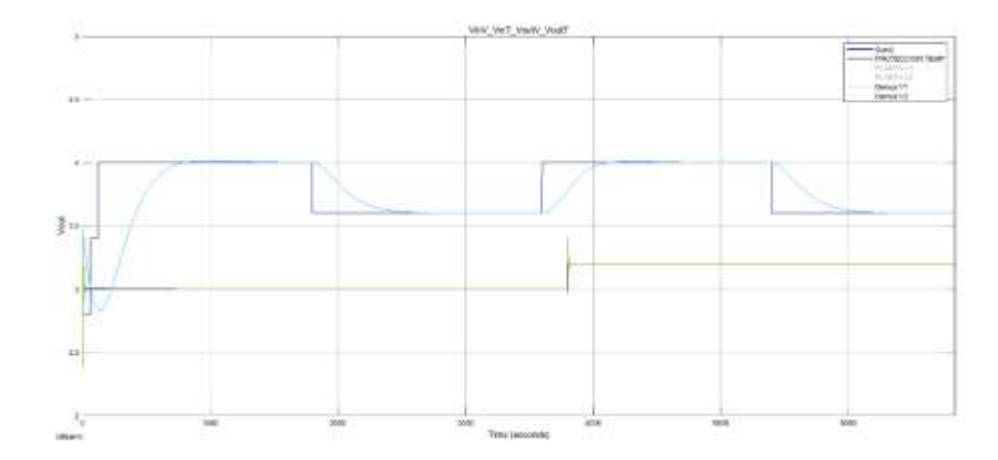

**Figura 4.25:** Respuesta de la planta teórica implementado el controlador LQR 2

De la figura 4.25 se observa que las respuestas teórica son muy buenas de acuerdo con los parámetros establecidos previamente, aunque persiste en velocidad oscilaciones cuando existen cambios en la referencia, este se estabiliza inmediatamente, así mismo se observa que en temperatura no existen sobre picos y se cumple, que cuando hay cambios de referencia se consigue estabilización en tiempos menores de 800 [s], que eran las condiciones planteadas, para velocidad la situación es similar ya que si bien es cierto que existen oscilaciones (sobre picos) estas son menores del 10% y también se consigue el tiempo de estabilización dentro de valores que fueron propuestos como restricciones.

Se considera que el control LQR2, es mucho más eficiente, de acuerdo con los resultados obtenidos, a pesar de que es muy complejo encontrar los mejores valores para las matrices Q y R.

Se utilizó programa: *"PROGRAMA PARA DETERMINAR LOS VALORES DE LAS MATRICES DE Q Y R, PARA QUE LA FUNCIÓN DE J, SEA MÍNIMA"*, desarrollado en MATLAB®.

# PROGRAMA PARA DETERMINAR LOS VALORES DE LAS MATRICES DE Q Y R, PARA QUE LA FUNCIÓN J, SEA MÍNIMA.

% se considera u=-k\*x y J=integral(x<sup>'\*</sup>Q\*x + u<sup>'\*</sup>R<sup>\*</sup>u)o J = Sum {x'Qx + u'Ru}

%el sistema tiene 5 estado, 2 entradas y 2 salidas

% matriz Q es de 7\*7 y R de 2\*2,  $[K, S, E] = \text{lgr}(SYS, Q, R, N),$ 

%donde K=matriz optima de ganancias, E=polos E = EIG(A-B\*K)

% y S=solucion asociada al algebra de Riccati

clear all;

close all;

clc;

A=[-0.006333 -0.0003721 -0.0001465 -0.0002652 -0.0004599; 0.002254 -0.6378 -0.4894 -0.1098 -0.5208; 0.009879 0.2625 0.7888 -0.785 -4.479; 0.006601 -0.5017 1.337 0.07763 -2.252; 0.01801 -3.485 4.293 1.051 -5.91];

B=[4.489e-05 2.289e-05;

- 0.05199 -0.001142;
- 0.4935 -0.007485;
- 0.373 -0.003044;

1.196 -0.007087];

C=[0.06727 6.922 -0.5472 0.02834 0.179; 126.3 -0.06062 -0.008036 0.003888 0.001779];

 $D=[0 0;$ 

0 0];

 $sys = ss(A,B,C,D);$ 

 $n = size(A);$ 

% matrices ampliadas del sistema, se considera un integrador

 $DD = [0 0; 0 0];$ 

 $CC = [C \text{ zeros}(2,2)];\% \text{zeros}(\text{#ent}, \text{#sal})$ 

 $AA = [A \text{ zeros}(n(1,1),2); -C \text{ zeros}(2,2)];\% \text{ zeros}(#est, #sal)$ 

 $BB = [B; -DD];$ 

#### $sys2 = ss(AA,BB,CC,DD);$

%determinar el mejor valor de la función de minimizacion J

 $R = [1 \ 0; 0 \ 1]$ % matriz inicial R, [0.75 0; 0 1/25] x=[16.7 5 8.5 8.5 9.8 1 1e-05];%matriz inicial  $Q=[]$ ;  $J=[;]$ 

nn=2000.00;%se toma como limite 100000, para cambiar los valores de la % la diagonal de la matriz Q, los la matriz R se la deja constante con % unos en la diagonal

```
for i=1:nn;
 ii=i; 
x(1:2)=ii;x(6)=ii;Q = diag(x);%R=[1 0;0 1];[K] = \lgr(sys2, Q, R, 0); % K = \lgr(sys, Q, R, 0) J(i)=eval_costo(sys2,K);% funcion para determinar costos minimos
 end;
```
% se ordenan los valores de J

```
[yy indy]=sort(J,'descend');
```
%se escoje el menor J y su indice

 $Jmin=min(J)$ 

 $I=0$ 

for  $xx=1:nn$ :

if  $Jmin>=yy(xx);$ 

 $Jm=yy(xx);$ 

 $I=indy(xx);$ 

xx=nn;

break ;

else;

end;

end;

yy(xx)%matriz de J ordenada en forma descentente

I % indice de la matriz J ordenada

```
Jm % Valor minimo de J
```

```
function J=eval_costo(sys2,K)
```
%calcula el valor de la funcion J, se debe entregar el sys y K

syslc=sys2; % sistema en lazo cerrado

syslc.a=sys2.a-sys2.b\*K; % calculo de la matriz A en lazo cerrado, similar a A-B\*K

syslc.c=sys2.c-sys2.d\*K;

[y t]=impulse(syslc); % se aplica la funcion Impulce para detrminar los valores de las entradas y las salidas y el tiempo

e=y.^2; % se eleva al cuadrado cada uno de los elementos de la matriz

J=sum(sum(sum(e))); % se muman todo los elementos elevados al cuadrado de la matriz

End

En principio el programa entregó los valores de la diagonal de la matriz Q iguales, sin embargo, la solución final es diferente.

Los valores finales de la matriz Q, fueron obtenidos partiendo del valor de costo mínimo "J" y luego se fue cambiando los valores de la diagonal principal de Q, sin descuidar que el valor de "J" se incremente y haciendo simulación en Simulink® en forma repetitiva del modelo matemático.

Se recalca que se hicieron alrededor de 46 pruebas para diseño de controlador LQR, con los índices que correspondieron a los valores más bajos de la evaluación de costos "J", que fueron obtenidas con el programa. Con base a teoría y experimentación se determina que LQR 2 es el que da mejores resultados, por tal razón este controlador será el que se implementará en la planta real en el siguiente capítulo.

# **CAPÍTULO 5**

# **ANÁLISIS DE LOS RESULTADOS EXPERIMENTALES**

# **CAPÍTULO 5**

# **ANÁLISIS DE LOS RESULTADOS EXPERIMENTALES**

## **Operación de la planta con controladores y actuadores**

Para la operación de la planta implementando los controladores PID y LQR, se trabajará con referencia dentro del rango de operación de la planta aplicado al ámbito industrial, tanto para temperatura, como para velocidad, se recalca que la planta didáctica representa una secadora de granos en el ámbito industrial, y como en el capítulo 1, ya se había definido el rango de operación de acuerdo con estudios del secado del maíz [28], los valores de referencia se muestran en la tabla 5.1.

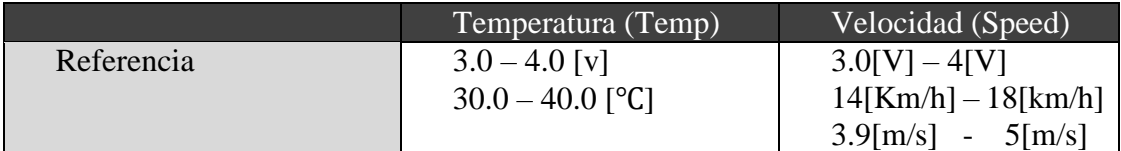

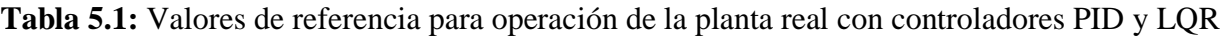

Las perturbaciones de la planta real se ven afectada tanto para la variable de temperatura como para velocidad, modificando temperatura del sistema de climatización en la que se encuentra la planta real.

# **Controlador PID**

Para implementar este controlador se usará herramienta grafica de Simulink®, como se muestra en el siguiente diagrama de bloques (ver figura 5.1).

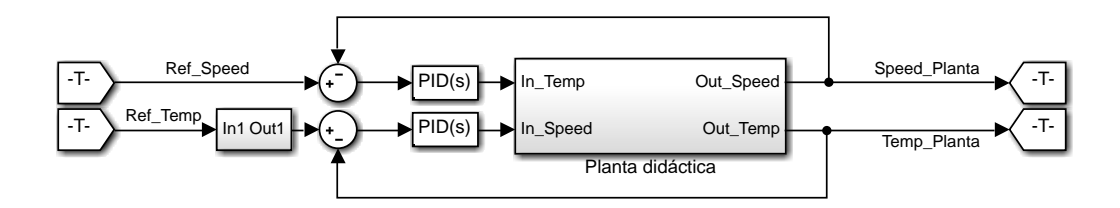

Figura 5.1: Implementación mediante Simulink® del controlador PID

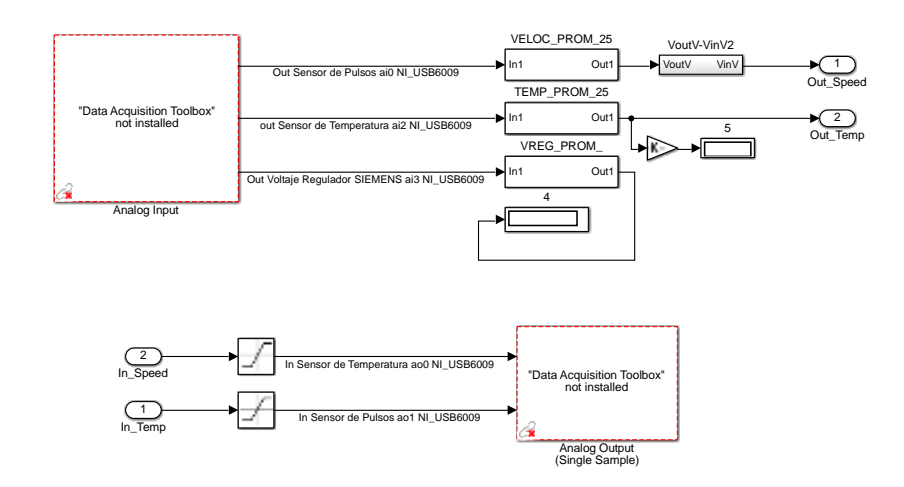

**Figura 5.2:** Planta didáctica en bloques de Simulink®, adquisición de datos

Para la implementación del controlador PID, se estable como tiempo de muestreo 200[ms], los parámetros del controlador son los diseñados en el capítulo 4 y se muestran en la tabla 4.14.

De acuerdo con la prueba realizada los resultados obtenidos, se muestran en la figura 5.3.

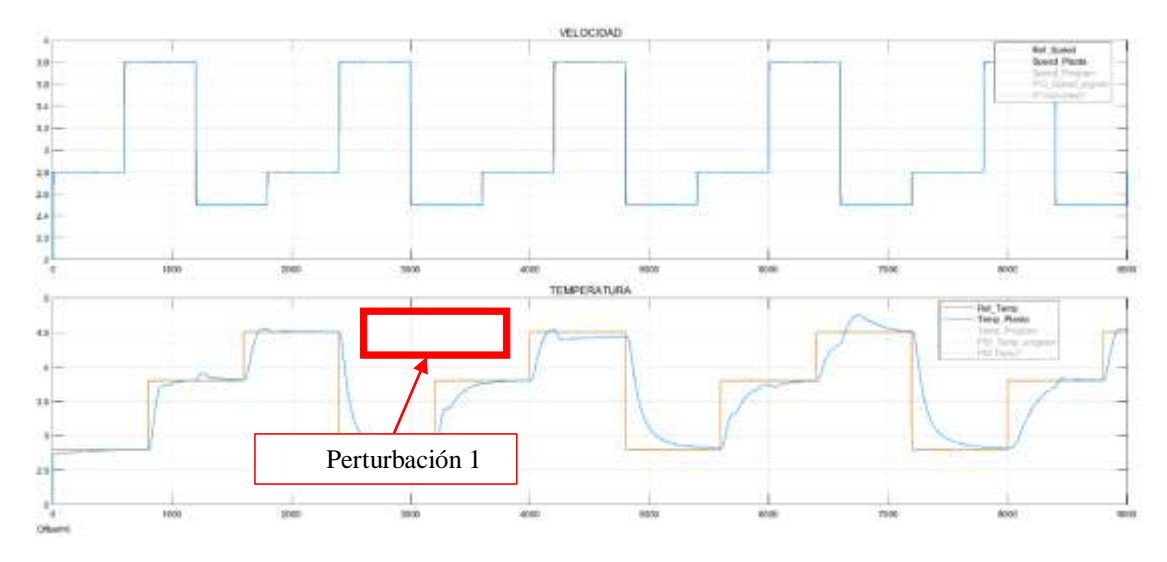

**Figura 5.3:** Respuesta de la planta con el controlador PID paralelo

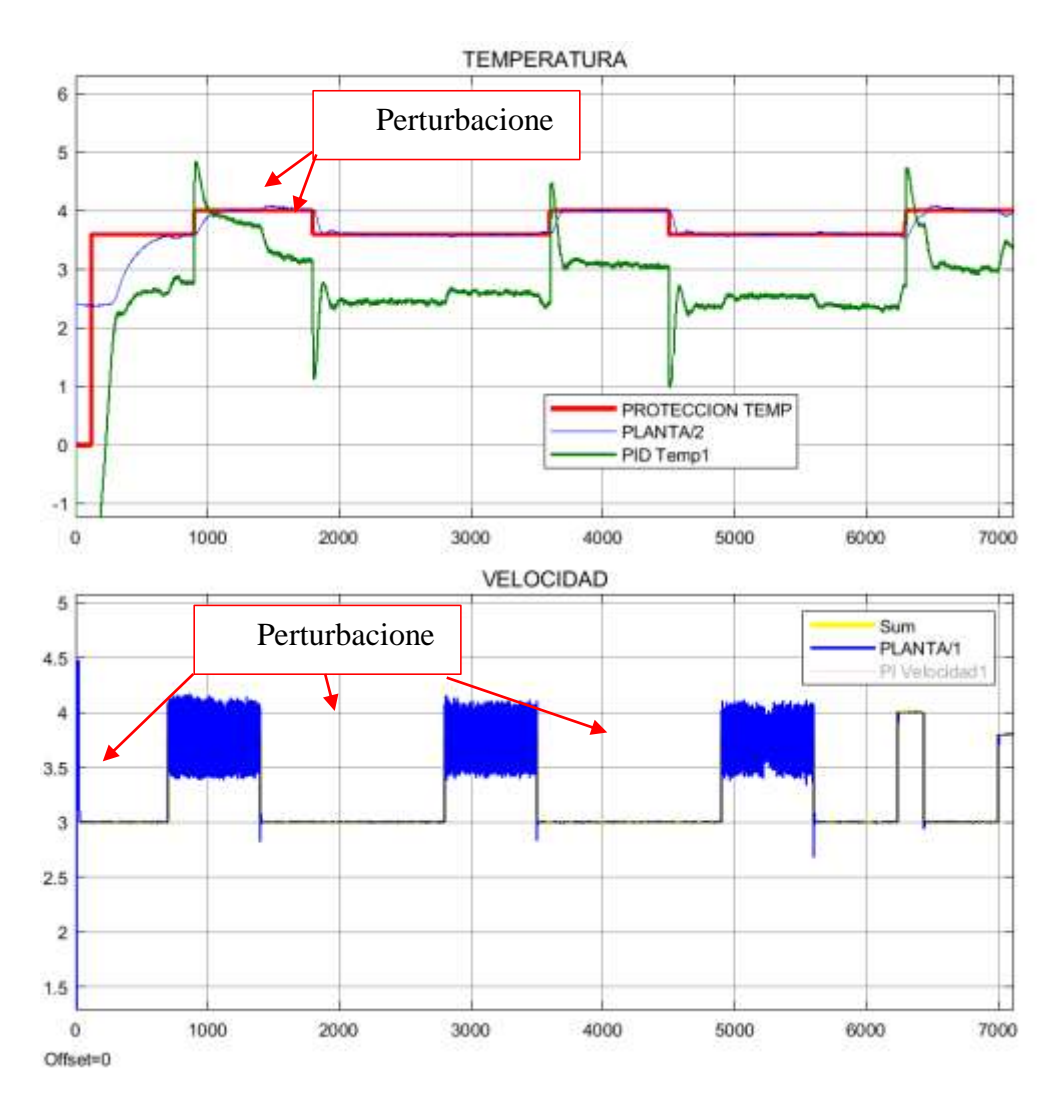

**Figura 5.4:** Respuesta de la planta con el controlador PID paralelo con perturbaciones

En la figura 5.3 se muestra la etiqueta "perturbación 1", en la que observa cambios en la respuesta de la planta en la variable temperatura, esto se debe a los siguientes puntos:

Al variar la velocidad de 2.8 a 3.8 [v] (13 – 19 [Km/h]), incide sobre la variable temperatura, debido a que el controlador PID de temperatura con el fin de contrarrestar esta perturbación, envía señal a la planta (resistencias eléctricas) al mayor valor posible  $(5 \text{ [V]} - 1.25 \text{ [KW]})$ .

A pesar de que la resistencia tiene la potencia mayor calórica, el sistema no logra llegar a la referencia de temperatura (2.5% de error de estado estacionario), debido a la alta velocidad que hay en ese momento el sistema.

Lo mencionado se muestra con fines experimentales y académicos, para entender la dinámica de la planta, pero este evento no debe ocurrir en el ámbito industrial.

En la gráfica 5.4 se observa otra respuesta de la planta con controlador PID, ante perturbaciones, para la temperatura; la perturbación fue contrarrestada inmediatamente, para la velocidad; el controlador intenta mantener dentro de la referencia, pero para poder perturbar la velocidad fue necesario desestabilizar la base del motor, lo cual causo mucha vibración y por ende el controlador no lograba minimizar el error de estado estacionario a cero. En la gráfica 5.6 se muestra el error del controlador PID paralelo. Se recalca que esta perturbación forzada en la base del motor no es aplicable al ámbito industrial.

A continuación, se aplicará a la planta perturbaciones simuladas a través de bloques de pasos, con valores de 0.2 [V], en el tiempo 800 [s] para la variable velocidad y temperatura 0.2 [V] a los 1000 [s], esto se desarrolla en la herramienta de trabajo Simulink®

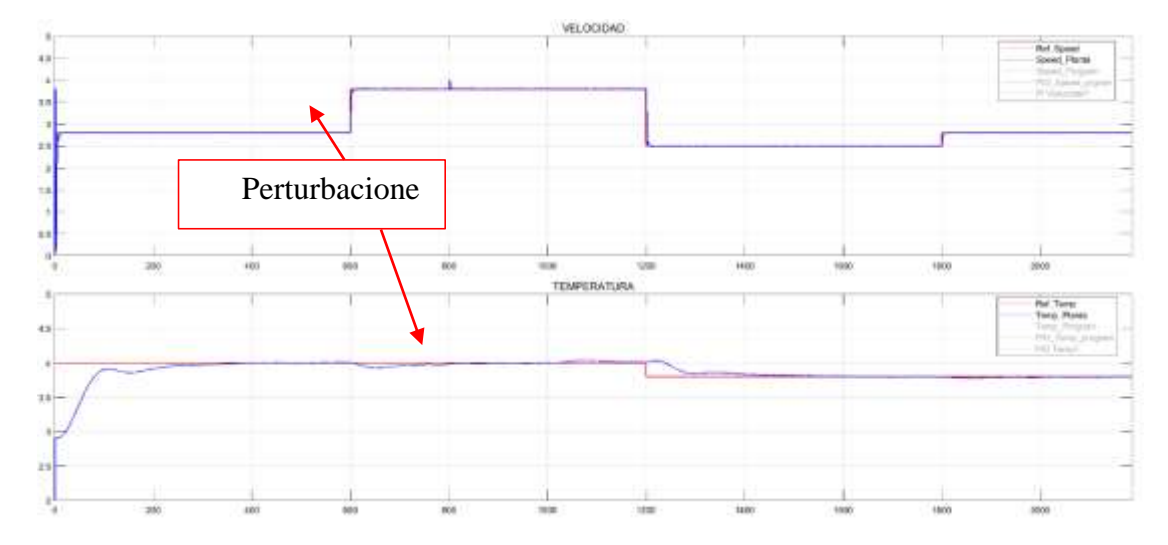

**Figura 5.5** a: Respuesta del sistema con controlador PID, ante perturbaciones simuladas.

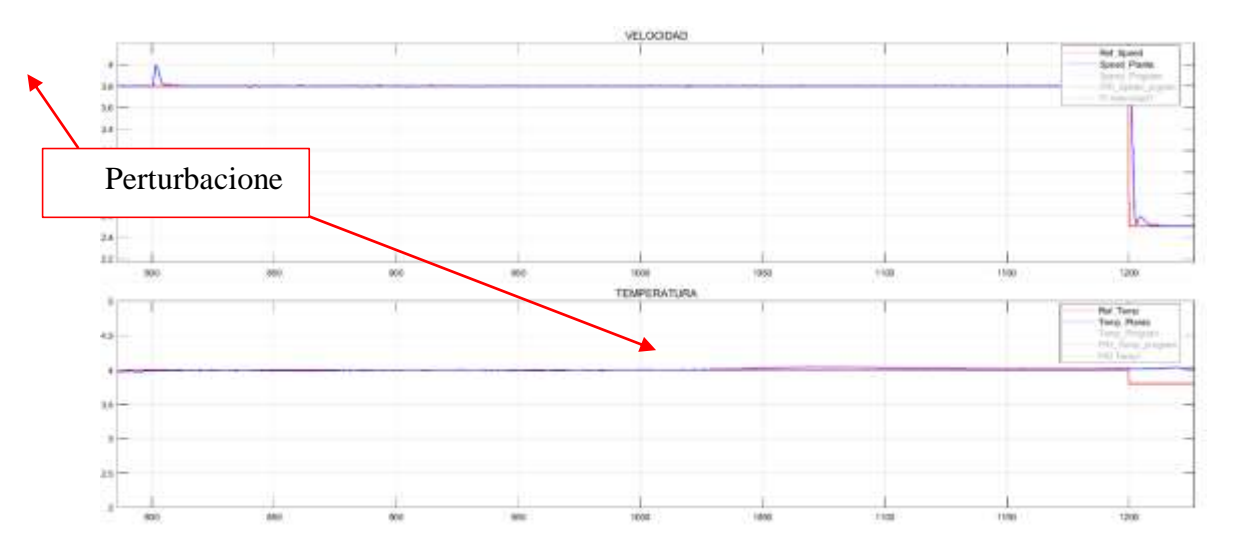

**Figura 5.5** b: Respuesta del sistema con controlador PID, ante perturbaciones simuladas.

De acuerdo a lo observado en la figuras 5.5 a, el controlador PID responde de manera adecuada, contrarrestando las perturbaciones tanto para velocidad como para temperatura, en un tiempo menor a 3.5 [s] para velocidad tomando un valor máximo de 5%, pero para temperatura el controlador actúa de mejor manera debido a que la dinámica de la respuesta de la variable temperatura es lenta, por lo tanto, el controlador PID no necesita de mucho tiempo para corregir el error siendo este de valor máximo 1%, en la figura 5.5 b se ha procedido ampliar la imagen con el fin de poder observar el sobre pico que produce la perturbación, se destaca que el controlador PID contrarresta estas perturbaciones muy rápido y dentro de los rangos establecidos.

Con los resultados observados, se define que el controlador PID es un buen control para este tipo de procesos, logra que la temperatura llegue a la referencia en un tiempo de 400 [s] aproximadamente, valor que es mucho menor, al definido como parámetro de punto de operación de la planta, adicional es importante mencionar que el controlador PID responde de manera deseada ante perturbaciones, ya que logra u contrarrestarlo reduciendo el error en menos de 5 [s], para la variable de velocidad el controlador PID es mucho más óptimo el tiempo de estabilización es menor a 10[s], y sobre nivel porcentual es menor a 2%.

#### **Análisis de datos de la planta con controlador avanzado LQR**

La implementación del controlador LQR en la planta real se realiza en Simulink®, tal como se muestra en la figura 5.7.

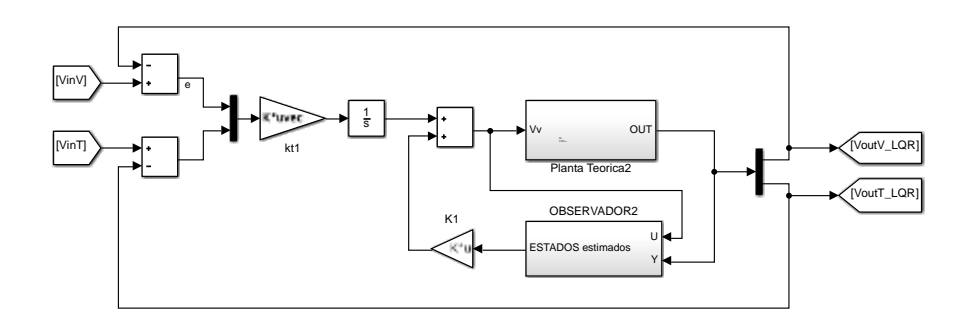

**Figura 5.7:** Implementación mediante Simulink® del controlador LQR en la planta didáctica

Para la implementación del controlador LQR, se estable como tiempo de muestreo 200[ms], los parámetros del controlador son los diseñados en el capítulo 4.

De acuerdo con la prueba realizada los resultados obtenidos, se muestran en las figuras 5.8 y 5.9.

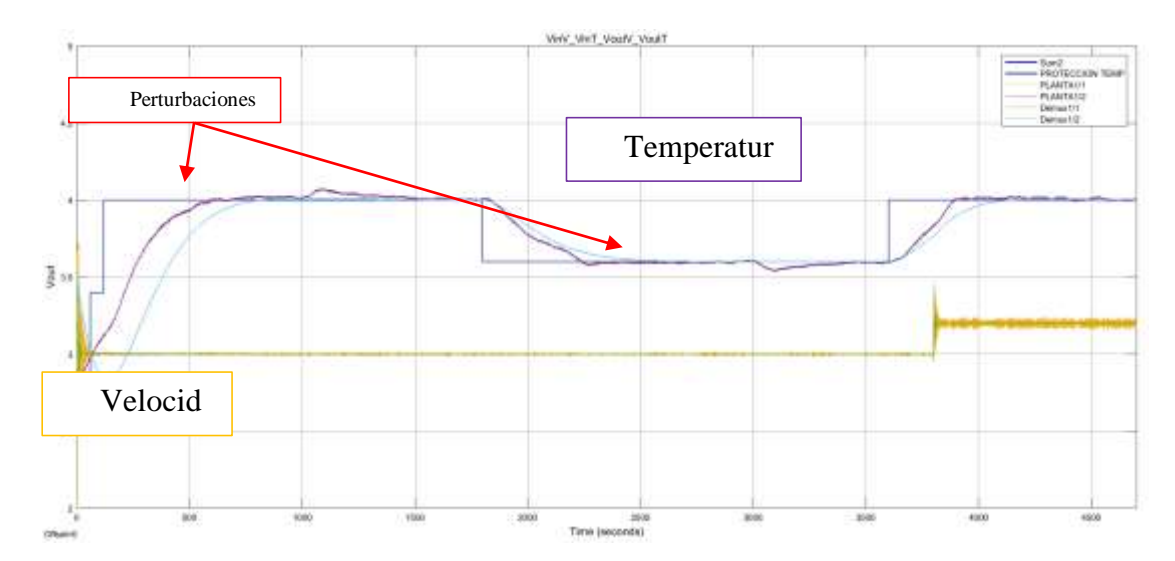

**Figura 5.8:** Respuesta de la planta con controlador LQR

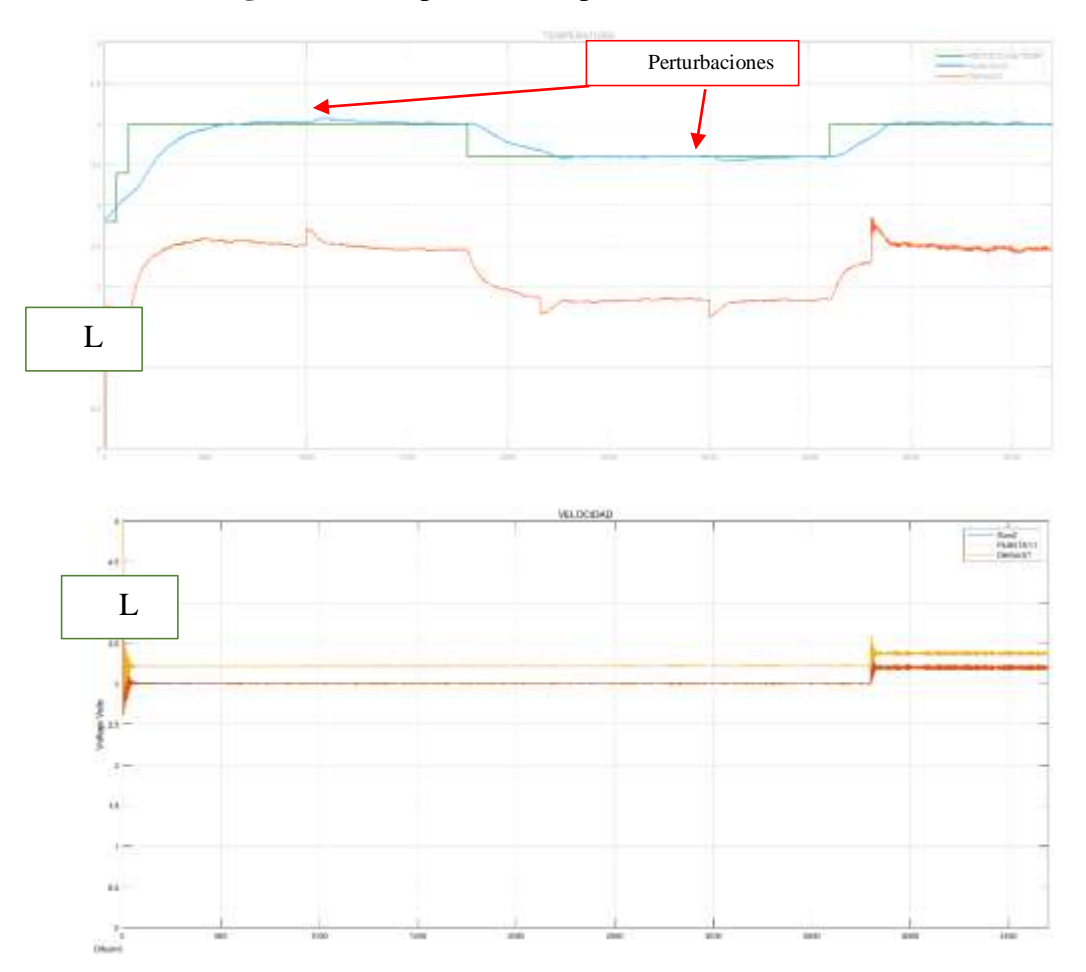

**Figura 5.9:** Respuesta del controlador LQR temperatura

En la figura 5.8 se muestra la etiqueta "perturbación", en la que se observa cambios en la respuesta de la planta en la variable temperatura a los 1000[s], por acción del controlador vuelve al estado original en 100 [s], por lo que se ve la efectividad del control LQR, lo que es una respuesta aceptable de acuerdo con las restricciones establecidas previamente. Algo parecido ocurre a los 3000 [s], como existe perturbación de - 0.2 [V], respecto de la referencia, la temperatura se ve afectada y reduce su valor, pero al poco tiempo se restablece y llega al valor de la referencia.

El tiempo de estabilización de la variable temperatura es menor a 600 [s] y para la variable velocidad es menor a 20 [s] al arranque, se determina que esto ocurre debido a la características robusta del controlador LQR, quien busca eliminar el error en el menor tiempo posible, ocasionando para este tipo de procesos, en el cual la variable velocidad depende de las características mecánica del motor y sus complementos, los mismo que físicamente tienen dentro de sus parámetros a considerar: inercia y torque.

El controlador LQR al entregar valores a la variable de velocidad, estos inciden en el motor ocasionando que oscile alrededor del punto de referencia, posterior al arranque este efecto no se vuelve a presentar hasta que se dé un nuevo cambio de referencia en la velocidad.

### **Análisis y resultados**

De acuerdo con los resultados obtenidos demuestran que los controladores PID y LQR logran controlar las dos variables del sistema, temperatura a un rango de 35-38℃ y para velocidad 14 [km/h].

Para hacer la comparación entre los dos controladores PID vs LQR y seleccionar el de mejor respuesta, se realizará un análisis de la respuesta del sistema y cómo actúan antes las perturbaciones.

A continuación, se muestran el resumen de los resultados obtenidos de los controladores PID y LQR, con el fin de poder emitir un buen análisis comparativo de resultados (ver tabla 5.2.)

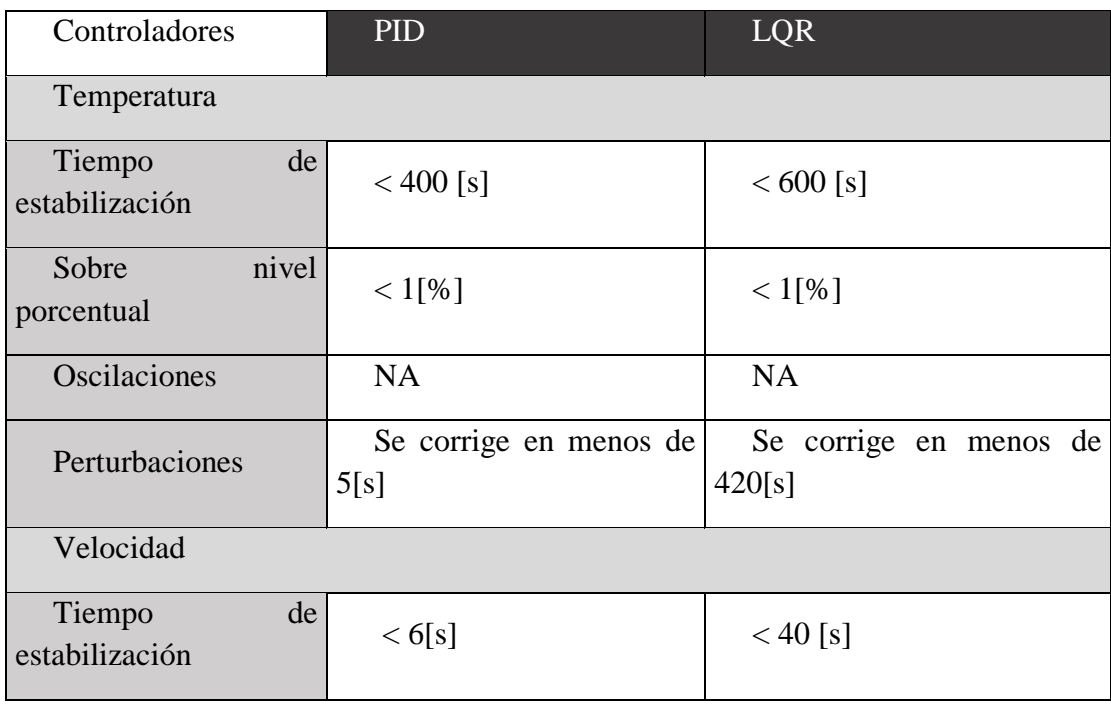

| nivel<br>Sobre<br>porcentual | $< 1\%$                                                                                | $< 1\%$                                                                                                    |
|------------------------------|----------------------------------------------------------------------------------------|----------------------------------------------------------------------------------------------------|
| Oscilaciones                 | 0.1 y 3.8 [v], y esta $[2.73 \text{ y } 4.4 \text{ [v]}, y$<br>desaparece a los $6[s]$ | Al arrancar se genera   Al arrancar se genera<br>oscilación con valores entre oscilación con valores entre<br>esta<br>desaparece a los 40[s] |
| Perturbaciones               | Se corrige en menos de  <br>5[s]                                                       | Se corrige en menos de<br>15[s]                                                                                                    |

**Tabla 5.2:** Resumen de resultados de los controladores PID y LQR

Tanto para PID como para LQR el controlador responde con rapidez ante cambios en la referencia contrarrestando el error de estado estacionario.

En el controlador LQR, las respuestas son un poco más lenta en comparación con el controlador PID. Para el controlador PID clásico, fue mucho más fácil su diseño debido a que existen herramientas interactivas que permiten observar respuestas del sistema en ese instante, obteniendo una mayor precisión en sus parámetros P, I, y D, lo que no ocurre para LQR, ya que no se encontró herramientas interactivas que permita diseñar con eficiencia sus parámetros, por esta razón se tuvo que implementar la teoría de controladores LQR a un programa desarrollado por los autores de la presente tesis, en la cual se realizaron alrededor de 46 pruebas en la planta real y alrededor de 200 pruebas en el modelo matemático de la planta.

Por estas razones a pesar de que los dos controladores o responden de manera adecuada al sistema, existen diferencias que recalcar:

Para la velocidad tiene mejor desempeño el controlador PID.

Para la temperatura, los dos controladores responden dentro de los parámetros establecidos, pero el controlador PID es más rápido que el controlador LQR.

El diseño o cálculos de los parámetros es más complejo para el LQR en comparación con el controlador PID.

#### **CONCLUSIONES Y RECOMENDACIONES**

#### **CONCLUSIONES**

El sistema identificado fue tratado como una caja negra, como se menciona en el capítulo 3 la planta didáctica fue donada por MSc. Juan Del Pozo, y por lo tanto se midieron sus entradas y salidas, y estas fueron procesadas en el software MATLAB® en donde se obtuvo el modelo matemático que representa al sistema, recalcando que no se trabajó con medidas, formas ni diseño de la planta didáctica.

Las dos salidas del sistema para la planta didáctica velocidad y temperatura se pueden controlar, todo esto se logra con ayuda del diseño de los controladores PID y LQR. Para el controlador PID se utilizó la herramienta de MATLAB® "PID tune", quien entregó valores para P, I, D, con base a los parámetros y características ingresadas por parte de los autores de esta tesis, estos parámetros fueron asignados, con la observación de la dinámica de la planta, la forma de responder, su funcionamiento, todo con base a la experimentación (prueba y error). Para el controlador LQR, se usó un modelo de programación desarrollado por los autores, el cual permite obtener; las matrices Q y R con base a la minimización del costo mínimo "J", posteriormente se aplicó la instrucción de MATLAB® "lqr", para obtener la matriz de realimentación K, los polos del sistema en lazo cerrado y P (solución de la ecuación de Riccatti).

Se evidencia en el capítulo 5, que los controladores actúan de manera óptima ante perturbaciones, experimentalmente se evidenció que el controlador PID tiene mejor desempeño ante cambio en la referencia y perturbaciones comparado con el controlador LQR, esto se debe a que la velocidad de cambio del controlador PID mejor y más adaptada al sistema de la planta didáctica, ya que para temperatura no necesita de una respuesta rápida, sino más bien de una respuesta con menos error porcentual, lo que LQR no considera en su modelo, ya que este solo busca contrarrestar el error lo antes posible.

Se destaca que tanto el controlador PID como el controlador LQR deben ser saturadas antes de ingresar a la planta real, ya que sus valores son superiores a los valores limites que permite como entrada la tarjeta NI\_USB6009  $(0 - 5$  [V]).

El modelo matemático seleccionado de 5 estados no presentó inestabilidad oculta para este sistema MIMO, pero el mismo es de fase no mínima, lo que incide en la respuesta del sistema, ya que en el arranque su trayectoria es negativa, pero después de un tiempo mínimo (menos de 4[s]), su trayectoria se vuelve positiva, hasta alcanzar la referencias.

Se seleccionó el modelo matemático descrito en el capítulo 4 con base a una "identificación exhaustiva" en el que se analizó los intervalos de confianza de correlación cruzada y porcentaje de estimación con respecto a la comparación 30% de los datos de la planta didáctica, que no fueron incluidos en la identificación, con este modelo matemático se obtuvieron los dos controladores PID y LQR.

Se diseñaron 10 controladores PID y 46 controladores LQR, la gran cantidad de pruebas permitió poder observar y determinar que a pesar de que el controlador de una respuesta buena para el modelo matemático, en la planta real es necesario realizar ajustes de límites de operación y perturbaciones naturales, para la variable temperatura, la temperatura ambiente y para la variable velocidad la inestabilidad en la que se encontraba la base del motor.

El diseño del controlador LQR se vuelve complejo para este tipo de sistemas (5 estados), debido a que se debe encontrar matrices Q y R de dimensión 7X7 y 2X2 respectivamente, ocasionando que se ejecuten alrededor de 100,000 iteraciones para el diseño o selección del controlador.

Al observar las respuestas de los controladores, se concluye que el secado de grano es más eficiente aplicando este tipo de controladores, destacando que para la industria en este proceso es mejor el PID, por su facilidad de diseño.

#### **RECOMENDACIONES**

Se obtuvieron los datos de la planta didáctica en unidades entregadas por los sensores del sistema y esta es voltaje [V], con esta misma unidad se encontró el modelo matemático y a la vez se diseñaron los controladores, al final con el fin de poder observar valores del sistema con unidades acorde a temperatura y velocidad, grados centígrado y kilómetros por hora respectivamente, se usó el termo anemómetro, pero es importante destacar que con base a la experimentación (prueba y error) trabajar con las magnitudes de los sensores evita que se genere conflictos en la identificación del sistema y diseño de controladores.

Al realizar pruebas en la planta se observó que es muy importante que para el control de temperatura este implementado una parada de emergencia, ya que sin esta parada de emergencia pueden ocurrir accidentes, debido a que las resistencias eléctricas que son las que reciben señal del controlador pueden actuar fuera de los límites de operación y así elevar la temperatura a grados centígrados alejados de la consistencia del sentido del tacto del ser humano.

Para entregar voltaje a la resistencia eléctrica alterna, se diseñó un circuito electrónico de cruce por cero, es relevante destacar que este actúa de forma opuesta, lo que significa que para voltajes máximos se ingresa cero grados de la onda y para voltaje mínimo se ingresa 180 grados de la onda.

Para el controlador PID es muy importante evitar dar valores a la referencia de temperatura mayores a 4 voltios, ya que esto obliga al controlador a superar valores mayores a la saturación.

El TRIAC que es el elemento electrónico que entrega porcentaje de energía a la resistencia, su máximo rango de operación es de 0 a 4.8 [V], lo cual se debe considerar al momento de diseñar los controladores, esto incide directamente en la variable temperatura.

Los rangos de operación a pesar de ser una planta didáctica están diseñados con base a temperatura de secado del grano de maíz del documento de investigación [27], es recomendable trabajar en rangos definidos ya que se pueden obtener diferentes datos para identificar un modelo matemático.

### **REFERENCIAS BIBLIOGRÁFICAS**

- [1] Modificaciones al túnel de viento del labinthap para mediciones de velocidad de de aire. Available: http://www.cenam.gob.mx/simposio2004/memorias/TA-141.pdf [Último acceso: 20 02 2019].
- [2] Avelar, A.C., et al., Aplicaciones de turbulencia de la industria aereonáutica- técnicas experimentales, en turbulencia 8a Escola de Primavera de Transição e Turbulência, B.C. Souza, et al., Editors. Septiembre,2012, ABCM, Escola Politécnica da Universidade de Sao Pablo: Sao Pablo.
- [3] Utilización de anemómetro de hilo caliente a temperatura constante para mediciones de velocidad de aire en túnel de viento. Available: http://scielo.sld.cu/scielo.php?pid=S181559282014000100007&script=sci\_ar ttext&tlng=pt. [Último acceso: 18 01 2019].
- [4] Surry, D. Cosequences of distortion in the flow including mismatching scales and intensities of turbulence. in Proceedings of the International Workshop on Wind Tunnel Modeling Criteria and Techniques in Civil Engineering Applications. april 1982. Gaithersburg, Maryland, USA, Cambridge University Press.
- [5] Balendra, T., et al., Evaluation of flow characteristics in the NUS-HDB Wind Tunnel. Journal of Wind Engineering and Industrial Aerodynamics, 2002. 90(6): p. 675-688.
- [6] Chun, S., Air Speed Measurement Standards Using Wind Tunnels, in Wind Tunnels and Experimental Fluid Dynamics Research, J. Colman Lerner and U. Boldes, Editors. 2011, InTech: Croatia. p. 709.
- [7] Loureiro, J.B.R. and J.L. da Silva Neto, Princípios de anemometría térmica, in Turbulência, 5a Escola de Primavera em Transição e Turbulência, A.P. Silva Freire, A. Ilha, and R. Breidenthal, Editors. 2006, ABCM, COPPE/UFRJ, IME Rio de Janeiro.
- [8] SRC, Qué es un sensor PT100. Available: https://srcsl.com/que-es-unsensor-pt100/.
- [9] NAYLAMP, MECHATRONICS, Sensor de temperature PT100 (3 hilos) Available: https://naylampmechatronics.com/sensores-temperatura-yhumedad/322-sensor-de-temperatura-pt100-3-hilos.html.
- [10] EXTECH INSTRUMENTS, Termo-Anemometro de hilo caliente, Available:

http://translate.extech.com/instruments/resources/manuals/407123\_UMes.pdf. [Último acceso: 20 01 2019]

- [11] EXPLICACIÓN DE MOTORES ELÉCTRICOS, WEG, Available: https://static.weg.net/medias/downloadcenter/h6e/h82/WEG-motoreselectricos-guia-de-especificacion-50039910-brochure-spanish-web.pdf. [Último acceso: 20 01 2019]
- [12] SIEMENS, SINAMICS G120C, Convertidores de baja tensión, Modelo empotrables de tamaño AA...F, Available: https://w5.siemens.com/spain/web/es/el-futuro-de-la- industria/accionamientos/sinamics/Documents/Instrucciones-Servicio-Sinamics-G120C.pdf. [Último acceso: 20 01 2019]
- [13] ABB, Qué es un variador de frecuencia: Definición, cómo funciona, características y ventajas, Available: https://new.abb.com/drives/es/que-esun-variador. [Último acceso: 20 01 2019]
- [14] Luis Echeverría Yánez, LA TARJETA NI USB 6009, Conexiones, configuraciones y ejemplos [En línea]. Available: http://www.insdecem.com/archivos/documentos/Trabajando%20con%20la% 20NI%20USB.pdf [Último acceso: 2019 03 03].
- [15] NI, USB-6009 Dispositivo de E/S Multifunción [En línea]. Available: http://www.ni.com/es-cr/support/model.usb-6009.html, [Último acceso: 2019 03 03].
- [16] Charles L. Phillips, Feedback Control Systems, Prencice Hall Inc., 1988.
- [17] Hans Vangheluwe Modeling and Simulation Concepts. McGill, CA, CS 522 Fall Term 2001.
- [18] Ricardo Ernesto Rivas Mendoza, Escuela Especializada en Ingenieria ITCA-FEP ADE, Que es control avanzado Available: http://www.redicces.org.sv/jspui/bitstream/10972/482/1/Control%20avanzad o.pdf
- [19] Katsuhiko Ogata, Sistemas de Control en Tiempo Discreto, 2da Edicion
- [20] M. K. Rajalakshmi, «EL ABC DE LA AUTOMATIZACIÓN». [En línea]. Available:http://www.aie.cl/files/file/comites/ca/abc/Estrategias\_de\_Control. pdf [Último acceso: 10 03 2019].
- [21] Vicente Macas&Freddy Maquilon, ESPOL, FIEC, Tesina: Identificación y Diseño del Controlador para un Control de Flujo y Volumen en una Bomba de Combustible, 2012
- [22] Cesar Elizondo Gonzalez, Universidad Autonoma de Nuevo Leon, "ESTABILIDAD Y CONTROLABILIDAD ROBUSTA DE SISTEMAS LINEALES CON INCERTIDUMBRE MULTILINEAL", 1999. [En línea]. Available:http://eprints.uanl.mx/5457/1/1080124474.PDF. [Último acceso: 03 2019].
- [23] Katsuhiko Ogata, Ingeniería de Control Moderna, Pearson Educación, 2003.
- [24] Morales Menéndez, Ricardo Ambrosio, Ramírez Mendoza, Control Moderno, Sistema de tiempo Continuo, vol. 1, 2013, Available: [http://prod77ms.itesm.mx/podcast/EDTM/ID295.pdf,](http://prod77ms.itesm.mx/podcast/EDTM/ID295.pdf) [Último acceso: 10 03 2019].
- [25] Ali Niknezhadi, Cristian Kunusch, Carlos Ocampo-Martínez, Diseño de controladores LQR/LQG para su aplicación en sistemas de pilas de combustible tipo PEM, Institut de Robótica e Informática Industrial (CSIC-UPC), Llorens i Artigas 4-6, 2ª planta, 08028 Barcelona, España, 2010.

Available:http://digital.csic.es/bitstream/10261/30150/1/controladores%2 0LQR-LQG.pdf

- [26] S. Skogestad, I. Postlethwaite, Multivariable feedback control: analysis and design (2 Ed). John Wiley and Sons, 2005.
- [27] Ing. Daniel Ernesto Marrugo Carreazoa, MSc(c) Gustavo Guerrero Gómezb , MSc. July Andrea Gómez Camperosc, DEVELOPMENT VIRTUAL INSTRUMENT FOCUSED ON DATA ACQUISITION TO GENERATE TEMPERATURE PROFILES IN OVENS, 2015. Available: http://revistas.ufpso.edu.co/index.php/ringenio/article/view/223/138
- [28] Matías R. Ordóñez, ESTUDIO DE LAS PROPIEDADES FÍSICAS Y DE LA CINÉTICA DE SECADO DE GRANOS DE MAIZ COLORADO DURO, 2011, [En linea], Available: https://dialnet.unirioja.es/servlet/articulo?codigo=4052717
- [29] I. Minchla and R. Matban, "Nonlinear control of the furuta pendulum," ITESM, México, Tech. Rep., 2009.
- [30] Francisco Caballero, Universidad de Granda, Tesis Doctoral, SELECCIÓN DE MODELOS MEDIANTE CRITERIOS DE INFORMACIÓN EN ANÁLISIS FACTORIAL. ASPECTOS TEÓRICOS Y COMPUTACIONAL, 2011

# UNIVERSIDAD TÉCNICA DE BABAHOYO

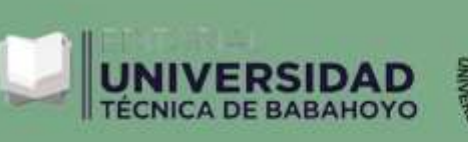

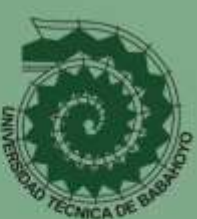

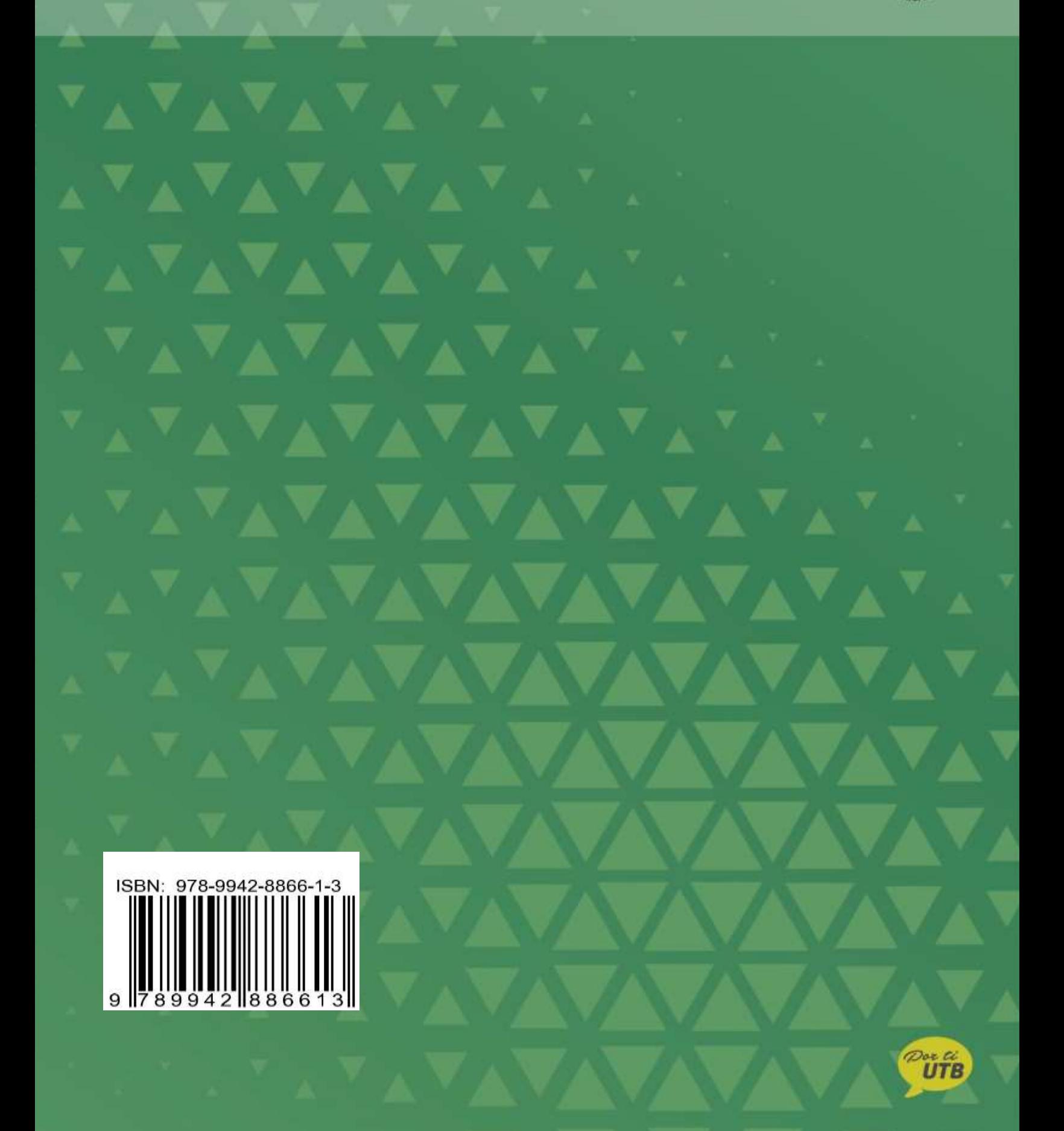